## MINISTÉRIO DA EDUCAÇÃO UNIVERSIDADE FEDERAL DE MATO GROSSO DO SUL PROGRAMA DE PÓS-GRADUAÇÃO MESTRADO EM GEOGRAFIA

JOÃO LÚCIO ECHEVERRIA

A COMPETÊNCIA FLUVIAL DO RIBEIRÃO TAQUARUÇU - MS

AQUIDAUANA/MS SETEMBRO / 2008

# **Livros Grátis**

http://www.livrosgratis.com.br

Milhares de livros grátis para download.

## MINISTÉRIO DA EDUCAÇÃO UNIVERSIDADE FEDERAL DE MATO GROSSO DO SUL PROGRAMA DE PÓS-GRADUAÇÃO MESTRADO EM GEOGRAFIA

## JOÃO LÚCIO ECHEVERRIA

## A COMPETÊNCIA FLUVIAL DO RIBEIRÃO TAQUARUÇU - MS

Dissertação de Mestrado apresentada ao Programa de Pós-Graduação Stricto-Sensu em Geografia, Área de Concentração Produção do Espaço Regional, Linha de Pesquisa: Planejamento e Gestão Ambiental, da Universidade Federal de Mato Grosso do Sul (UFMS), como requisito para obtenção do título de Mestre em Geografia, sob a orientação do Profº Dr. Ricardo Henrique Gentil Pereira.

AQUIDAUANA/MS SETEMBRO / 2008

## TERMO DE APROVAÇÃO

JOÃO LUCIO ECHEVERRIA

## A COMPETÊNCIA FLUVIAL DO RIBEIRÃO TAQUARUÇU - MS

Dissertação de Mestrado apresentada como requisito final para obtenção do título de Mestre em Geografia pela UFMS – Universidade Federal de Mato Grosso do Sul, Campus de Aquidauana:

#### BANCA EXAMINADORA

Professor Dr. Ricardo Henrique Gentil Pereira (Presidente da Banca)

Professor Dr. Valter Guimarães (Membro)

Professor Dr. Norton Hayd Rego (Membro)

\_\_\_\_\_\_\_\_\_\_\_\_\_\_\_\_\_\_\_\_\_\_\_\_\_\_\_\_\_\_\_\_\_\_\_\_\_\_\_\_\_\_\_\_\_\_\_\_\_\_\_\_\_\_\_\_\_\_\_\_\_\_\_\_\_\_\_\_\_\_\_\_\_\_\_\_\_\_\_\_\_ Professor Dr. André Luiz Pinto (suplente)

Aos meus pais Arcênio Echeverria e Maria Calonga Echeverria pelo incentivo, dedicação e luta, e a minha esposa Noeli Silva Nonato, pela compreensão na minha ausência, sempre me incentivando.

#### AGRADECIMENTOS

À minha família pelo incentivo e ajuda em todos os momentos.

À Universidade Federal do Estado de Mato Grosso do Sul (UFMS) e ao Programa de Pós-Graduação em Produção do Espaço Regional, pela oportunidade da realização do Curso.

Ao professor Dr. Ricardo Henrique Gentil Pereira pelo apoio e Orientação no desenvolvimento deste e outros trabalhos.

À técnica administrativa Elisângela Martins de Carvalho, responsável pelo laboratório de Geoprocessamento do Campus II da UFMS Aquidauana, MS, na elaboração de alguns mapas.

À técnica administrativa Ercilia Mendes Ferreira, responsável pelo laboratório de Informática da UFMS/CPAQ-Unidade I, pela formatação dos trabalhos.

Às acadêmicas do Departamento de Biologia Janieli, Jéssica e Tainara, pela ajuda no transporte, instalação dos equipamentos para a coleta do MSO (Material em Suspensão Orgânico), MSI (Material em Suspensão Inorgânico) e análise no laboratório de Biologia.

Às acadêmicas do Curso de Geografia Bacharelado Magda, Ilidia, Marcos e Vanusa, pela ajuda na instalação e coleta de MST (Material em Suspensão Total) no Ribeirão Taquaruçu.

A CAPES, pela concessão da bolsa de estudo.

Ao Sr. Ademir Nunes Ferreira, pelo apoio concedido no transporte dos equipamentos a serem instalados ao longo da bacia do Ribeirão Taquaruçu.

Aos Mestres João Cândido da Silva, Frederico Gradela, Emerson Figueiredo Leite e Ricardo Miranda pelo apoio e ajuda no desenvolvimento da pesquisa.

## **SUMÁRIO**

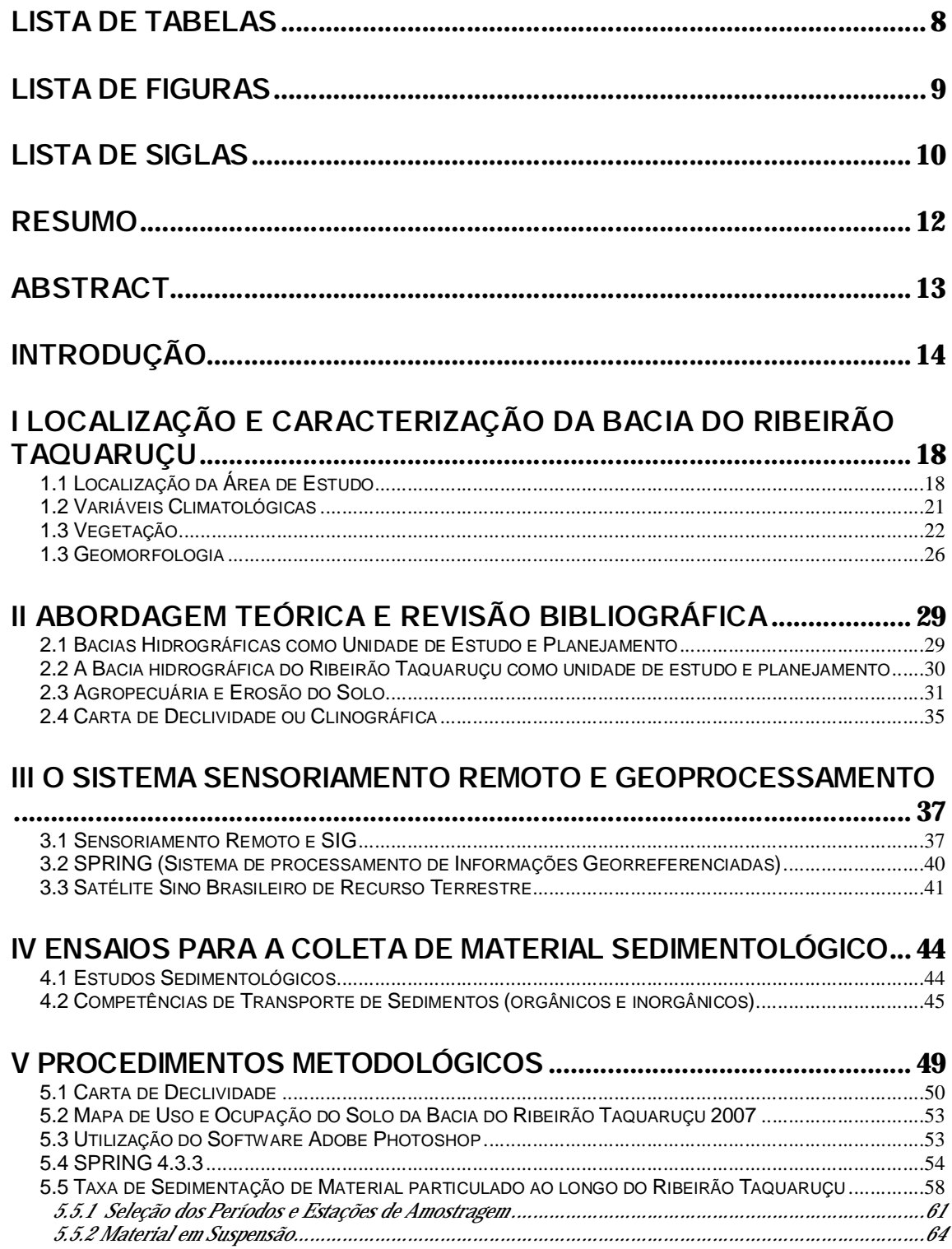

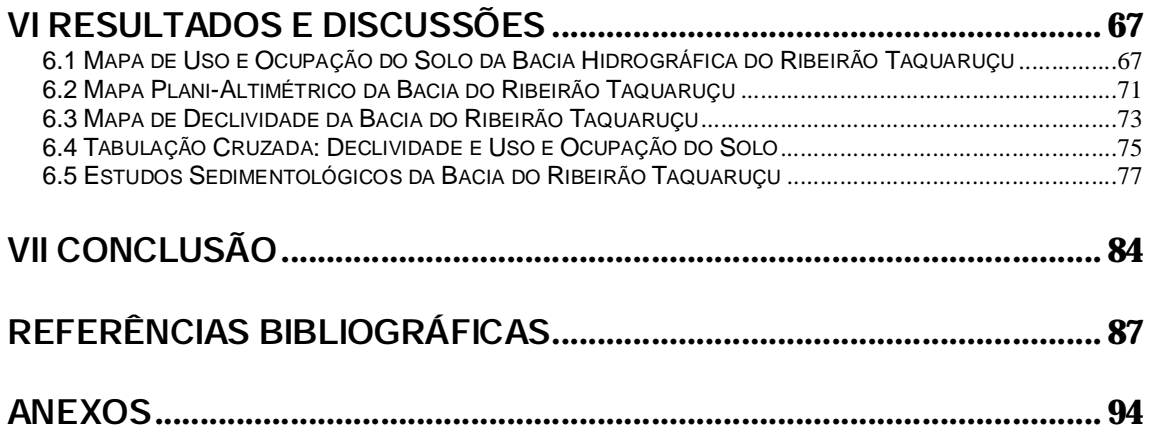

## LISTA DE TABELAS

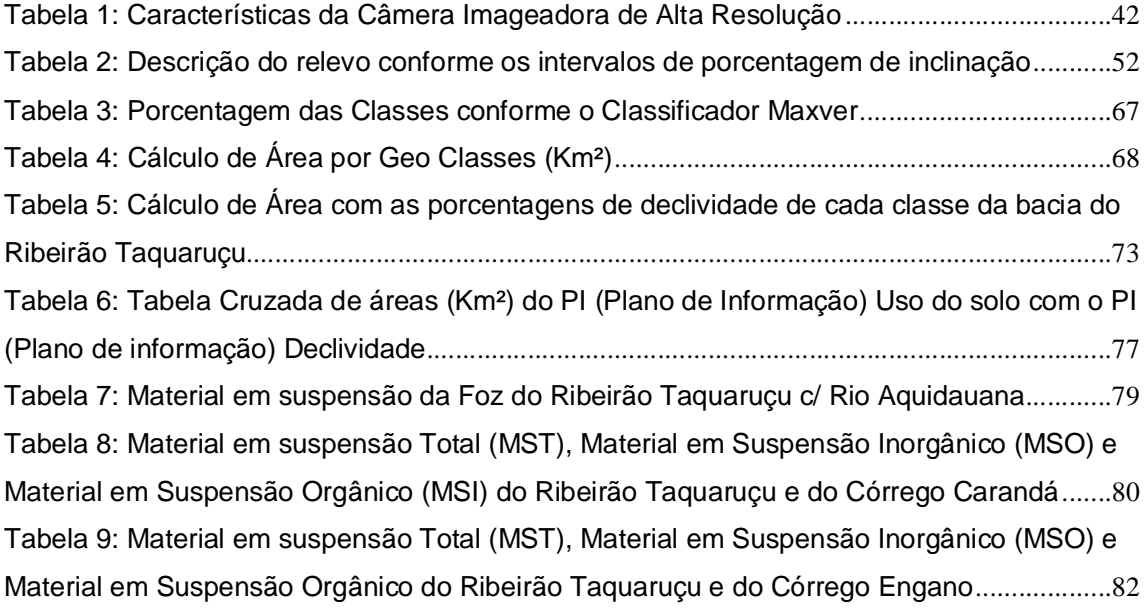

## LISTA DE FIGURAS

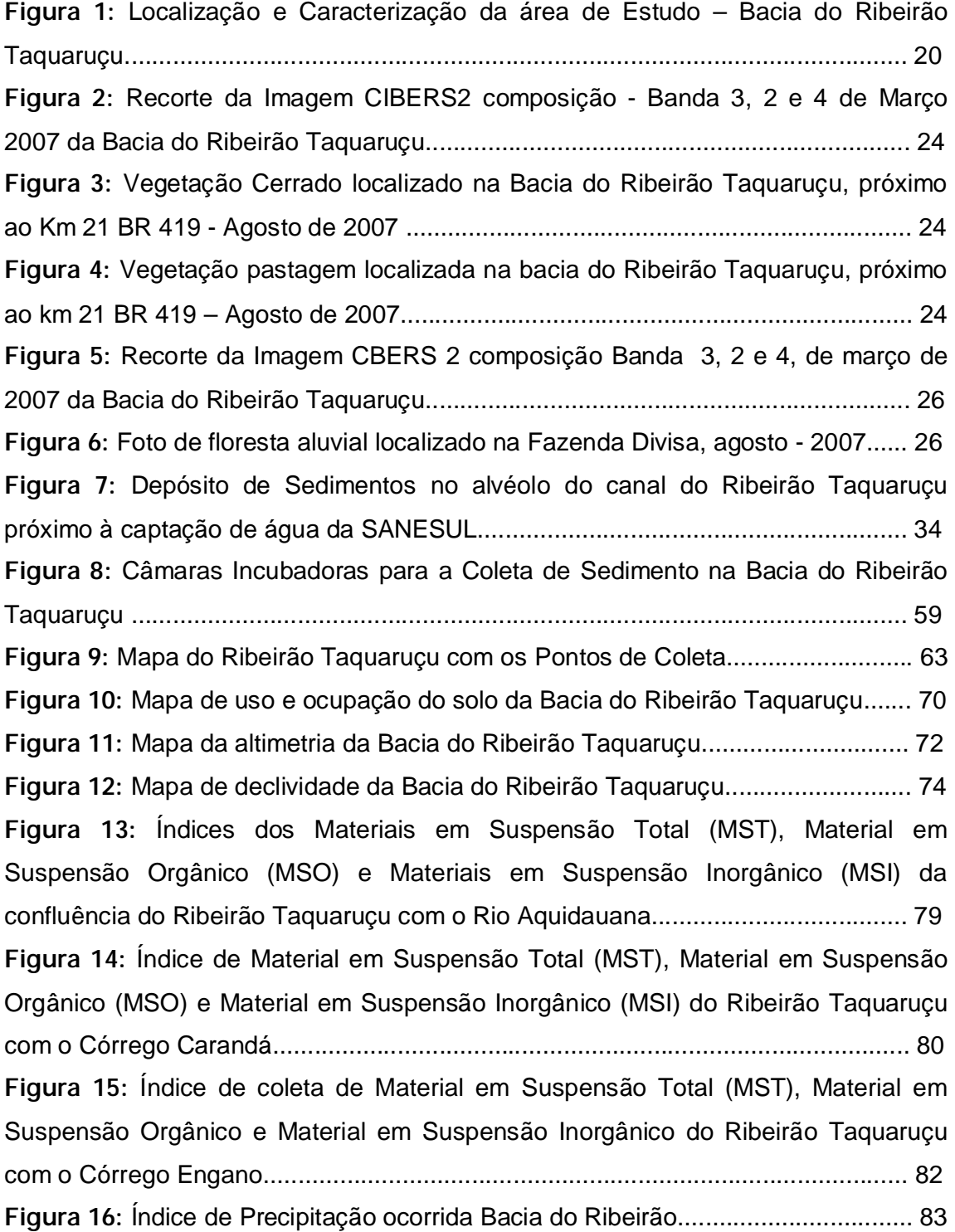

### LISTA DE SIGLAS

- BRIB Gridded Binary
- CAD Computer Aided Desing ou Projeto Auxiliado por Computador
- CAM Computer Aided Mapping
- CBERS China Brazil Earth Resources Satélite
- CCD Câmera Imageadora de Alta Resolução
- CONAMA Conselho Nacional do Meio Ambiente
- CORINE Coordination of Information on the environment
- CPAQ Centro de Pesquisa de Aquidauana
- DXF Draving Interchang File
- EMBRAPA Empresa Brasileira de Pesquisa Agropecuária
- IBM Centro Latino Americano de Soluções para o Ensino Superior e Pesquisa
- INCRA Instituto Nacional de Colonização e Reforma Agrária
- INPE Instituto Nacional de Pesquisas Espaciais
- IRMSS Imageador de Varredura de Média Resolução
- MAXVER Máxima Verossimilhança
- MDT Modelos Digitais do Terreno
- MECB Missão Espacial Completa Brasileira
- Mg/L Miligrama por Litro
- MNT Modelo Numérico de Terreno
- MSI Material em Suspensão Inorgânico
- MSO Material em Suspensão Orgânico
- MST Material em Suspensão Total
- PCBAP Plano de Conservação da Bacia do Alto Paraguai
- PCDS Plataforma de Coleta de Dados
- PI Plano de Informação
- PVC Cloreto de Povinila
- RGB R (Red), G (Green) e B (Blue)
- SANESUL Empresa de Saneamento de Mato Grosso do Sul S.A.
- SIG Sistema de Informação Geográfica
- SPRING Sistema de Informações Georreferenciadas

UFMS – Universidade Federal de Mato Grosso do Sul

WFI – Câmera Imageadora de Amplo Campo de Visada

#### RESUMO

A bacia hidrográfica do Ribeirão Taquaruçu possui uma área de aproximadamente 2.303,47 km², e o rio principal tendo a sua nascente na Serra de Maracajú, no Município de Nioaque e Anastácio, percorrendo no sentido de sul para norte, e a sua foz localizada no Rio Aquidauana, no município de Anastácio no Estado de Mato Grosso do Sul. Nesta bacia, predominam topografias variadas onde praticamente mais de 56% da área total da bacia já foi antropizada, na qual se encontra somente 27% da vegetação natural (floresta), enquanto o restante da área, 16%, localiza-se nas áreas úmidas e lagoas. Para um melhor mapeamento da área em estudo, utilizou-se o sistema de geotecnologias SIG (Sistema de informação Geográfica) e SPRING (Sistema de Processamento de Informações Georreferenciadas) para a elaboração de mapa de uso e ocupação de solo e de declividade. O uso do sensoriamento remoto permitiu a quantificação das áreas ocupadas, e elaborou-se, também, o cruzamento de PI's (Plano de Informações) de uso do solo e declividade, que permitiu o delineamento das áreas antropizadas com as suas declividades. Para uma avaliação mais direta dos processos de assoreamento e transporte de sedimento no canal do rio, foram instaladas 05 (cinco) estações experimentais: sendo a primeira estação na confluência do Ribeirão Taquaruçu com o Rio Aquidauana, a segunda estação a jusante da confluência do córrego Carandá com o Ribeirão Taquaruçu, a terceira estação a montante da confluência do córrego Carandá com o Ribeirão Taquaruçu, e a quarta estação a jusante da confluência do córrego Engano com o Ribeirão Taquaruçu e a quinta estação a montante da confluência do córrego Engano com o Ribeirão Taquaruçu, onde foram mensuradas as concentrações de Material em Suspensão na coluna d'água do rio. Foram feitos análises e correlações do uso do solo com a declividade, juntamente com a concentração do material em suspensão orgânico e material inorgânico, o que possibilitou fazer um diagnóstico das prováveis causas que estão acarretando a degradação da bacia do Ribeirão Taquaruçu, principalmente no tocante ao carreamento de material inorgânico para dentro do curso principal.

Palavras Chaves: Bacia Hidrográfica, Sensoriamento Remoto e Material em Suspensão

#### **ABSTRACT**

The Taquaruçu Ribeirão hydrographic basin possesses an area of approximately 2.303,47 km². Its spring is located in the Maracajú mountain range at Nioaque city going through South to North direction. Its estuary is located on Aquidauana River at Anastácio city, Mato Grosso do Sul state. In this basin, varied topographies predominate where a little more then 56% of the total basin area had already been anthropized, being found only 27% of the natural vegetation (forest), and the 13% remaining area is found at humid areas and lagoons. In this context, for one better planning of the area in study, they were used the geotechnology systems SIG (System of Geographic Information) and SPRING (Georeferred Information Processing System), for the map of use and occupation of ground and declivity elaboration. The remote sensoring allowed the occupied areas quantifying, being also elaborated the crossing of PI's (Information Plan) of ground use and declivity what made it possible to know the anthropized areas with their declivities. For a more direct evaluation of the silting up processes and sediment transport into the river channel 05 (five) experimental stations had been installed in the main course of the Taquaruçu river, in the Carandá Stream and in the Engano Stream where the Suspended Material concentrations in the river water column had been measured. Analyses and correlations between the map of ground use and the map of declivity had been made together with the organic and inorganic suspended material concentration, what made it possible to make one diagnosis of the probable causes which are causing the Taquaruçu Ribeirão basin degradation, referring mainly to inorganic material carting into the main course.

Keywords: Hydrographic Basin, Remote Sensoring, and Suspended Material

#### INTRODUÇÃO

No mundo, as bacias hidrográficas, em sua grande maioria, englobam diversas regiões, muitas vezes com características tanto geomorfológicas quanto socioeconômicas diferentes. Essas diferenças regionais devido à diversidade de impactos ambientais ocorridos, sobretudo na maioria dos ecossistemas hidrográficos, têm constituído um dos maiores problemas para as comunidades circunvizinhas, principalmente quanto ao uso e manejo desses sistemas.

Com base neste contexto, a bacia hidrográfica que se constitui em sistema aberto<sup>1</sup> reflete a utilização do solo, pois, as atividades antrópicas que sobre ele são desenvolvidas trazem conseqüências para os cursos d'água, as quais afetam completamente os sistemas de suporte da vida.

Para entender os processos desencadeados pelo uso do solo faz-se necessário destacar que uma Bacia Hidrográfica corresponde a um sistema biofísico e socioeconômico integrado, contemplando atividades agrícolas, industriais, comunicações, serviços, facilidades recreacionais, formações vegetais, nascentes, córregos, riachos, lagoas e represas, enfim, todos os habitats e unidades da paisagem onde se constitui em uma unidade ideal e a análise dos problemas ambientais causados pelas atividades antrópicas (ROCHA et. al. 2000).

Os autores ressaltam ainda que o curso d'água assim constituído recebem às influências tanto de fatores naturais como a alterações antrópicas sobre estes fatores, ou seja, sobre os demais recursos naturais integrantes de uma bacia hidrográfica.

Assim, o estudo das características fisiográficas da bacia hidrográfica, bem como seu uso e ocupação, no geral, tornam-se importantes fatores para a avaliação da degradação ambiental que essa bacia possa estar sofrendo, ou mesmo, contribuindo para que outras sofram (BRIGANTE *et. al.* 2003).

Para a elaboração de mapas temáticos da bacia hidrográfica, é de suma importância a utilização de recursos tecnológicos de sensoriamento remoto, pois permite obter imagens e outros tipos de dados da superfície

 $\overline{\phantom{a}}$ 

<sup>&</sup>lt;sup>1</sup> Sistema Aberto – é um sistema que requer um suprimento contínuo de energia funcionando pelo recebimento e pela perda de energia- (GREGORY & WALLING 1973 *apud* CHRISTOFOLETTI, 1980)

terrestre,(FLORENZANO, 2002). Sua utilização em vários campos é muito vasta, dentre eles a geologia, hidrologia, pedologia, agricultura, geomorfologia, e outros.

Daí a utilização da ferramenta SIG/SPRING para a elaboração de mapas temáticos da bacia do Ribeirão Taquaruçu possibilitar a geração de dados de uso e ocupação do solo da bacia com repetitividade, para a quantificação de áreas antropizadas através da interpretação visual das imagens de satélite CIBERS2.

Durante o mapeamento de atividades com a utilização do software Spring, verificou-se que os tipos de classe temáticas florestas, áreas antropizadas, áreas úmidas e lagoas constituem o mapa temático de uso e ocupação do solo da bacia do Ribeirão Taquaruçu.

Na área em estudo, houve a implantação de vários minifúndios, latifúndios e assentamentos rurais que, em busca do crescimento econômico e social, acabaram de uma forma ou de outra provocando impactos ao meio ambiente. Entre essas implantações, ressaltam-se os assentamentos rurais Anda Lucia, Monjolinho, São Manoel, Colônia Paulista, Taquaruçu provenientes de um projeto de Reforma Agrária realizado pelo INCRA (Instituto de Colonização e Reforma Agrária), logo no seu início de sua implantação na bacia hidrográfica do Ribeirão Taquaruçu, onde houve a retirada da vegetação natural existente na bacia para a introdução de vegetação antrópica.

No processo de substituição da vegetação nativa no entorno do Ribeirão Taquaruçu, desmataram-se algumas áreas, mas não se respeitou o limite imposto pela declividade do terreno e nem houve aplicação de técnicas conservacionistas, o que acarretou danos irreversíveis para a própria região e para as regiões circunvizinhas.

Tais constatações suscitam o alerta para o gerenciamento dos recursos naturais destinados à utilização de água seja em quantidade, seja em qualidade, para salvaguardar os valores do solo, da vegetação e da água na paisagem, pois essas medidas ainda requerem, por parte da sociedade, um maior entendimento sobre os mecanismos de funcionamento dos sistemas ecológicos, sobretudo os hídricos, uma vez que a água é vital à sobrevivência das espécies.

Desta forma, o estudo das características fisiográficas da bacia hidrográfica necessita também de uma avaliação do uso e ocupação do solo, pois quando este é utilizado de uma maneira desordenada afeta os cursos d'água, que de uma forma geral se tornam importantes fatores para avaliação dos impactos que a mesma possa estar sofrendo, ou mesmo contribuindo para que outras sofram (BRIGANTE  $et.$  al., 2003).

Tal controle constitui ação de suma importância, já que as águas do canal do Ribeirão Taquaruçu são captadas pela empresa SANESUL - Empresa de Saneamento de Mato Grosso do Sul S.A. –, abastecem o município de Anastácio/MS, atendendo à população e são utilizadas também para a dessedentação de animais (MARCONDES 2002).

Outro ponto crucial a ser abordado versa sobre os sistemas de matas ciliares que desempenham importantes funções na manutenção da hidrodinâmica do sistema hídrico, fornecendo alimento e abrigo para a fauna, além de funcionar como corredores para o fluxo gênico de população vegetal e animal. Essa vegetação desempenha importantes papéis ecológicos para os sistemas lóticos, como afirmam Lima & Zakia (2001) *apud* Brigante *et. al.* (2003), enquanto proporcionam redução do escoamento de superfície de entrada de nutrientes terrestres, estabilização de margens, manutenção de equilíbrio térmico e aporte de matéria orgânica, fonte de energia para grande parte dos invertebrados dos pequenos riachos.

Uma área degradada pela ausência de vegetação ciliar nativa, dentro de uma bacia, por exemplo, constitui um ponto crítico ou uma fonte pontual de emissão de sedimentos que podem contribuir para a deterioração e assoreamento da bacia (CARVALHO 2000).

O presente trabalho tem como objetivo geral a investigação e análise do estágio atual do processo de carreamento de sedimentos em suspensão do canal do Ribeirão Taquaruçu, por meio de levantamentos, avaliação e análise dos atributos. Tem como objetivo específico, a elaboração de mapas temáticos de localização da área de estudo, de declividade, da rede de drenagem com os pontos de coleta e mapa de uso e ocupação do solo por meio da utilização do SIG (Sistema de Informação Geográfica) e SPRING (Sistema de processamento de informação Georreferenciadas).

A pesquisa visa fornecer um conjunto de informações que compõem os impactos dessas atividades desenvolvidas dentro da bacia do Ribeirão Taquaruçu, para subsidiar o planejamento e gestão dos recursos hídricos, bem como o controle da erosão e proteção dos mananciais de água, fornecendo orientação quanto às interferências e ocupação do Meio em situações futuras.

## I LOCALIZAÇÃO E CARACTERIZAÇÃO DA BACIA DO RIBEIRÃO TAQUARUÇU

#### 1.1 Localização da Área de Estudo

A área em estudo compreende a Bacia do Ribeirão Taquaruçu, com a nascente nas escarpas da Serra de Maracaju com altitude aproximada de 600m, no município de Nioaque, e a foz no Rio Aquidauana, no município de Anastácio, Estado de Mato Grosso do Sul. "Esta bacia se encontra localizada aproximadamente entre as Latitudes "20º 27' 20,04 e 21º 16' 54,93" e as Longitudes "55º 14' 48,56" e 56º 00' 49,10" (Figura 1). Possui uma área de aproximadamente 2.303,47 km² e o canal principal do Ribeirão Taquaruçu possui aproximadamente 150 km de extensão.

A drenagem fluvial é composta por um conjunto de canais de escoamento que se correlacionam onde formam a bacia de drenagem, definida como área drenada por um determinado rio ou por um sistema fluvial segundo Christofoletti (1980).

O autor afirma também conforme a classificação dos padrões de drenagem a bacia hidrográfica do Ribeirão Taquaruçu pode ser classificada como sendo exorréica, pois o seu escoamento se faz de modo contínuo em sistemas maiores até o mar ou oceano.

Christofoletti (1980) afirma também que a hierarquia fluvial consiste no processo de se estabelecer a classificação de determinado curso d'água (ou área drenada que lhe pertence) no conjunto total da bacia.

Para realizar a classificação hierárquica do canal principal do Ribeirão Taquaruçu recorreu-se à classificação dos cursos d'água proposta por Strahler (1952), de modo a caracterizá-lo como sendo de 5ª Ordem.

A rede de drenagem do Ribeirão Taquaruçu contribui no processo de recuo das escarpas e colabora na deposição de detritos no Piemonte da Serra de Maracajú. Na região, as redes de drenagem procedentes das escarpas da Serra de Maracajú são representadas pelas cabeceiras dos Rios Miranda, Nioaque e Taquaruçu e desenvolve um padrão dentrítico (CUNHA, 2007).

Segundo a proposta estabelecida por Christofoletti (1980), utilizando os critérios geométricos para a classificação sistemática da configuração da drenagem, a bacia do Ribeirão Taquaruçu pode ser classificada como drenagem dentrítica, porque o seu desenvolvimento se assemelha aos galhos de uma árvore.

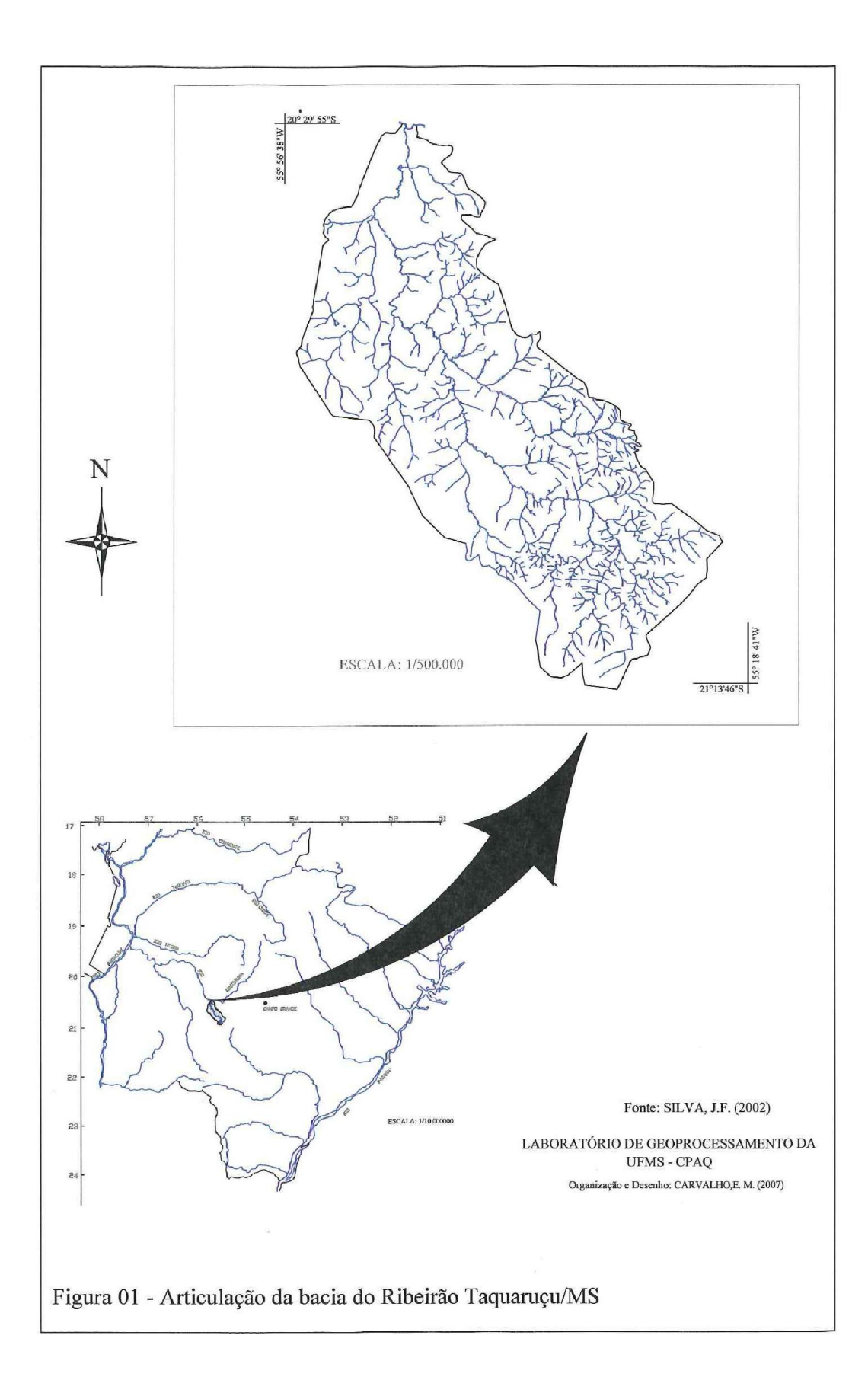

#### 1.2 Variáveis Climatológicas

De acordo com Sant'Anna Neto (1993), o clima do município de Anastácio/MS encontra-se entre as áreas de domínio das massas equatoriais e tropicais e as influências das massas tropicais e polares em plena área transacional das grandes faixas zonais do clima.

O caráter transacional do clima do município provoca uma grande irregularidade nas cotas pluviométricas, cuja média anual é de 1.352,6 mm. (PINTO, 1998). Nos meses de inverno as precipitações diminuem e acabam provocando a baixa umidade do ar aumentando consideravelmente os focos de queimadas nas vegetações. Neste período, o clima seco geralmente acaba agravando os problemas respiratórios da população anastaciana pela baixa umidade do ar.

Ainda com relação ao clima, Russi (1975) afirma que se destacam duas estações bem definidas, uma chuvosa e outra seca, comumente denominadas pela população local pelos termos "tempo-das-águas" e "tempo-da-seca", embora os meses abrangidos por ambas possam sofrer pequenas variações que não chegam a alterar a média pluviométrica.

Em geral, a estação chuvosa tem seu início em outubro e vai até março, quando se dá o início da estação seca, a qual se torna mais acentuada no período compreendido entre julho e agosto, abrandando em seguida até o final do mês de setembro, quando tem a passagem para a estação chuvosa. Verifica-se ainda que a estação chuvosa e a estação seca são também até certo ponto, definidas pelas variações da temperatura. Dão-se regionalmente as denominações de "tempo-decalor" e "tempo-do-frio" para esses períodos (RUSSI, 1975).

Geralmente, a média térmica da região é considerada alta, ficando em torno de 25°C, enquanto a média mensal do mês mais quente (janeiro) alcança 27,5°C e a do mês mais frio (junho) chegam a 22,5°C. Entretanto, são comuns na região temperaturas superiores a 40°C nos meses de verão e, nos meses de inverno, temperaturas mínimas inferiores a 5°C (PINTO, 1998).

Para Russi (1975), a combinação clima/relevo/geologia/solo permitiu uma diversificada cobertura vegetal, de tal modo que os campos (sujos e limpos) cerrados e matas subcaducifolias do planalto e a complexa flora pantaneira da planície interpenetraram-se nesta região, gerando uma associação mista de campos, cerrados, matas e espécies pantaneiras que podem ser consideradas como formações relicárias.

Os vários tipos de vegetação que compõem a cobertura vegetal na região do planalto e na região da planície pantaneira acabam se interpenetrando gerando formações vegetais com diferentes características.

Dentre os tipos de vegetação que são encontrados na bacia do Ribeirão Taquaruçu segundo o IBGE (1992) estão as Savanas Florestadas (cerradão), Savana Arborizada (cerrado), Floresta Estacional Semidicidual Aluvial (mata-ciliar) e Savana Gramíneo Lenhosa (campo sujo).

Segundo IBGE (1992) a Savana Florestada (Cerradão) apresenta uma formação com uma fisionomia típica e característica, restrita das áreas areníticas lixiviadas com solos profundos, ocorrendo em clima tropical eminentemente estacional.

Sendo que esse tipo de vegetação tem suas características marcantes definidas pela presença de vegetais arbóreos xeromorfos, com fustes finos e tortuosos com altura média de 10 metros, casca grossa e rugosa, e copa estratificada, com predominância de folhas coriáceas e perenes. Entre as formações vegetais destacam-se Sucupira preta (*Bowdichia virgilioides*), Pau-terra-folha-larga (Qualea grandiflora), Pau-terra-folha-miúda (Qualea parviflora), Angico-preto (Anadenanthera peregrina), Jatobá-do-campo (Hymenaea stigonocarpa), Vinháticodo-campo *(Platymenia reticulata*), Capitão-do-campo (*Terminália-argentea*) entre outros, (Figuras 2 e 3)

Já a Savana Arborizada (Cerrado) vegetação xeromorfa preferencialmente de clima estacional (mais ou menos 6 meses secos), não obstante podendo ser encontrada em clima ombrófilo conforme IBGE (1992).

Segundo o autor supracitado essa vegetação reveste solos aluminizados lixiviados, apresentando sinusias de hemicriptófitos, geófitos, e fanerófitos e oligotróficos de pequeno porte, com ocorrência por toda Zona Neotropical. Possui suas características alteradas, onde se observa uma homogeneidade de espécies, com dominância absoluta da lixeira (Curatela americana)

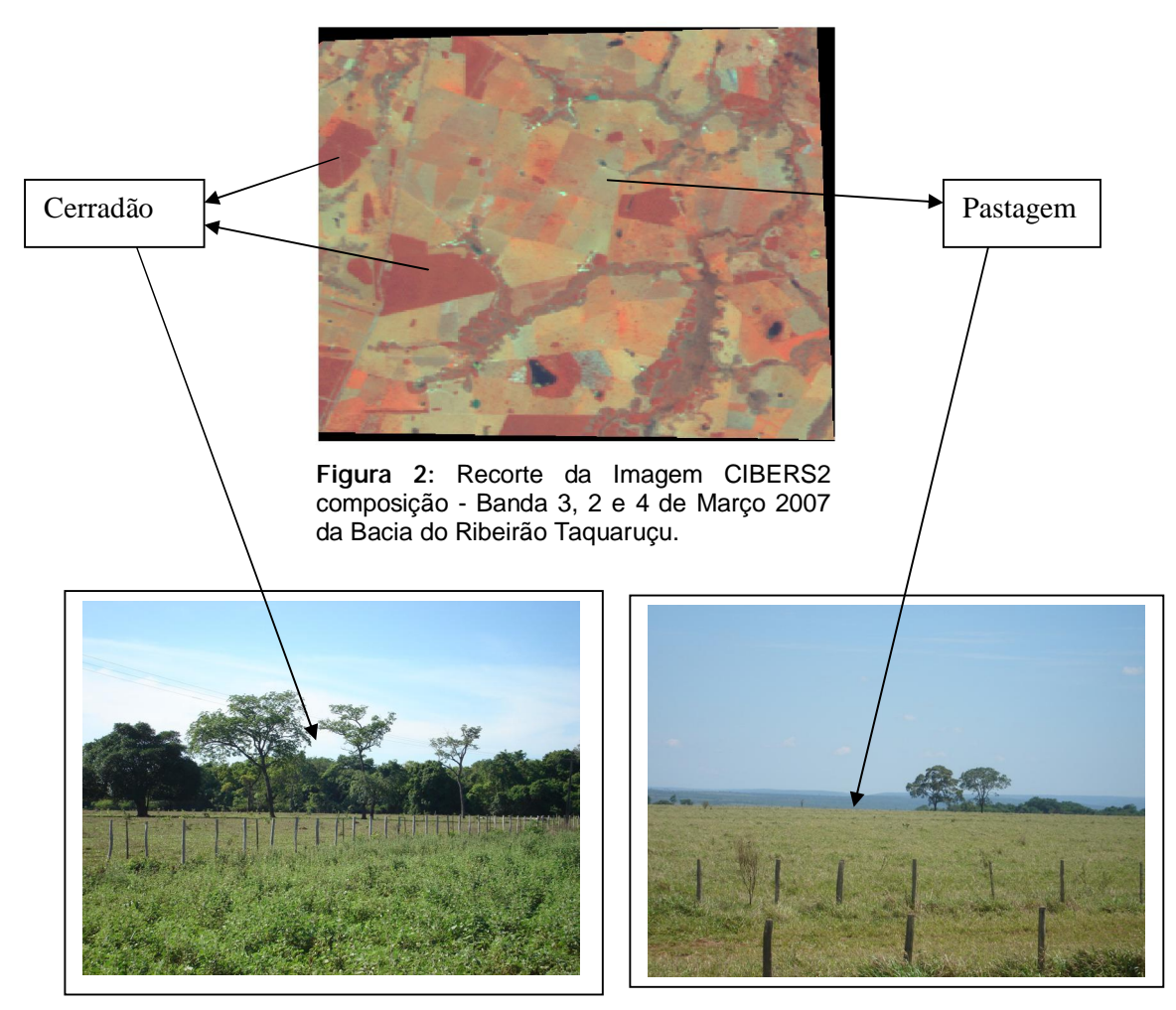

Figura 3: Vegetação Cerrado localizado na Bacia do Ribeirão Taquaruçu, próximo ao Km 21 BR 419 - Agosto de 2007

Figura 4: Vegetação pastagem localizada na bacia do Ribeirão Taquaruçu, próximo ao km 21 BR 419 – Agosto de 2007

Na Savana Gramíneo Lenhosa (campo sujo) – prevalecem nesta fisionomia , quando natural, os gramados entremeados por plantas lenhosas raquíticas, que dominam extensas áreas dominadas por hemicriptófitos e que aos poucos quando manejado através do fogo ou pastoreio, vão sendo substituídas por geófitos que se distinguem por apresentar colmos subterrâneos, portanto, mais resistente ao pisoteio do gado e do fogo. A sua vegetação é bastante diversificada dentre eles estão Angelim do Cerrado (*Andira humilis*), Fedegoso do Cerrado (Cássia spp.), Muricirasteiro (*Byrsonima spp.*), Unha de vaca (*Bauhinia spp.*) segundo IBGE (1992).

Floresta Estacional Semidecidual (Floresta Tropical Subducacifolia) que são caracterizadas por espécies caducifólias que desprendem as suas folhas no fim da

estação seca. Os solos, na maioria das vezes, bastante férteis. As espécies encontradas são o Cedro (Cedrela fissilis), Aroeira (Myracrodruon urundeva), Canafístula (*Peltophorum dubium*), Bálsamo (*Cotyledom orbiculata*), Pau-marfim (Balfouro dendrun riedelianum), Jequitibás (Cariniana spp.) e Jatobá (Himenae stiganocarpa) IBGE (1992).

A Floresta Estacional Semidicidual Aluvial (mata-ciliar) - É uma formação encontrada com maior freqüência na grande depressão pantaneira sul matogrossense onde está sempre margeando os rios da bacia hidrográfica do Rio Paraguai. É composta por espécies florestais de grande porte e palmeiras, sendo a espécie mais encontrada a Aroeira (*Myracrodruon urundeuva*), Canafístula (Peltophorum dubium), Bálsamo (Myroxylum balsamum), Bocaiúva (Acrocomia aculeata), Acuri (Scheelea pharelata) e Buriti (NI), (Figuras 5 e 6).

As situações encontradas a campo se apresentam bem definidas onde a vegetação apresenta características de porte baixo, espaçadamente distribuídas, apresentando gramíneas contínuas e extensas, e baixa intensidade de madeira lenhosa. As espécies mais encontradas na bacia do Ribeirão Taquaruçu são: Lixeira (Curatela americana), Ypê Caraiba (*Tabeabuia caraíba*) e o Araticum do Campo (Annona coriácea).

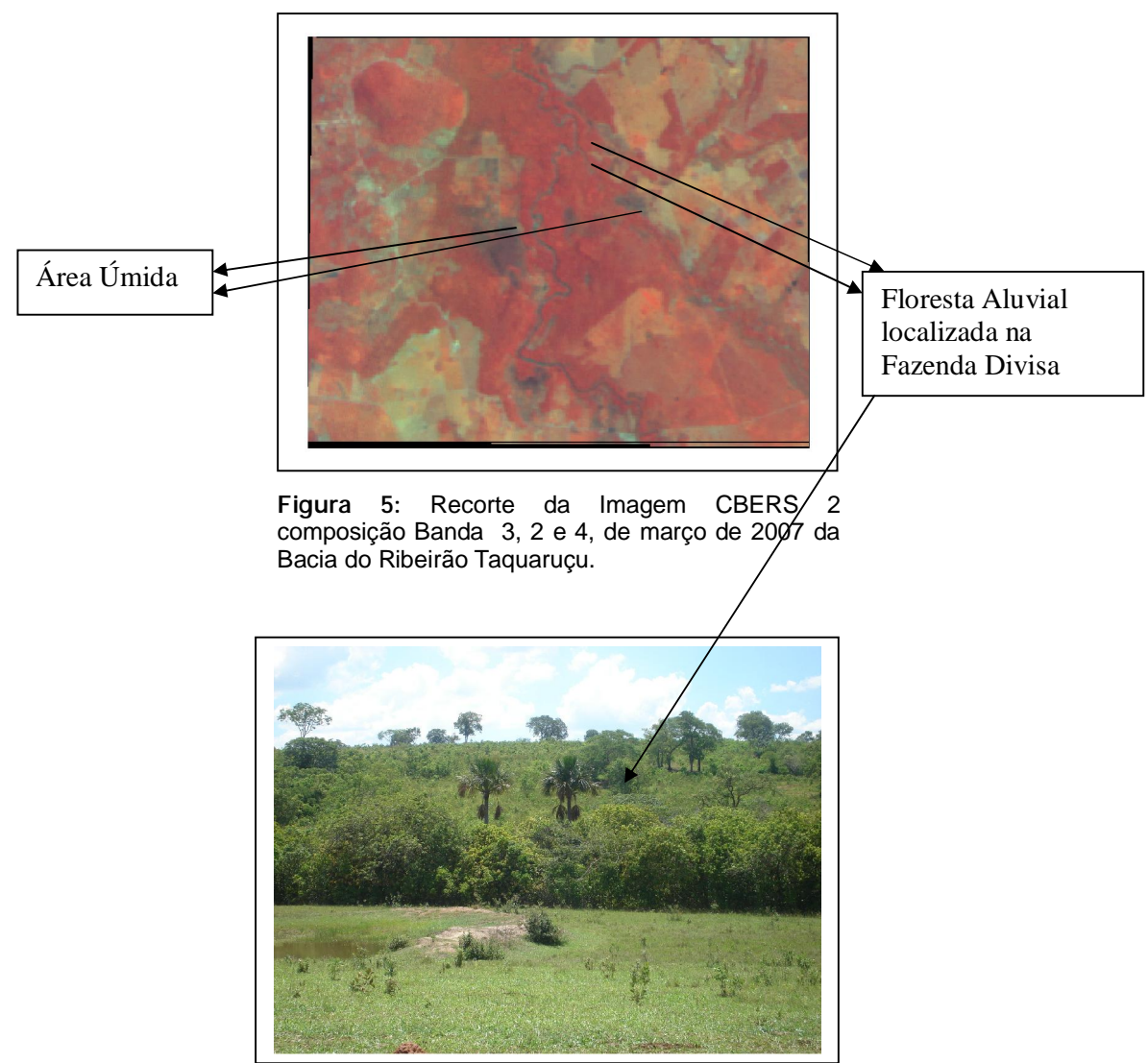

Figura 6: Foto de floresta aluvial localizado na Fazenda Divisa, agosto - 2007.

#### 1.3 Geomorfologia

Marcondes (2002) salienta que a geomorfologia da Bacia do Ribeirão Taquaruçu se apresenta variada sendo pouco elevada com altimetria em torno de aproximadamente 600 metros, com áreas inundáveis e não inundáveis de solos rasos e com muito afloramento rochoso; ondulado sem risco de inundação, pouco profundo e com afloramento de rochas em pontos desordenados e solos nas partes mais baixas, que geralmente margeiam os cursos d'água.

O relevo da bacia do Ribeirão Taquaruçu é esculpido em rochas areníticas permo-carboníferas e rochas jurocretácicas, onde a sua gênese está ligada a atividades tectônicas que favoreceram a ação erosiva, promovendo sua escavação através do intemperismo físico, químico e biológico. O Piemonte da Serra de Maracajú está situada em posição intermediária entre o Planalto de Maracajú e a Depressão de Aquidauana-Bela Vista. O relevo configura uma superfície inclinada em direção à depressão. As altitudes situam-se em torno de 200 a 650m junto à Depressão, quando então se unem em alguns trechos (ALVARENGA et. al, 1982).

Das partes mais elevadas da Serra de Maracajú originam-se as redes de drenagem na qual se forma a unidade de vários afluentes, que contribuem no processo de recuo das escarpas e colaboram na deposição de detritos no Piemonte. A disposição geográfica do relevo e da rede drenagem configura nesta Serra um divisor de águas entre as drenagens que vertem para a calha do Paraná e as que vertem para a bacia do Paraguai. (ALVARENGA et. al, 1982)

Segundo Lacerda Filho et al. (2004), a geologia da bacia do Ribeirão Taquaruçu compreende a Formação Aquidauana pertencente ao Grupo Itararé, Formação Botucatu do Grupo São Bento e Depósitos Aluvionáres, ficando assim caracterizada:

A Formação Aquidauana pertencente ao Grupo Itararé, que ocupa no Estado de Mato Grosso do sul, pouco mais de 14.000 Km², ao longo de faixa NE-SW, com cerca de 35 KM² de largura média e mais de 500 km desde a cidade de Caracol, no sudoeste do Estado, até Pedro Gomes ao norte conforme Lacerda Filho et al. (2004). O seu contato inferior com o grupo Paraná é por discordância angular e com embasamento por não conformidade e o seu contato superior é por superfícies erosivas.

Schneider et al. (1974) apud Lacerda Filho et al. (2004), dividem a formação em três intervalos estratigráficos a saber: a) Inferior, caracterizado por conglomerado basal seguido de arenitos vermelho a róseos, médio a grossos, com estratificação cruzada acanalada e intercalações de diamictitos esbranquiçados; b) o Intervalo médio, de siltitos, folhelhos e arenitos finos, vermelhos a róseos, laminados, com intercalações de diamictito e folhelho cinza-esverdeado; e c) o intervalo superior, dominado por arenitos vermelhos com estratificação cruzada sendo interpretado pelos autores como produto de ambiente fluvial e lacustre.

A Formação Botucatu do Grupo São Bento ocupa ampla faixa NE-SW da região central do Estado, com cerca de 18.807 km². A faixa tem 18 km de largura entre as cidades de Bela Vista e Antonio João, na região sudoeste, mas passa gradualmente para cerca de 90 km no município de Alcinópolis, limite norte do Estado segundo conforme LACERDA FILHO et al. (2004).

Este mesmo autor afirma também que os afloramentos desta formação no Estado de Mato Grosso do Sul são raros, exceto nas calhas das principais redes de drenagem e geralmente sustenta chapadões coberto por solos areno-argilosos e areias.

Seus litotipos são arenitos finos a médios, avermelhados e friáveis, de grãos arredondados e altas esfericidades, dispostos em sets e/ou cosets de estratificações cruzadas de grande porte, interpretados como de deposição de dunas.

Já os Depósitos Aluvionáres conforme Lacerda Filho (2004) são composto de depósitos predominantemente por areias, subordinadamente cascalho, lentes silto argilosas e turfas. Nas frações mais grossas podem ocorrer concentrações de minerais pesados como rutilo, ouro, zircão e diamante de eventual interesse econômico.

Estes depósitos distribuem-se principalmente nas planícies de inundação e ao longo dos canais de drenagens de maior porte e baixo gradiente como nas bacias dos rios Paraguai, Paraná, Aquidauana, Miranda, Taquari, Itiquira, Apa, Aporé, dentre outros e a soma de suas áreas cartografadas atinge 16.480 km² segundo LACERDA FILHO (2004).

#### II ABORDAGEM TEÓRICA E REVISÃO BIBLIOGRÁFICA

#### 2.1 Bacias Hidrográficas como Unidade de Estudo e Planejamento

A bacia hidrográfica ou bacia de drenagem é uma área de superfície terrestre que drena água, sedimentos e materiais dissolvidos para uma saída comum, num determinado ponto ou seção de um canal fluvial. Os limites de uma bacia hidrográfica são conhecidos como divisores de drenagem ou divisor de água (COELHO NETO, 1994 *apud* SILVA et al. 2007).

Neste contexto Coelho Neto, 1994 *apud* Silva et al. (2007) salienta que as bacias de drenagem podem ocupar diferentes magnitudes e proporções sendo que as mesmas articulam-se a partir de divisores de drenagens principais e drenam água em direção a um canal, tronco ou coletor principal, constituindo um canal hierarquicamente organizado. As bacias de drenagens podem ser desmembradas em um número qualquer de sub-bacias de drenagem, dependendo do ponto de saída, considerado ao longo do seu eixo-tronco ou canal coletor.

Até 1960, aproximadamente, grande parte dos trabalhos sobre manejo do solo e da água, de maneira geral, decorria de ações isoladas em nível de propriedade agrícola, ressentindo-se todos eles, de uma visão ampla do todo, isto é, do aproveitamento integrado dos recursos naturais: solo água, flora e fauna (BERTONI & LOMBARDI NETO, 1990 apud SILVA et al. 2007). Esta forma de abordagem evoluiu a princípio de forma tímida, mas atualmente de forma razoavelmente acelerada, para um nível mais abrangente, utilizando o espaço geográfico de toda a bacia hidrográfica.

No Brasil, observa-se através da legislação vigente que existem esforços no sentido da adoção da bacia hidrográfica como unidade de estudo, como forma de reordenar a utilização e organização espacial e na administração dos recursos naturais. Nesse sentido, o Conselho Nacional do Meio Ambiente – CONAMA através da Resolução 001/86, define a bacia hidrográfica como unidade para os estudos de impacto ambiental.

Tundisi (1992) evidencia que o planejamento integrado das bacias hidrográficas deve ser baseado em uma somatória de dados não somente locais, mas também regionais, envolvendo os aspectos biogeográficos, econômicos e sociais. Desta feita, as bacias hidrográficas constituem uma unidade ideal para estudo e planejamento devido a suas características integradas e por seus recursos naturais.

### 2.2 A Bacia hidrográfica do Ribeirão Taquaruçu como unidade de estudo e planejamento

Para Yassuda (1993), a gestão integrada da bacia hidrográfica tem como objetivo assegurar a preservação, uso, recuperação e conservação em condições satisfatórias para os múltiplos usuários de forma compatível, com eficiência e procurando atingir o desenvolvimento equilibrado e sustentável da região.

Em função das características naturais, as bacias de drenagens tem se tornado importante unidade espacial utilizada para gerenciar atividades de uso e de conservação dos recursos naturais, principalmente nas situações atuais de grande pressão sobre o meio ambiente em função do crescimento populacional e o desenvolvimento, (MORENO, 2007).

A investigação cientifica em espaços de microbacias hidrográficas poderá ser uma maneira eficiente de gerar tecnologia regionalizada, difundir as práticas de manejo de solo e culturas, conservar os recursos naturais e contribuir para o desenvolvimento municipal e regional. Ainda, permitirá propor soluções mais sustentáveis dos sistemas de produção adotados pelos gestores urbanos, bem como introduzir alternativas tecnológicas "edafourbanos" para a implementação de ações regionais, (MORENO, 2007).

No entanto, essas atividades que são desenvolvidas nesses assentamentos dentro da bacia do Ribeirão Taquaruçu, em número e dimensão sem controle, resultam em destruição e provocam danos graves ao meio ambiente afetando todo o sistema da bacia. Devido a isto, as diversas formas de uso e ocupação do solo desta bacia hidrográfica podem intensificar uma série de processos, de modo a ocasionar

erosão, assoreamento, contaminação das águas, do solo, do ar conseqüentemente e afetar toda a qualidade de vida.

Além das diversas formas de uso e ocupação do solo, as águas da bacia hidrográfica do Ribeirão Taquaruçu servem para a dessedentação de animais e para o abastecimento da população local, com a captação feita pela SANESUL (Empresa de Saneamento de Mato Grosso do Sul S. A.) no município de Anastácio boletim nº 740525-038. Contudo, as práticas agropecuárias desenvolvidas pela população, principalmente rural na bacia do Ribeirão Taquaruçu, podem afetar a qualidade da água e onerar mais o seu tratamento para torná-la potável aos anastacianos. (MARCONDES, 2002)

#### 2.3 Agropecuária e Erosão do Solo

A partir da década de 1960, em razão da demanda externa e intensa por produtos primários devido à ocupação da quase totalidade das terras agricultáveis do Sul e Sudeste do Brasil, houve um avanço da fronteira agrícola em direção as regiões dos Cerrados (GOEDERTE et. al. 1980).

Esse fato ocasionou a substituição da vegetação original da região por espécies de fácil aceitação no mercado como a soja no caso da agricultura, e as pastagens cultivadas no caso da pecuária. Essa substituição da cobertura vegetal ocorreu muitas vezes de forma desordenada sem levar em consideração a aptidão agrícola e o potencial das terras incorporadas (EMBRAPA – Dourados – MS, 1998).

Nessa concepção onde ocorreram substituições da cobertura vegetal em função do crescimento econômico, aumentando a produção a qualquer preço para atender as necessidades humanas, novas formas de plantio, criação e produção industrial foram criadas tanto no Planalto da Bacia Sedimentar do Paraná como na Planície do Pantanal Sul Mato-Grossense (EMBRAPA – Dourados – MS, 1998).

De acordo com Crepani (1994), as atividades econômicas praticadas no Planalto da Bacia Sedimentar do Paraná e na Planície do Pantanal Mato-Grossense são basicamente agropecuárias, das quais pecuária e agricultura intensiva no planalto e pecuária extensiva na planície. A ocupação de novas fronteiras dessas

atividades, sem o indispensável zoneamento ecológico-econômico que deveria antecedê-la, tem causado enormes prejuízos na forma de perda do solo no planalto, através do processo erosivo e elevação no nível de inundação por ocasião das cheias na planície.

A erosão pode ser definida como um processo natural de desagregação do solo, transporte e deposição de materiais oriundos de rochas e solos, que podem ser acelerados pela ação antrópica, trazendo algumas conseqüências como a perda do solo e assoreamento de cursos d'água e reservatórios (REIS, 1995).

Os tipos solo, topografia, drenagem das chuvas e uso da terra são fatores que podem favorecer erosão pela água. O desprendimento e arraste das partículas é causado por forças ativas e passivas. As forças ativas são causadas pelas tensões de cisalhamento, caracterizadas pela intensidade das chuvas, declividade, comprimento da rampa do terreno e a capacidade de infiltração do solo. As forças passivas são o atrito e coesão do solo que representam a resistência do solo à ação da água. Dependem do tipo de solo, da densidade, da cobertura vegetal e o grau de saturação do solo (SUARES DE CASTRO, 1980; ADINAYARANA et. al., 1999; TELLES, 1999 apud HILU, 2003).

Carvalho (1994) *apud* Hilu (2003) afirma que há duas formas de erosão do solo, a geológica e a acelerada. A erosão geológica processa-se normalmente, e é chamada de natural ou normal. Ela envolve a remoção das partículas ou materiais (solos ou formações superficiais e perdas) e o seu transporte, ou deslocamento sem intervenção humana atuando paulatinamente em todos os meios. Já a erosão acelerada é aquela induzida pela ação antrópica proveniente de ação humana.

Para Bertoni & Lombardi Neto (1985), a erosão hídrica é causada por forças ativas, que dependem das características das chuvas, a declividade e o comprimento do ângulo do terreno e a capacidade que o solo tem de absorver água, e impedida por forças passivas, como coesão, o atrito entre as partículas e o tipo de cobertura vegetal.

A erosão hídrica consiste basicamente numa série de transferência de matéria e energia geradas por um desequilíbrio do sistema água/solo/cobertura vegetal, as quais resultam numa progressiva perda de solo (GUERRA, et. al., 1999). Entretanto, Bertoni & Lombardi Neto (1985) salientam que a erosão hídrica se processa em três tipos: a erosão laminar, erosão em sulcos e voçorocas.

A erosão laminar é a remoção de uma camada aparentemente uniforme da parte superficial do solo pela ação da enxurrada não concentrada; a erosão em sulcos resulta de pequenas irregularidades na superfície do terreno concentrando a enxurrada, atingindo volume e velocidade suficiente para formar sulcos mais ou menos profundos, e a voçoroca é ocasionada por grandes concentrações de enxurradas que passam anos após anos no mesmo sulco que se amplia e forma uma grande cavidade em extensão e profundidade (BERTONI & LOMBARDI NETO 1985).

O estudo da erosão e degradação do solo torna-se importante em áreas agrícolas, para conservar a fertilidade do solo, na mecânica dos solos, para proteção de taludes, na construção e conservação de estradas, canais e barragens, erosão em áreas de mineração e manejo florestal, além do estudo sobre o uso e ocupação do solo e manejo florestal, que são realizados para se obter o diagnóstico de uma bacia hidrográfica para providências de preservação e proteção (CARVALHO, 1994 apud HILU, 2003).

Após a desagregação das partículas sólidas do solo pelas gotas da chuva, estas são transportadas através das águas de enxurradas chegando a pequenos córregos ou valas para posteriormente serem conduzidas até os rios maiores. Nesta etapa, estas partículas juntamente com os nutrientes, podem ser levadas pelos cursos fluviais para outras áreas, fundo de vales até se depositarem à jusante das bacias de drenagem.

As deposições destas partículas ocorrem quando as partículas sólidas se tornam mais pesadas que as forças de energia de transporte, com a possibilidade de estarem muito próximas do estágio de desagregação ou até serem depositadas fora da bacia de onde foram removidas, dependendo do tamanho da partícula e o volume da chuva necessário para o seu transporte (HILU, 2003).

Assine (2003) classifica esse tipo de deposição de sedimentos como Barras Fluviais onde há ocorrência de depósito de sedimentos dentro do canal, caracterizado como barras de Pontal, onde o canal deposita os sedimentos nas margens côncavas e se desenvolve em ilhas, (Figura 7).

Dentre os impactos ao meio ambiente, Christofoletti (1980) afirma que, com a erosão, ocorre a poluição de mananciais e, conseqüentemente, enchentes que às vezes causam prejuízos, principalmente nas cidades localizadas às margens dos

rios. Causam também o desgaste do perfil do solo e o arraste de quantidades de insumos de atividades agrícolas e pecuárias, necessitando de uso e manejo adequado, para reduzir a erosão e aumentar a cobertura vegetal e infiltração da água no solo.

O processo erosivo como um todo é geralmente prejudicial, causando danos ao meio ambiente, como a destruição de vegetação e fauna, e prejuízos econômicos à sociedade. Com a degradação de áreas agrícolas há o encarecimento da produção pela perda de nutrientes do solo e, para tornar o solo fértil será necessário aumentar a quantidade de fertilizantes.

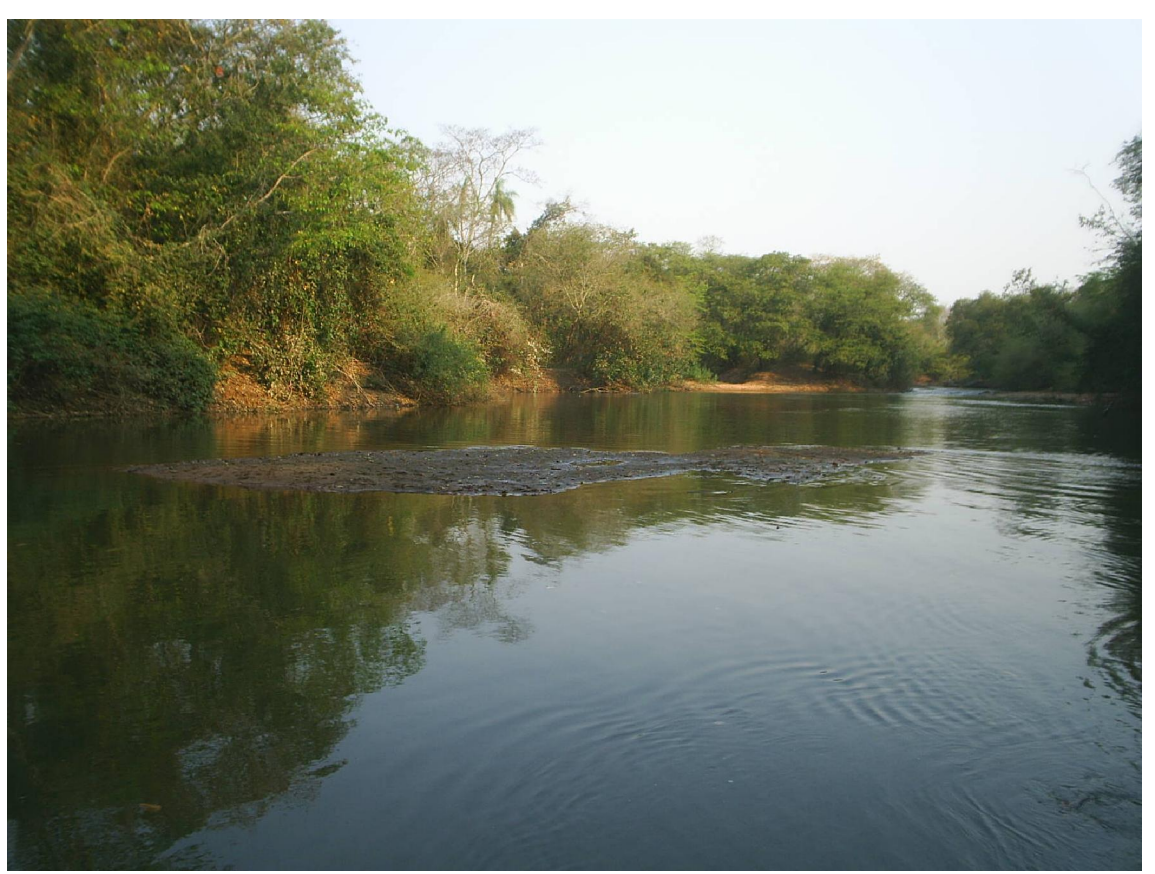

BARRAS FLUVIAIS – DEPÓSITOS DE SEDIMENTOS DENTRO DO CANAL

Figura 7: Depósito de Sedimentos no alvéolo do canal do Ribeirão Taquaruçu próximo à captação de água da SANESUL

Org.: Echeverria, 2007
Por ser um problema complexo o processo erosivo deve ser estudado por equipes multidisciplinares, onde os dados de uso e ocupação do solo, correlacionados com os componentes físicos, químicos e biológicos do solo, melhor direcionarão projetos adequados à solução do problema ou a prevenção de problemas erosivos.

#### 2.4 Carta de Declividade ou Clinográfica

Segundo Guerra (1999) uso do solo está relacionada com a topografia do terreno especialmente a declividade, pois é um condicionante da sua capacidade de uso. Todavia, algumas classes de declividade possuem características impróprias a determinados usos.

Segundo Silva et. al. (2007), para evidenciar uma classificação espacial, comumente utiliza-se material cartográfico (mapas ou cartas), o qual pode abordar desde um assunto especifico até vários assuntos simultaneamente. Dependendo do tipo e escala, as cartas são recursos que permitem orientar o planejador ou estabelecer restrições técnicas específicas para as diferentes tipos de atividades que são desenvolvidas no terreno.

Cunha (2001) salienta que a carta clinográfica ou de declividade tem como objetivo quantificar a inclinação ou declive do terreno. Trata-se, portanto, de uma representação cartográfica do relevo de grande importância para o planejamento ambiental, visto que o manejo das áreas rurais e o gerenciamento do uso do solo urbano necessitam de dados sobre a declividade do terreno.

Conforme Cunha (2001) também são imprescindíveis para a avaliação das possibilidades de ocorrências de processos de remobilização das formações especiais ou de corpos rochosos, tais como escorregamentos, erosão e desmoronamento.

De Biasi (1992) salienta que a construção de cartas clinográficas constitui-se em instrumento de análise que vem sendo muito utilizado nos trabalhos ligados tanto ao Planejamento Regional, Urbano e Rural como às Ciências da Terra.

A análise da declividade das vertentes permite mostrar a distribuição das inclinações das superfícies do relevo, sendo esta característica muito importante quando da análise do uso e ocupação do solo da área, bem como do fluxo torrencial de superfície e os conseqüentes processos erosivos e arrastamento de materiais para o curso hídrico da bacia, dentre outros, (MENDONÇA, 1999).

Silva (2002) coloca que existem diferentes técnicas para a elaboração da carta clinográfica, mas todas exigem por base um Mapa Topográfico, onde uma curva de nível corresponde a uma linha que une os pontos com altitudes semelhantes no terreno.

Neste sentido a utilização da técnica utilizada pelos Softwares Auto CAD R!4 e SPRING (Sistema de Processamento de Informações Georreferenciadas) que se utiliza de um Sistema de Informação Geográfica (SIG), podem ser de extrema importância para a vetorização de mapas temáticos, altimétricos, declividade entre outros favorecendo o seu desenvolvimento para posterior interpretação e análise.

Com isto os Sistemas CAD – Computer Aided Desing ou Projeto Auxiliado pelo Computador – são sistemas que armazenam dados espaciais como entidades gráficas, com isto facilitando a criação de projetos de engenharia e arquitetura, sendo freqüentemente utilizados em cartografia digital (ROCHA, 2000)

Koffler (1994), afirma que as técnicas automatizadas podem ser mais vantajosas por permitirem alterações posteriores dos intervalos de classes, o que amplia a aplicabilidade da base de dados produzidos.

No entanto, Florenzano (2002) ressalta que outra vantagem das técnicas automatizadas é de possibilitarem sua manipulação em ambiente de SIG, pela facilidade de obtenção da área de cada classe.

Para a elaboração do mapa de declividade da bacia do Ribeirão Taquaruçu, utilizaram-se as técnicas automatizadas de um SIG (Sistema de Informação Geográfica) do SPRING 4.3.3 onde foram inseridas as classes de declividade 0 < 3%; 3,1 < 8%; 8,1 < 20%; 20,1 < 45% e > 45% de acordo com SANTOS et. al. (2005) *apud* SILVA *et. al.* (2007).

## III O SISTEMA SENSORIAMENTO REMOTO E GEOPROCESSAMENTO

### 3.1 Sensoriamento Remoto e SIG

Sensoriamento Remoto é a tecnologia que permite obter imagens e outros tipos de dados da superfície terrestre, através da captação e energia refletida, ou emitida pela superfície terrestre (FLORENZANO 2002). A sua utilização em vários campos é vasta, entre eles na geologia, pedologia, geomorfologia, agricultura, uso da terra, entre outros.

O conhecimento do uso da terra se constitui numa ferramenta de extrema importância para os planejadores e legisladores, pois ao verificar a utilização do solo em uma determinada área, é possível elaborar políticas que melhor direcionem investimento neste setor para aperfeiçoar o desenvolvimento regional. Nesse sentido, segundo Rosa (2003), a recorrência a dados de uso e revestimento da terra resultaria em benefícios à população desde que devidamente considerados em ações distintas como, por exemplo, inventário de recursos hídricos, controle de inundações, identificação de áreas com processos erosivos avançados, avaliação de impactos ambientais e formulação de políticas econômicas.

As vantagens de se utilizar dados de sensoriamento remoto no uso atual das terras, segundo Freitas Filho & Medeiros (1993), são: atingir grandes áreas de difícil acesso; fazer imageamento de grande altitude possibilitando uma visão sinóptica da superfície terrestre, com repetitividade, viabilizando o monitoramento de grandes áreas.

Novo (1992), afirma que os dados obtidos pelos satélites são de grande utilidade, pois auxiliam na confecção de mapas de uso da terra e, através das interpretações de imagens, obtêm-se informações precisas sobre a forma de uso e ocupação do solo. Com a quantificação de áreas antrópicas e naturais, é possível, assim, avaliar as mudanças ocorridas no espaço geográfico.

Uma das vantagens em se utilizar o sensoriamento remoto para interpretar o uso e ocupação da terra é que as informações podem ser atualizadas devido a características de repetitividade e de aquisição das imagens (BRITO *et al.*, 2005).

Neste sentido, de acordo com Rosa (2003), os sistemas de sensoriamento remoto hoje disponíveis permitem aquisição de dados da forma global, confiável, rápida e repetitiva, sendo estes dados de grande importância para o levantamento, mapeamento e utilização das informações de uma determinada região.

A evolução do sensoriamento remoto através de sensores cada vez mais potente, proporcionando imagens com resoluções cada vez melhores associadas com as técnicas de extração de informação oriundas do processamento e tratamento de imagens, ampliou a sua aplicabilidade as diversas área do conhecimento: levantamento de recursos ambientais, análise ambiental, geologia, agricultura, florestas, estudos urbanos, são algumas das áreas que diretamente são afetadas (ROCHA 2000).

Os sistemas de processamento ou tratamento de imagens são sistemas destinados a extração de informações a partir de dados de sensoriamento remoto. Esta extração pode ser qualitativa, através da observação de imagens realçadas pelo sistema, ou quantitativa, através da utilização de procedimentos de classificação automática cujas saídas são imagens temáticas e tabelas de áreas associadas a cada classe discriminada na imagem (ROCHA 2000).

Rocha (2000), afirma que, com os softwares de geoprocessamento digital de imagens, se podem realçar e contrastar as características espaciais e ou espectrais da imagem bruta, através de processo como a classificação de imagens (supervisionada ou não), correção geométrica, ortoretificação, filtragens, composições coloridas, variações de escala (zoom), vetorização sobre a imagem, análise e visualização do terreno, extração de Modelos Digitais do Terreno (MDT), correção atmosférica, análise de dados hiperespectrais e diversos outros processamentos visando à extração da informação que se busca.

Deste modo, todos os objetos existentes na superfície terrestre, dependendo da energia "refletida, transmitida e absorvida", têm uma resolução espectral diferente onde apresenta tonalidades variadas possibilitando a sua identificação.

Segundo Rocha (2000), a resolução espectral expressa à capacidade do sensor de registrar a radiação em diferentes regiões do espectro sendo que quanto melhor a resolução espectral, maior o número de bandas espectrais que podem ser adquiridas sobre objetos da superfície, aumentando o poder de extração das informações.

Nesse contexto, as integrações de imagens de sensoriamento remoto com informações em SIG propiciam maior precisão na interpretação de um determinado tema, e as vantagens dessa integração vêm sendo bastante demonstradas atualmente, no que se refere à correção, atualização e manutenção de dados cartográficos e sistema de informação geográfica (SANTOS, 2000).

Portanto, a análise do uso da terra implica em avaliar qualitativamente o que existe sobre a superfície terrestre, registrando o que foi levantado em forma de mapas, através de simbologia adequada podendo ser seguramente sobreposta aos outros fatores do meio físico através da integração de SIG (Sistema de Informação Geográfica) e Sensoriamento Remoto.

Ainda de acordo com Moreira (2005), na interpretação visual são utilizados alguns dos elementos fotointerpretativos empregados na técnica de fotografias aéreas como: tonalidade/cor, textura, forma, tamanho, sombra padrão e localização.

Novo (1992) afirma que a tonalidade/cor das imagens coloridas permite que os objetos sejam diferenciados através de variações na cor que dependerá do comprimento de onda da radiação eletromagnética e da sensibilidade do filme. A Textura, padrão de arranjo dos elementos texturais, pode ser definida como a variação de tonalidade de cores em função da presença de objetos muito pequenos para serem percebidos realmente. A Forma pode ser considerada como uma expressão topográfica ou de contornos, e em alguns casos permite a identificação direta dos objetos na imagem. O Tamanho dos objetos na cena varia em função da escala de imagem, de modo que objetos de forma idêntica podem ser diferenciados por suas dimensões. As Sombras resultam das nuvens, as quais podem ser um empecilho dependendo da escala em que se trabalha, mas podem ser importantes e auxiliarem na identificação de alguns objetos, como também podem obscurecer a visualização de outros. Os objetos organizados em uma cena originam Padrões que auxiliam na sua identificação. Assim, este elemento diz respeito à organização, arranjo e distribuição espacial dos objetos na cena. A localização de certos objetos com respeito a sua posição no relevo é importante na identificação.

Segundo Shimabukuro *et al.* (1993), para avaliar, para monitorar e avaliar as condições ambientais das bacias hidrográficas e suas mudanças ao longo de séries temporais, é importante o uso do SIG's e Sensoriamento Remoto, por lidarem com um grande volume de dados espaços temporais. Estas técnicas têm conferido vantagens crescentes em termos de custo benefício e periodicidade nos levantamentos dos recursos naturais, no ordenamento territorial do meio rural e na solução de impactos ambientais.

De acordo com Burrough (1989), Sistemas de Informação Geográfica (SIG's) são aplicativos constituídos de cinco módulos, sendo que cada módulo é um subsistema que permite as operações de entrada e verificação de dados, armazenamento e gerenciamento de banco de dados, apresentação e saída de dados, transformação e interação com o usuário.

Sendra et. a. (1994) informam que os Sistemas de Informações Geográficas (SIG's) permitem a manipulação de dados geograficamente referenciados e seus respectivos atributos, e a integração desses dados em diversas operações de análise Geográfica. Dentre os sistemas desenvolvidos para uso integrado de informação espacial, os SIG's têm evoluído e ampliado a sua aplicação para variados estudos agro-ambientais (ASSAD & SANO *apud* FUJIHARA, 2002).

Segundo Câmara *et. al.* (2001) *apud* Fujihara (2002), podem ser apontados pelo menos quatro grandes dimensões problemas ligados aos estudos ambientais, onde é grande o impacto do uso da tecnologia de SIG: mapeamento temático, diagnóstico ambiental, avaliação de impacto ambiental, ordenamento territorial e prognósticos ambientais.

De acordo com esta concepção, Câmara et. al. (2001) apud Fujihara (2002) afirma que o estudo de mapeamento temático visa caracterizar e entender a organização do espaço, como base para estabelecimento de estudo de ações futuras. A área de diagnóstico ambiental objetiva estabelecer estudos específicos das regiões de interesse, com vista a projetos de preservação e ocupação. Os projetos de avaliação de impacto ambiental envolvem o monitoramento dos resultados das intervenções humanas sobre o ambiente. Os trabalhos de ordenamento territorial objetivam normatizar a gestão do espaço geográfico, com vistas a um processo de desenvolvimento sustentável.

3.2 SPRING (Sistema de processamento de Informações Georreferenciadas)

O software SPRING 4.3.3 foi desenvolvido pelo INPE (Instituto Nacional de Pesquisas Espaciais), pela EMBRAPA (Empresa Brasileira de pesquisa Agropecuária) e pela IBM Brasil – (Centro Latino Americano de Soluções para o Ensino Superior e Pesquisa). O SPRING 4.3.3 é um sistema para processamento de informações em ambiente UNIX e WINDOWS, e possui um banco de dados de segunda geração, o qual permite adquirir, armazenar, analisar, combinar e recuperar informações geocodificadas espacial e não espacialmente, ou seja, é um sistema que combina funções de processamento de imagens, análise espacial e modelagem numérica do terreno, em um único software (CÂMARA *et. al.,* 1996).

Segundo Câmara *et. al.* (1996), o Banco de Dados no SPRING corresponde fisicamente a Diretório onde serão armazenados os modelos de dados com suas definições de categorias e classes. A criação de um Projeto no SPRING implica em um subdiretório dentro do Banco de Dados ativo onde serão armazenados os seus arquivos de dados: Pontos, linhas, imagens orbitais e aéreas, imagens temáticas, textos, grades e objetos. Com a ativação do Projeto "Anastácio-Nioaque", na tela principal do SPRING 4.3.3 foi inserida e aberta uma imagem de satélite CBERS\_2 georreferenciada tendo um índice de erro de 0.271 Pixe/s para poder ser utilizada como referência para a aquisição dos pontos de controle no modo tela.

Em um projeto cada PI (Plano de Informação) está associado a uma Categoria e conseqüentemente refere-se a um único modelo de dados (temático, numérico, imagem, cadastral ou rede). Um plano de informação é o suporte para a representação geográfica de diferentes tipos de dados geográficos. Trata-se da generalização dos conceitos de mapas de geo-objetos e de geo-campos. Uma instância da classe plano de informação representa, para uma dada região geográfica, o lugar geométrico de um conjunto de dados geográficos (um geo-campo ou um mapa de geo-objetos) (CÂMARA *et. al.*, 1996).

#### 3.3 Satélite Sino Brasileiro de Recurso Terrestre

O INPE (Instituto Nacional de Pesquisa Espacial) desenvolveu em cooperação com a Academia Chinesa de Tecnologia Espacial, um satélite de

observação da terra denominado CBERS (Chinese Brasilian Earth Resourses Satélite), sendo lançado o seu primeiro protótipo no dia 1/10/1999 (ROCHA, 2000).

Rocha (2000) salienta que o satélite CBERS2 é composto por dois módulos. O módulo "carga útil" acomoda os sistemas ópticos CCD – Câmera Imageadora de Alta Resolução, IRMSS – Imageador por Varredura de Média Resolução e WFI – Câmera Imageadora de Amplo Campo de Visada. Usados para observação da Terra e o Repetidor para o Sistema Brasileiro de Coleta de Dados Ambientais, sendo o módulo "serviço" que contém os equipamentos que asseguram o suprimento de energia, os controles, as telecomunicações e demais funções necessárias à operação do satélite.

A câmera CCD fornece imagens de uma faixa de 113 km de largura, com uma resolução de 20 m. Esta câmera tem capacidade de orientar seu campo de visada dentro de  $\pm$  32 graus, possibilitando a obtenção de imagens estereoscópicas de certa região. Além disso, qualquer fenômeno detectado pelo WFI pode ser focalizado pela Câmera CCD, para estudos mais detalhados, através de seu campo de visada, no máximo a cada três dias (ROCHA, 2000)

A Câmera CCD opera em cinco faixas espectrais incluindo uma faixa pancromática de 0,51 a 0,73 µm conforme tabela 1. As duas faixas espectrais do WFI são também empregadas na câmera CCD para permitir a combinação dos dados obtidos pelas duas câmeras. São necessários 26 dias para uma cobertura completa da Terra.

|                                       | $0,51 - 0,73 \,\mu m$ (pan)                             |
|---------------------------------------|---------------------------------------------------------|
|                                       | $0,45 - 0,52 \mu m$ (azul)                              |
| <b>Bandas Espectrais</b>              | 0,52 - 0,59 µm (verde)                                  |
|                                       | 0,63 - 0,69 µm (vermelho)                               |
|                                       | 0,77 - 0,89 µm (infravermelho próximo).                 |
| Campo de Visada                       | $8.3^{\circ}$                                           |
| Resolução espacial                    | $20 \times 20$ m                                        |
| Largura da faixa imageada             | 113 km                                                  |
| Capacidade de apontamento do espelho  | ±32°                                                    |
| Resolução temporal                    | 26 dias com visada vertical (3 dias com visada lateral) |
| Frequência da portadora de RF         | 8103 MHz e 8321 MHz                                     |
| Taxa de dados da imagem'              | $2 \times 53$ Mbit/s                                    |
| Potência Efetiva Isotrópica Irradiada | 43 dBm                                                  |

Tabela 1: Características da Câmera Imageadora de Alta Resolução

Fonte: INPE/2007 Org: Echeverria 2007

A órbita do CBERS2 é heliossíncrona a uma altitude de 778 km, perfazendo aproximadamente 14 revoluções por dia. Nesta órbita, o satélite cruza o Equador sempre na mesma hora local - 10:30h da manhã - permitindo assim que se tenham sempre as mesmas condições de iluminação solar para a comparação de imagens tomadas em dias diferentes.

# IV ENSAIOS PARA A COLETA DE MATERIAL SEDIMENTOLÓGICO

Neste trabalho tratou-se de caracterizar a forma como foram confeccionados os ensaios com algumas adaptações dos experimentos para serem instalados em sistemas lóticos para a coleta de sedimentos em suspensão, na bacia do Ribeirão Taquaruçu, MS.

Devido a isto, os experimentos foram adaptados para serem instalados em cursos fluviais onde a turbulência pode ser maior do que em lagos haja vista que os experimentos na sua forma original segundo Maricato (1994) foram construídos para serem instalados em reservatórios, onde a turbulência da água quase inexiste.

### 4.1 Estudos Sedimentológicos

O fluxo de água dos rios geralmente é turbulento promovendo a suspensão dos sedimentos. Estes materiais podem ser constituídos basicamente de argila, silte e areia fina, que requer pouca velocidade da corrente e baixa turbulência para permanecer em suspensão, sendo transportado rio abaixo. O substrato passa a ser constituído da maior fração de partículas de diâmetro maior, como as areias médias e grossas (ALLAN, 1997 *apud* BRIGANT *et. al.*, 2003).

Desta forma Adams (1992) *apud* Brigant et. al. (2003), afirma que os sedimentos podem ser definidos como uma coleção de partículas minerais e orgânicas encontradas no fundo do rio, formando um importante componente deste ecossistema aquático onde, além de fornecerem substrato para uma grande variedade de organismos, funcionam como um reservatório dos inúmeros contaminantes de baixa solubilidade, desempenhando importante papel nos processos de assimilação, transporte e deposição desses contaminantes.

A erosão dos solos por via hídrica e conseqüentemente a de produção de sedimentos tem se tornado uma grande preocupação por parte da gestão do uso do solo e da água. Devido a isto, vários estudos sobre a quantidade de sedimentos que são transportados e carreados pelos cursos d'água vêm sendo alvo de pesquisa para melhor planejamento e gestão dos recursos hídricos.

Segundo Paranhos (2003), o estudo da sedimentologia fluvial tem se tornado a cada dia de fundamental importância para o planejamento e solução de problemas como assoreamento em reservatórios, mudanças de canal de rios e alteração na qualidade da água. Através dos estudos sedimentológicos das bacias hidrográficas, é possível diagnosticar prováveis causas que, ocorrendo na bacia, favorecem o transporte destes sedimentos para os cursos d'água.

Conforme Paiva et. al. (2000a) apud Paranhos (2003), "o conhecimento do surgimento de sedimentos em bacias hidrográficas é extremamente importante para o planejamento e gestão dos recursos hídricos. Tais informações são fundamentais no dimensionamento e operação de obras hidráulicas, interferindo decisivamente nos custos de implantação e manutenção de tais sistemas. Porém os custos envolvidos nestes monitoramentos são elevados. Por outro lado, em face da escassez de informações medidas a campo, os modelos hidrossedimentológicos fornecem estimativas que podem auxiliar a suprir tais lacunas".

## 4.2 Competências de Transporte de Sedimentos (orgânicos e inorgânicos)

As presenças de sedimentos nos cursos d'água podem ser conseqüência dos processos erosivos ocorridos nas suas bacias de drenagem e da erosão do próprio leito. A elevada concentração de sedimentos nos rios pode comprometer ou restringir o uso da água. Projetos de barragens, captações e estações de tratamento de água, por exemplo, são diretamente influenciados pela presença de sedimentos na fonte hídrica, bem como os organismos aquáticos e aqueles que consomem a água em seu estado bruto, diretamente do rio (CARVALHO *et. al.*, 2000).

Neste contexto Lima *et. al.* (2007) ressaltam que o transporte de sedimentos pela água é regido pela relação entre a capacidade de carreamento do escoamento e a força necessária para deslocar as partículas sólidas disponíveis em seu curso. No entanto, as partículas mais finas e leves, como as argilas e siltes, precisam de menos energia que as partículas de areia para serem carreadas e os escoamentos muito velozes e turbulentos possuem grande capacidade de carreamento de sedimentos, sendo pouco seletivos, ou seja, deslocam sedimentos finos e grossos.

A quantidade de material transportado ou depositado num rio depende de uma série de condições divididas em dois grupos de variáveis (SIMONS & SENTÜRK, 1976). No primeiro grupo estão as variáveis que influenciam na quantidade e na qualidade do sedimento transportado. Já no segundo grupo estão as variáveis que influenciam na capacidade do rio de transportar aquele sedimento.

Christofoletti (1980), afirma que os sedimentos são carregados pelos rios através de três maneiras diferentes: solução, suspensão e saltação. Os constituintes intemperizados das rochas transportados em solução química compõem a carga dissolvida dos cursos de água, e as partículas de granulometria reduzida a silte e argila são tão pequenas que se conservam em suspensão pelo fluxo turbulento, constituindo a carga de sedimentos em suspensão.

Segundo Carvalho (1994), os sedimentos que chegam ao rio e têm granulometria variada, terão transporte variado conforme as condições locais e de escoamento. Esta variação pode ser em função do tamanho, peso e forma da partícula. Ela pode permanecer em suspensão ou no fundo do rio, saltando do leito para o escoamento, deslizando ou rolando ao longo do leito.

A carga sólida de arrasto são as partículas que rolam ou escorregam longitudinalmente no curso d'água, e as cargas sólidas saltantes correspondem às partículas que pulam ao longo do curso d'água por efeito da correnteza ou devido ao impacto de outras partículas. Já a carga sólida em suspensão são as partículas suportadas pelas componentes verticais da velocidade, enquanto são transportadas pelas componentes horizontais destas velocidades (CHRISTOFOLETTI, 1981).

Christofoletti (1981) e Carvalho (1994 e 2000) afirmam que a carga em suspensão é a fração mais fina do material do leito (silte e argila) e é mantida em suspensão pela ação da turbulência do fluido, enquanto a fração, conforme varia sua faixa granulométrica, apresenta perfis de distribuição ao longo da coluna de água.

Mota (1995) destaca que a composição química das águas fluviais varia conforme a litologia, a vegetação e a utilização do solo de uma bacia hidrográfica. Assim, a proporção existente entre sólidos dissolvidos e sólidos particulados evidentemente varia entre os diferentes cursos fluviais. Para os rios brasileiros, a carga particulada geralmente é bem maior que a carga dissolvida e, de forma geral, a carga em suspensão é considerada pequena, quase sempre inferior a 100 mg  $I<sup>-1</sup>$ .

Com relação à fração particulada, a maior quantidade carreada durante o ano ocorre na época chuvosa, isto é, há normalmente distribuição sazonal irregular do transporte de sedimento. Verifica-se que cerca de 70% a 90% de todo o sedimento transportado pelos cursos d'água ocorre no período de chuvas, principalmente durante as fortes precipitações (CARVALHO, 1994), podendo chegar a 95% do total anual em apenas poucos dias como reportado na Europa por Froehlich (1972) apud Lajczack & Jansson (1993).

A maior parte da descarga sólida é representada, segundo Carvalho et. al. (2000), pelo sedimento em suspensão, chegando a representar 95% da descarga sólida total. Por esta razão e pela facilidade de determinação, as medições diárias e a maior parte dos eventos individuais só contemplam o sedimento em suspensão.

Conforme Carvalho (1994), a quantidade de sedimentos transportada por um curso d'água forma uma onda que acompanha a onda de enchente de três formas diferentes: pique de concentração de sedimentos se atrasando ao pico de vazão, simultaneidade do pico de concentração de sedimentos e da vazão, pico de concentração de sedimentos se antecipando ao pique de vazão, que é a situação mais comum.

Segundo Esteves (1998), o sedimento em suspensão pode ser classificado em orgânico e inorgânico, dependendo da quantidade de matéria orgânica que está contido no mesmo. Para ser considerado orgânico, o sedimento deve conter mais de 10% de matéria orgânica em seu peso seco; caso contrário, se apresentar menos de 10% de matéria orgânica, o sedimento será considerado inorgânico.

De acordo com Christofoletti (1981), os fatores hidrológicos mais importantes são a quantidade de cobertura vegetal que influencia o intemperismo da bacia hidrográfica e o carregamento desses materiais até o rio. Os fluxos de transporte de sedimentos constituem respostas aos processos e ao estado de equilíbrios atuantes no sistema fluvial. A composição química das águas fluviais varia conforme a litologia, vegetação e utilização da bacia hidrográfica. Já a composição litilógica influencia controlando os materiais químicos originados da meteorização, e a qualidade da água nos pequenos cursos fluviais refletem a distribuição espacial dos diversos tipos de rocha. Em áreas com grande concentração de vegetação, a decomposição vegetal propicia o fornecimento de ácidos orgânicos.

# V PROCEDIMENTOS METODOLÓGICOS

Partindo do princípio de que a Geografia estuda a distribuição e a organização dos fenômenos no espaço, torna-se necessária a aplicação de técnicas que utilizem deste recurso a fim de possibilitar a construção dessas tarefas com o apoio de material metodológico necessário para a elaboração das diversas formas apresentadas no relevo através da representação gráfica.

Os sistemas CAM – Computer Aided Mapping ou mapeamento Auxiliado pelo Computador – são utilizados para a produção de mapas e por estarem baseados em recursos de edição gráfica por computador, eles reduzem o tempo de produção dos mapas e são mais econômicos se comparados com processos manuais (Rocha, 2000).

Já Câmara & Medeiros (1998) *apud* Rocha (2000), salientam as principais características do SIG (Sistema de Informação Geográfica) que, segundo eles, tem a capacidade de inserir e integrar dados, numa única base de dados, informações espaciais provenientes de dados cartográficos, dados censitários, e cadastro urbano e rural, imagens de satélites, redes e modelos numéricos de terreno; oferecer mecanismos para combinar as várias informações, através de algoritmos de manipulação e análise, bem como para consultar, recuperar, visualizar e plotar o conteúdo da base de dados georreferenciados.

Para a elaboração do mapa temático e análise de uso e ocupação da Bacia Ribeirão Taquaruçu, fez-se o download das imagens do satélite CBERS2 do *site* do INPE - Instituto Nacional de Pesquisas Espaciais - (www.dgi.inpe.gov), nas quais cada cena é composta por cinco bandas (B1, B2, B3, B4 e B5).

O devido mapeamento de uso e ocupação da bacia do Ribeirão Taquaruçu foi feito através da utilização do software SPRING 4.3.3 (Sistema de Processamento de Informações Georreferenciadas) e SIG (Sistema de Informação Geográfica).

Com as 05 (cinco) cartas topográficas acopladas no Software Auto CAD foram extraídas todas as curvas de nível, rede de drenagem e divisor de bacia, digitalizados em ambiente Auto CAD e depois importados para o Software SPRING 4.3.3 para inserção das classes de declividades 0 < 3%; 3,1 < 8%; 8,1 < 20%; 20,1 <  $45\% e > 45\%$ .

Utilizaram-se os relatórios da FOLHA SF. 21 Campo Grande, do Projeto RADAMBRASIL (1982), Manual Técnico da Vegetação Brasileira - IBGE (1992), da publicação do PCBAP - Plano de Conservação da Bacia do Alto Paraguai (1997), Geologia e Recursos Minerais do Estado de Mato Grosso do Sul (2004) para coletar informações referentes à geologia, geomorfologia e os diversos tipos de solo, e a distribuição da vegetação.

### 5.1 Carta de Declividade

Para a delimitação da área de estudo foram empregadas cinco cartas topográficas em formato digital: Folha SF. 21-X-A-III-MI. 2549 de Aquidauana; Folha SF. 21-X-A-VI-MI. 2585 do Ribeirão Taquaruçu; Folha SF. 21-X-C-III-MI. 2621 de Nioaque; Folha SF. 21-X-B-IV-MI. 2586 do Rio Dois Irmãos e Folha - SF. 21-X-D-I-MI. 2622 do Rio Serrote. As cartas topográficas foram digitalizadas em ambiente Auto CAD R14 no laboratório de geoprocessamento da UFMS – Unidade II.

As Cartas Topográficas após serem acopladas e inseridas no Software Auto CAD R14 através da Edição Vetorial foram todos digitalizados, extraídas as curvas de nível, rede de drenagem e os pontos cotados da área de estudo.

Após toda a vetorização das curvas de nível, rede de drenagem e pontos cotados da bacia do Ribeirão Taquaruçu obteve-se como produto final o Mapa Hipsométrico sendo exportado no formato DXF (Drawing Interchange file) para o Banco de Dados "jlucio" e Projeto "AnastacioNioaque" do Spring 4.3.3.

Para dados numéricos no formato DXF, o SPRING importa linhas cotadas e pontos cotados, isto é, dados no formato (X, Y, Z), em que X e Y são as coordenadas planas e Z o valor da cota. As linhas cotadas devem ser digitalizadas no AUTOCAD como "*line*" ou "*Polyline*", e os pontos cotados como "Point" (CÂMARA *et. al.*, 1996).

Segundo Câmara *et al.* (1996), o Banco de Dados no SPRING corresponde fisicamente a Diretório onde serão armazenados os modelos de dados com suas definições de categorias e classes. A criação de um Projeto no SPRING implica em um subdiretório dentro do Banco de Dados ativo onde serão armazenados os seus

arquivos de dados: Pontos, linhas, imagens orbitais e aéreas, imagens temáticas, textos, grades e objetos.

Com a ativação do Projeto "Anastácio-Nioaque", foi criado no Painel de Controle a Categoria Curva de Nível e os PI's (Plano de Informações), Isolinhas, Rede de Drenagem e Divisor de Bacia do modelo de dado MNT (Modelo Numérico de Terreno).

No menu Edição Topológica do Spring 4.3.3, na operação juntar linhas, todas as curvas de nível que estavam quebradas através do ícone juntar linhas foram reunidas e depois concatenadas. Juntar linhas permite unir dois ou mais nós em único e concatenar duas linhas isto é, torna duas linhas em apenas uma (CÂMARA *et al.*, 1996). Ainda através da Edição Topológica do Spring 4.3.3 no ícone verificação de linhas inseriram-se as cotas das curvas de nível e também pontos cotados.

Com a ativação da Categoria Curvas-de-Nível e o PI (Plano de Informação) Isolinhas no Painel de Controle gerou-se a Grade TIN em Entrada Amostra e o Plano de Saída Isolinhas considerando o modelo do tipo Delaunay e linhas de Quebra.

Na geração da grade TIN a modelagem da superfície foi construída por meio de grade irregular triangular onde cada polígono que forma uma face do poliedro é um triângulo utilizando geralmente os pontos amostrados da superfície. Esta modelagem, considerando as arestas dos triângulos, permite que as informações morfológicas importantes, como as descontinuidades representadas por feições lineares de relevo (cristas) e drenagem (vales), sejam consideradas durante a geração da grade triangular, possibilitando assim, modelar a superfície do terreno preservando as feições geomórficas da superfície. (CÂMARA *et. al.*, 1996).

Os pontos amostrados são utilizados para criar a grade irregular e o método utilizado é o incremental, onde os pontos são inseridos um a um na triangulação, modificando a triangulação existente, executando testes de Delaunay nos triângulos gerados e modificados com seus vizinhos. Na última fase do processo, todos os triângulos são testados e modificados, se necessário, para respeitar as restrições de Delaunay (CÂMARA et. al., 1996).

Com a criação da Grade TIN no PI (Plano de Informação) isolinhas criou-se no Painel de Controle a categoria de saída Imag\_MNT e o PI (Plano de Informação) de saída Declividade mnt brk tendo como resolução X=15 e Y=15.

Ativou-se no Painel de Controle a Categoria Imag\_MNT e o PI (Plano de Informação) Declividade\_mnt\_brk onde se fez o fatiamento sendo criado no painel de Controle a Categoria do Modelo Temático Declividade e o PI (Plano de Informação) de saída fatiamento\_mnt\_brk onde foram inseridas as fatias de Passo Variável 0 < 3%; 3,1 < 8%; 8,1 < 20%; 20,1 < 45<sup>"%</sup> e > 45% (SANTOS *et al.*, 2005 apud SILVA et al., 2007) e sendo associadas as classes temáticas classe 1; classe 2; classe 3; classe 4 e classe 5 previamente definidas no Banco de Dados anteriormente. As classes de declividade foram inseridas e adaptadas conforme tabela 2.

| $N^{\circ}$ de | Intervalo de  | Nome do           |                                                                                                    |  |
|----------------|---------------|-------------------|----------------------------------------------------------------------------------------------------|--|
| Classes        | % de declive  | Atributo          | Caracterização                                                                                                    |  |
| 1              | $0 < 3\%$     | Plano             | Superfície de topografia esbatida ou horizontal, onde os<br>desnivelamentos são muito pequenos                                                                                                    |  |
| $\overline{2}$ | $3.1 < 8\%$   | Suave<br>Ondulado | Superfície de topografia pouco movimentada, constituída<br>por conjunto de colinas e ou outeiros, apresentando<br>declives suaves.                                                                                                    |  |
| 3              | $8,1 < 20\%$  | Ondulado          | Superfície de topografia pouco movimentada, constituída<br>por conjunto de colinas e/ ou outeiros, apresentando<br>declives acentuados.                                                                                                    |  |
| 4              | $20.1 < 45\%$ | Forte Ondulado    | Superfície de topografia movimentada, formada por<br>outeiros, e/ ou morros, com declives fortes.                                                                                                    |  |
| 5              | >45%          | Montanhoso        | Superfície de topografia vigorosa, com predomínio de<br>formas acidentadas, usualmente constituída por morros,<br>montanhas e maciços montanhosos, apresentando<br>desnivelamentos relativamente grandes e declives fortes<br>e muito fortes. |  |

Tabela 2: Descrição do relevo conforme os intervalos de porcentagem de inclinação

Fonte: Santos et. al. (2005) apud Silva et. al. (2007)

O fatiamento consistiu em gerar uma imagem temática a partir de uma grade retangular. Os temas da imagem temática resultante correspondem a intervalos de valores de cotas, chamados no SPRING de fatias. Desta forma, um Plano de Informação da categoria numérica originou um Plano de Informação de categoria temática representando um aspecto particular do modelo numérico de terreno; conseqüentemente cada fatia foi associada a uma classe temática previamente definida no Esquema conceitual do Banco de Dados ativo (CÂMARA et.  $a$ .  $1996$ ).

## 5.2 Mapa de Uso e Ocupação do Solo da Bacia do Ribeirão Taquaruçu 2007

Para o mapeamento de uso do solo, sua delimitação e georreferenciamento da bacia do Ribeirão Taquaruçu, procuraram-se informações no *site* do INPE -Instituto Nacional de Pesquisas Espaciais - (www.dgi.inpe.gov) e fez-se o download Imagens CBERS 2 Cenas 164/123 e 164/124 de 14 de Fevereiro de 2007 em Formato TIFF. Cada cena é composta pelas bandas 1, banda 2, banda 3, banda 4 e banda 5.

Na elaboração do mapa de uso do solo da bacia do Ribeirão Taquaruçu, obedeceu-se a legenda de cobertura dos solos do Corine, (1992) e Heymann et. al. (1994) *apud* Paranhos Filho, (2000), utilizada neste trabalho com algumas adaptações devido à impossibilidade de detalhar com evidência todos os tipos de vegetações praticadas na região. Por esse motivo, na interpretação visual da imagem do Satélite CBERS2, alguns tipos de vegetação encontrados na Bacia do Ribeirão Taquaruçu, de características espectrais semelhante foram generalizadas, pois se confundem com outros tipos de vegetação.

#### 5.3 Utilização do Software Adobe Photoshop

As imagens CBERS\_2 Cenas 164/123 e as Cenas 164/124 de Fevereiro de 2007, todas no formato TIFF, foram abertas no Adobe *Photoshop* 7.0.1 através do Ícone Janela e a ferramenta "Canais" e "Mesclar Canais" no modo "RGB" Banda 2 R (RED), 3 G-(GREEM) e 4 B (BLUE) - aplicou-se as cores Vermelho banda 2, Verde Banda 3 e Azul Banda 4 gerando uma única imagem colorida ou Pancromática para cada Cena.

O tratamento no Software Adobe Photoshop compreende a abertura das Cenas 164/123 e 164/124 de Fevereiro de 2007 das Imagens CBERS2 B2, B3 e B4 com as suas composições coloridas antes de serem abertas no Módulo Impima, com isto não necessitando de tratamento no Software SPRING 4.3.3.

Com a imagem colorida pronta para melhor visualização e interpretação através do Ícone Imagem e a ferramenta "Ajuste" e "Equilíbrio da Cores", aplicou-se o "Equilíbrio dos Tons": Sombras, Tons Médios e Realces com a preservação da luminosidade ativa. Para que as cenas obtivessem o mesmo "Equilíbrio de Tons", foi aplicada para as duas Cenas a mesma quantidade de Sombras, Tons Médios e Realces. Após a aplicação do equilíbrio da Cores, as Imagens CBERS\_2 Cenas 164/123 e as Cenas 164/124 foram salvas no formato TIFF na memória do Micro Computador Intel Celeron 3.0.

### 5.4 SPRING 4.3.3

Para o devido mapeamento do uso e ocupação do solo da bacia do Ribeirão Taquaruçu optou-se pelo uso do SIG-SPRING 4.3.3 utilizando a imagem de satélite CBERS2 Banda 2, Banda 3 e Banda 4 no formato TIFF sendo feita a leitura no Modulo IMPIMA e convertida para o formato GRIB (Gridded - Binary) possibilitando georreferenciamento no SPRING 4.3.3. O Georreferenciamento das Imagens CBERS2 compreende a transformação geométrica que relacionam coordenadas da imagem (linha e coluna) com as coordenadas de um sistema de referencia (latitude e longitude) (CÂMARA *et. al.*, 1996).

As Imagens CBERS\_2 Cenas 164/123 e as Cenas 164/124 de 14 de Fevereiro de 2007 após o tratamento Adobe *Photoshop* 7.0.1 foram abertas no Módulo Impima para posterior visualização onde foram aplicada a resolução 15, e as bandas foram recortadas em tamanhos menores sendo salvas no Formato GRIB -  $Grided$ Binar $\nu$  - na memória do computador Celeron 3.0.

Para fazer o georreferenciamento do recorte das cenas 164/123 e 164/124 de 14 de fevereiro de 2007 utilizou-se a aquisição dos Pontos de Controle no modo tela, onde houve a necessidade da criação do Banco de Dados "JLúcio" e o Gerenciador de Programas "Dbase". Após a criação do Banco de Dados "JLucio" criou-se o Projeto Anastácio-Nioaque que ao ativá-lo funcionará como um subdiretório do Banco de Dados. Posteriormente a criação do Banco de Dados "JLucio" e do Projeto "Anastácio-Nioaque" foi criado no Painel de Controle a Categoria Imagem\_CBERS com seus respectivos Planos de Informações CBERS-B2, CBERS-B3 e CBERS-B4.

No registro das cenas 164/123 e as cenas 164/124 de 14 de fevereiro de 2007 utilizaram-se o Polinômio de 1º Grau onde requer no mínimo 03 (três) pontos de controle para se fazer o georreferenciamento. Para aquisição dos Pontos de Controle procurou-se adquirir os locais que poderiam ser facilmente identificadas no terreno e nas imagens de satélite digitais como rotatórias de BR, pistas de aeroporto, confluência de rios, ponte sobre rios.

Para o devido registro do recorte das Cenas 164/123 foram adquiridos no modo tela 16 (dezesseis pontos de controles) e para o registro das Cenas 164/124 foi adquirido no modo tela 11 (onze) pontos de controle sendo utilizado o Polinômio 1, onde houve um índice de erro de 0,188 *Pixels* no georreferenciamento da Cena 164/123 e no georreferenciamento da cena 164/124 houve um índice de erro de 0,186 Pixels. Ambos os erros de Pixels são aceitáveis, pois conforme o SPRING/INPE o índice de erro aceitável para a Zona Urbana é de 0,5 Pixels e para a Zona Rural é de no máximo 3,0 Pixels.

Após o georreferenciamento das Cenas 164/123 e das cenas 164/124 as mesmas foram importadas através do Menu principal do módulo Spring 4.3 Arquivo – Importar Arquivos Grib com a caixa de verificação Mosaico ativada. As cenas 164/123 e as cenas 164/124 foram importadas para a Categoria Imagens\_CBERS com seus respectivos Planos de Informações CBERS-B2, CBERS-B3 e CBERS-B4.

Para definir um Modelo de Dados do banco de dados foi preciso especificar as Categorias e Classes - se for temático - além das características de apresentação gráfica – Visual - dos dados e dos atributos descritivos de Objetos ou somente tabelas não-espaciais.

É através da janela "Painel de Controle" que os Planos de Informação e suas diferentes representações são selecionados tanto para a visualização quanto para uma operação desejada. Toda manipulação de dados, tais como: edição, processamentos, cruzamentos, dentre outros foi efetuada sobre o Plano de Informação que estiver ativo no "Painel de Controle".

No Painel de controle do Spring 4.3 foi ativado a categoria Imagem-CBERS e os PI's CBERS-B2, CBERS-B3 e CBERS-B4 através do Menu principal do Spring 4.3.3 Ferramentas – Recortar Plano de Informação foi selecionado a opção Máscara e o Plano de Informação "divisor de bacia" com a opção "Recorte Interno" ativado onde foi selecionado o polígono que contém a máscara para ser recortado.

O polígono do PI de limite "divisor de bacia" foi ajustado e poligonalizado. A opção Recorte Interno gera um PI com os dados contidos na máscara. Com o recorte dos PI's CBERS-B2, CBERS-B3 e CBERS-B4 O Spring 4.3.3 gerou um novo Plano de Informação no Painel de Controle Imag-CBERS-B2-Recorte PI, Imag-CBERS-B3-Recorte PI e Imag-CBERS-B4-Recorte PI. Os Planos de Informações Imag-CBERS-B2-Recorte PI, Imag-CBERS-B3-Recorte PI e Imag-CBERS-B4- Recorte PI através do Menu do módulo Spring 4.3.3 "Imagem" Classificação – Treinamento foi adquirido as classes temáticas. As classes temáticas adquiridas foram Floresta, Área Antropizada, Área Úmida, e Lagoas. Após a aquisição das classes foi realizada a análise das amostras para posterior classificação.

Utilizou-se a técnica de Classificação Supervisionada "pixel a pixel" Maxver (Máxima Verossimilhança) para a classificação dos Planos de Informaçães CBERS-B2, CBERS-B3 e CBERS-B4 onde se escolheu um limiar de aceitação de 100% e a porcentagem de mudança 1%.

Neste contexto o método de classificação supervisionada é quando há um conhecimento prévio de algumas áreas em que se deseja trabalhar, o que permite seleção de amostras confiáveis sendo que o classificador opera com base na distribuição de probabilidade de cada classe selecionada (ADENIYI, 1985 apud ASSAD & SANO *et. al.*, 1998).

Segundo Assad & Sano (1998), o limiar de aceitação de 100% utilizada para a classificação do mapa de uso e ocupação do solo da bacia do Ribeirão Taquaruçu indica a probabilidade destes pixels serem classificados, pertencendo à mesma

classe; ignoraram-se os de menor probabilidade compensando os pixels que porventura tenham sido introduzidos por engano no treinamento nestas classes ou estivessem no limite entre duas classes.

Após a classificação dos Planos de Informações Imag-CBERS-B2-Recorte-PI, Imag-CBERS-B3-Recorte PI Imag-CBERS-B4-Recorte PI, foi criado pelo Spring 4.3.3 no Painel de Controle o Plano de Informação Imag\_classificada\_maxver1.

Com o PI (Plano de Informação) Imag\_classifcada\_maxver1 ativo no Painel de Controle fez-se a pós-classificação onde se faz a extração dos pixels isolados em função do limiar e um peso fornecido para o melhoramento da imagem. Após a pós classificação do PI (Plano de Informação) Imag\_classificada\_maxver1 executou o mapeamento para classes temáticas onde permite transformar a imagem classificada (categoria Imagem) em um mapa temático raster (categoria Temática).

No entanto a Imagem\_classificada\_maxver1 antes do mapeamento para classes temáticas era composta de 06 (seis) classes temáticas sendo Pastagem, Floresta, Cultura, Área Úmida, Solo Exposto e Lagoas. Com o mapeamento para classes temáticas as classes Pastagem, Cultura e Solo Exposto foram agrupados numa única classe Área Antropizada.

A categoria do modelo Imagem refere-se a dados provenientes de sensoriamento remoto em formato matricial. Exemplos: imagens TM/LANDSAT, SPOT, NOAA, fotografias aéreas transformadas em imagens digitais através de "scanners" etc. A categoria do modelo Temático refere-se a dados que classificam uma posição geográfica quanto a um determinado tema. Ex: tipos de solo, classificação de vegetação etc (CAMARA, et al., 1996).

No módulo Scarta do Spring 4.3 foi ativado o Banco de Dados JLucio e o Projeto AnastácioNioaque onde através do menu Arquivo Criar Carta criou-se a carta no formato A3. No Painel de Controle do Scarta foi ativado a Categoria Imagem CBERS com o PI Imag-Clasificada MAXVER-ICM onde foi inserido através do menu desenhar o mapa com as respectivas classes classificadas. Na Carta criada pelo Scarta foram inseridas as informações como legenda, símbolos, escala, grade, juntamente com as coordenadas planas e textos.

O "Scarta" é o módulo do produto SPRING, que permite ao usuário elaborar e imprimir uma carta. Este módulo possibilita a introdução de alguns dos elementos mais comuns e necessários para representar em papel seu trabalho. Estão disponíveis ferramentas de introdução de textos, símbolos, legendas, grades de coordenadas, linhas etc. (CÂMARA, et al., 1996)

5.5 Taxa de Sedimentação de Material particulado ao longo do Ribeirão Taquaruçu

Instalaram-se estações experimentais no curso principal do Ribeirão Taquaruçu, no córrego Carandá e no Córrego Engano, segundo a metodologia de Maricato (2000) para mensurar MST (Material em Suspensão Total, MSO (Material em Suspensão Orgânico) e MSI (Material em Suspensão Inorgânico) possivelmente transportado para dentro do canal principal.

O MST (Material em Suspensão Total) da bacia do Ribeirão Taquaruçu foi obtido através da adição do MSO (Material em Suspensão Orgânico) e MSI (Material em Suspensão Inorgânico).

Maricato (1994), afirma também que na instalação dos experimentos em reservatórios para a coleta de MST (Material em Suspensão Total), devido à movimentação da água ser muita lenta, os experimentos ficaram suspensos, presos a bóias flutuantes feitas de garrafas pet, para a coleta de sedimentos em suspensão.

Já em cursos de rios ou mesmos em córregos os experimentos foram adaptados segundo a metodologia de Maricato (1994), de uma forma que ficassem fixos nos cursos d'água para não serem levados pela correnteza.

Para avaliar a deposição de material dissolvido e em suspensão por turbilhonamento no canal principal do Ribeirão Taquaruçu, confeccionaram-se câmaras de sedimentação com tubos de PVC com 23 cm de comprimento e 100 mm de diâmetro, e o volume de 1,805 litros em cada tubo, segundo a metodologia de Maricato (1994).

Já as câmaras de depósito de sedimentos, segundo a metodologia de Maricato (1994), são compostas de 04 (quatro) tubos de PVC com 30 cm de comprimento e 100 mm de diâmetro com volume de 2,2 litros, fixadas pelo meio, utilizadas para serem instaladas em reservatórios e sustentadas com bóias. Valeuse desta metodologia, entretanto, com algumas adaptações para a confecção das câmaras de sedimentação.

As câmaras de sedimentação foram construídas com estas adaptações para serem instaladas em água corrente no curso de um córrego onde, principalmente no período das chuvas, o volume de água aumenta e no período das secas o volume de água diminui consideravelmente, sendo cada experimento composto de 03 (três) tubos de PVC formando um triângulo com comprimento de 23 cm e diâmetro de 100 mm, plotados sobre uma base de folha de zinco que servirá como suporte de sustentação dos tubos, conforme figura 8.

Antes de serem incubadas, as câmaras de sedimentação foram preenchidas com água destiladas evitando-se assim a deposição de material antes do início da instalação do experimento. Posteriormente, as câmaras foram colocadas verticalmente na coluna d'água numa seção transversal, sendo 01 (uma) colocada na margem direta do rio, 01 (uma) colocada no meio do curso e outro experimento colocado na margem esquerda totalizando 03 (três) câmaras de sedimentação.

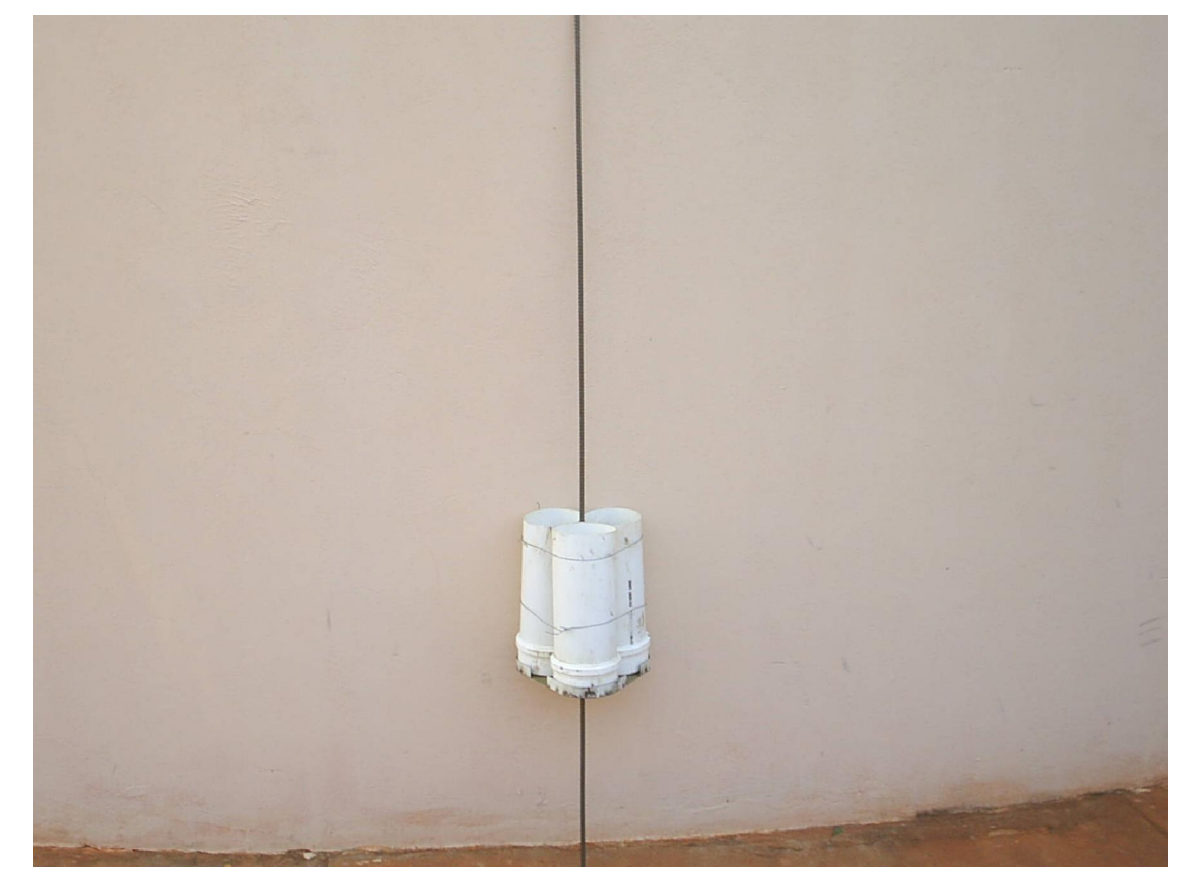

Figura 8: Câmaras Incubadoras para a Coleta de Sedimento na Bacia do Ribeirão Taquaruçu

Foram fixadas em uma barra de ferro de 8 mm de diâmetro com comprimento de 1.30 m e 4 m de comprimento, com a utilização de cordão de  $n$ y/on para fixar as garrafas pet na extremidade superior da barra de ferro funcionando como bóia indicativa de experimento, principalmente no período das chuvas onde o volume da água aumenta dentro do curso do rio.

O tempo de exposição das câmaras foi de 30 minutos, apesar da metodologia descrita por Edmondson & Winberg (1972) citar um intervalo de 15 a 30 dias. Maricato (1994) também fez uso desta mesma metodologia, porém com outro espaço de tempo, isto é, por um período de 7 a 11 dias de exposição contínua no reservatório de Jurumirim.

Optou-se por um tempo de 30 minutos de exposição das câmaras devido a, no período das chuvas, o Córrego Engano e Carandá transportarem muito sedimento em suspensão, enchendo os experimentos num período de 24 horas. Após o período de incubação das câmaras, os experimentos foram retirados e o conteúdo das câmaras colocados e transportados em galões de 5,5 litros, e levados ao laboratório para análise de material em suspensão total, orgânico e inorgânico.

No laboratório, o conteúdo dos galões foi homogeneizado e um volume de 01 (um) litro foi filtrado em filtros do tipo GF/C Whatman, previamente calcinados, sendo estes submetidos ao mesmo procedimento descrito na determinação do material em suspensão. As taxas do material particulado foram determinadas pela quantidade de amostra filtrada, corrigida pelo volume médio das câmaras de sedimentação, expressando os valores em unidade de área (cm<sup>2</sup>) e de tempo (período de incubação). A taxa de sedimentação foi determinada pela seguinte formula:

$$
T.S. = \frac{Vc \times C}{Ac \times T}
$$

Onde:

Vc = Volume das câmaras de sedimentação (5,415 L);

 $C =$  Concentração em suspensão dentro das câmaras (mg.  $L^{-1}$ );

Ac = Área de superfície de abertura da câmara de sedimentação (78,54cm<sup>2</sup>);  $T =$ Tempo em minutos.

#### 5.5.1 Seleção dos Períodos e Estações de Amostragem

Geralmente a estação chuvosa tem o seu início no mês de outubro e vai até o mês de março, quando se inicia a estação seca que se torna mais acentuada nos meses de julho a agosto, diminuindo consideravelmente no mês de setembro.

Devido a esse comportamento definido das estações do ano optou-se, por fazer a instalação dos experimentos para a coleta de sedimento em suspensão tanto no período chuvoso quanto no período de estiagem.

Sendo que os experimentos foram instalados em cinco locais diferentes: na confluência do Ribeirão Taquaruçu com o Rio Aquidauana; a jusante da confluência do córrego Carandá com o Ribeirão Taquaruçu e a montante da confluência do córrego Carandá com o Ribeirão Taquaruçu; a jusante da confluência do córrego Engano com o Ribeirão Taquaruçu e a montante da confluência do córrego Engano com o Ribeirão Taquaruçu. Sendo que os tributários córregos Carandá e córrego Engano foram escolhidos, pois onde ocorre um volume suficiente de água para a montagem do experimento tanto no período chuvoso quanto no período seco.

As amostras de água e sedimento foram coletadas em dois períodos distintos nos cinco locais selecionados para os experimentos. A primeira coleta da confluência do Ribeirão Taquaruçu com o Rio Aquidauana ocorreu no mês de março (21/03/2007) e a segunda no mês de setembro (12/09/2007). A primeira coleta a jusante da confluência do córrego Carandá com o Ribeirão Taquaruçu e a montante da confluência do córrego Carandá com o Ribeirão Taquaruçu no mês de junho (08/06/2007) e a segunda em setembro (06/09/2007) e a primeira a jusante da confluência do córrego Engano com o Ribeirão Taquaruçu e a montante da confluência do córrego Engano com o Ribeirão Taquaruçu no mês de Março (20/03/2007) e a segunda em setembro (29/09/2007).

Todos os ensaios foram instalados numa seção transversal do rio, onde os experimentos da margem esquerda e da margem direita foram colocados a uma distância de aproximadamente 1,5 m (um metro e meio) da margem dentro da água e o no meio do curso do rio, levando em consideração a largura.

Ao longo da bacia do Ribeirão Taquaruçu foram instaladas 05 (cinco) estações experimentais, totalizando 15 experimentos, conforme figura 9.

- A 1ª estação foi instalada 50 metros aproximadamente à montante da estação de captação de água da Empresa SANESUL do Município de Anastácio/MS, na confluência do Ribeirão Taquaruçu com o rio Aquidauana;
- A 2ª estação foi instalada a 50 metros à jusante da confluência do Córrego Carandá com o Ribeirão Taquaruçu;
- A 3ª estação foi instalada a 50 metros à montante da confluência do Córrego Carandá (tributário da margem esquerda) com Ribeirão Taquaruçu;
- A 4ª estação foi instalada a 50 metros aproximadamente, à jusante da confluência do Córrego Engano com o Ribeirão Taquaruçu;
- A 5ª estação foi instalada a 50 metros a montante da confluência do Córrego Engano (tributário da margem direita) com o Ribeirão Taquaruçu.

As estações foram selecionadas levando em consideração a área de abrangência do tributário da margem esquerda do canal principal do Ribeirão Taquaruçu, o córrego Carandá, e o canal de drenagem da margem direita do Ribeirão Taquaruçu, o Córrego Engano.

Neste contexto, o canal do Córrego Carandá tem sua rede de drenagem abrangendo a área próxima da rodovia BR 419 que demanda o Município de Anastácio ao Município de Nioaque, passando por algumas fazendas onde tem como atividade desenvolvida nesta região a agropecuária.

Já o Córrego Engano possui os seus vários tributários drenando água pela margem direita do Ribeirão Taquaruçu tendo no entorno do seu percurso alguns assentamentos como São Manoel, Monjolinho, entre outros, que desenvolvem agricultura subsistência, sendo encontrados também pequenos sitiantes e algumas propriedades denominadas latifúndio (fazenda) utilizadas para a criação de gado.

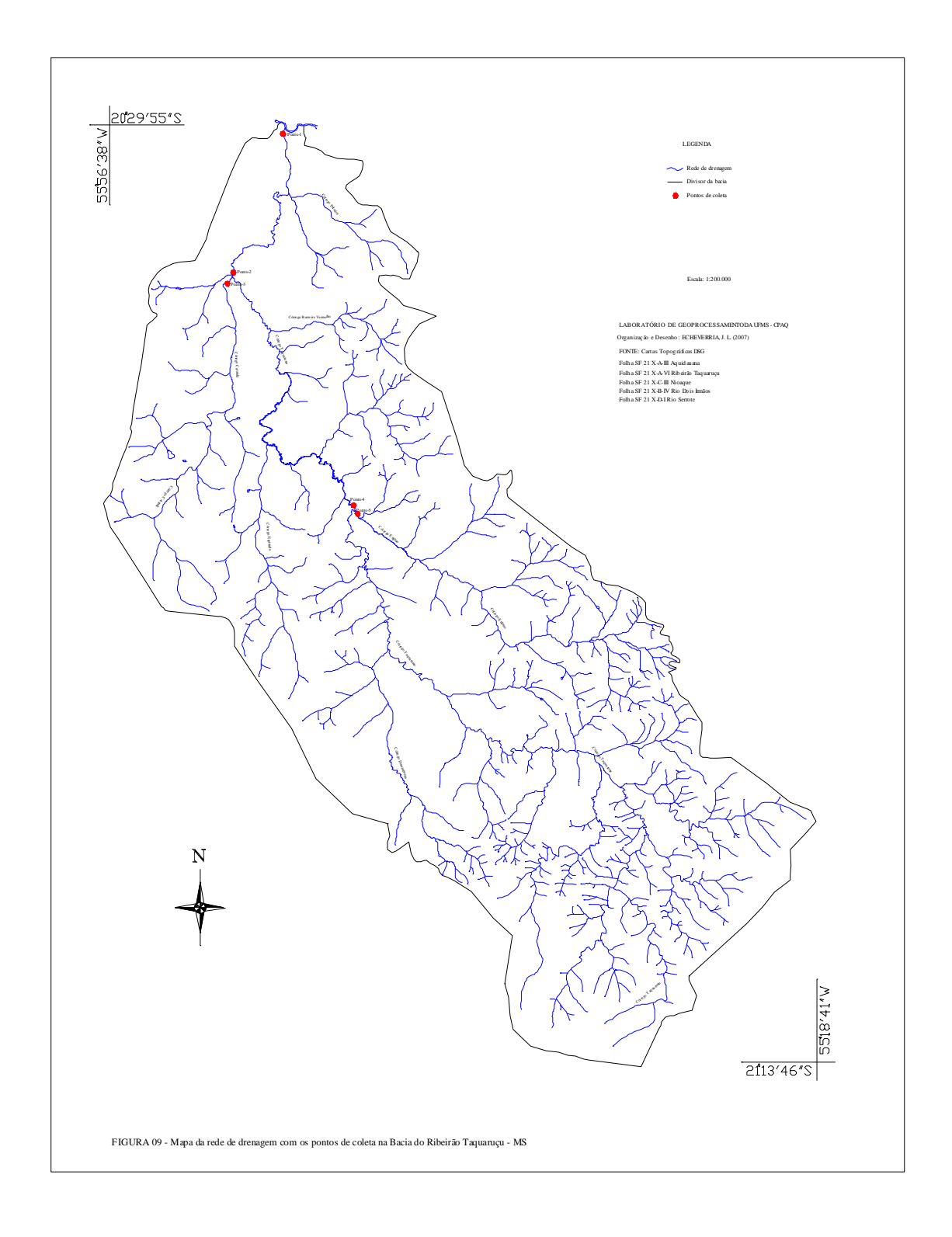

Confeccionaram-se um total de 15 (quinze) experimentos para a coleta de amostra de água com o material em suspensão. Após a elaboração de todos os experimentos, nas datas pré-determinadas, os mesmos foram instalados nos pontos previamente estabelecidos e fixados em haste de ferro 8 mm de 1,50 m e 4 metros de comprimentos dentro do curso do canal do rio.

Sendo que cada tubo de PVC dos experimentos tem a capacidade de armazenar um total de 1,8 litros de água, aproximadamente, capacitando cada experimento um total de 5,4 litros de água. Em cada estação experimental coletouse 01 (um) litro de água como amostra, colocada em uma garrafa plástica com a mesma capacidade.

Em cada estação experimental cronometrou-se um tempo de 30 minutos após a instalação de cada experimento para depois retirá-lo.

Após a retirada do experimento, despejou-se toda a água em um balde com capacidade para 10 litros, onde foi homogeneizada e colocada em galão de plástico de mesma capacidade. Etiquetaram-se os galões com um número identificando cada amostra e local de coleta, de acordo com o material coletado na margem direita, meio e margem esquerda.

Para cada local de coleta, correspondendo a três experimentos, coletou-se, também, uma garrafa plástica etiquetada com um número especificando o local da coleta com volume de um litro de água sem tempo cronometrado. Trouxeram-se os galões de cada estação experimental para o laboratório da UFMS/CPAQ/ Unidade II para posterior análise.

As estações experimentais foram instaladas nos pontos pré-determinados obedecendo alguns critérios: cada experimento foi preenchido com aproximadamente 5,4 litros de água, tratada pela empresa SANESUL para posterior instalação, para não estar influenciar na entrada de sedimento.

## 5.5.2 Material em Suspensão

As amostras foram coletadas e medidas pela técnica gravimética, descrita tanto em Teixeira *et. al.* (1965) quanto em Tundizi (1969), contudo sofrendo algumas modificações de acordo com os dados fornecidos por Wetzel & Likens (1991). Utilizaram-se filtros GF/C, 47 mm de diâmetro e 0,45 µm de abertura de poro. Estes filtros foram previamente calcinados em mufla a 480º C por uma hora e pesados em balança analítica METTLER AE 240, com precisão de ± 0,0001.

Os filtros pré-pesados (P1) foram utilizados na filtração do material colocados e colocados na estufa a 60º C por 24 horas, para eliminar a umidade e realizar a segunda pesagem (P2). Em seguida foram levados novamente a mufla a 480º C, por uma hora, e em seguida pesados para a obtenção da (P3), o que corresponde ao peso dos filtros sem a matéria orgânica. O cálculo de material em suspensão total será obtido pelo resultado da diferença de  $(P_2 - P_1)$ , a matéria orgânica por  $(P_2 - P_3)$  e finalmente para a obtenção da matéria orgânica, será feita a diferença entre o material em suspensão total e a matéria orgânica. Todas as amostras foram realizadas com réplica e os resultados foram expressos em mg/L.

O cálculo de Material em Suspensão Total (MST) será obtido pela fórmula:

•  $(P2 - P1)$  X 1000 V. A

P2 = (Peso Dois) Peso do filtro após ser colocado na estufa;

P1 = (Peso Um) Peso do filtro antes de ser colocado na estufa;

 $1000 = (Mil \, ml) = 1(Um \, Litro);$ 

V. A. = Valor da Amostra.

O cálculo de Material em Suspensão Inorgânico (MSI) será obtido pela fórmula:

•  $(P2 - P3)$  X 1000 V. A.

P2 = (Peso Dois) Peso do filtro após ser colocado na estufa;

P3 = (Peso Três) Peso dos filtros sem a matéria Orgânica;

 $1000 = (Mil \, ml) = 1$  (Um Litro);

V. A. = Valor da Amostra.

 O cálculo do Material em Suspensão Orgânico (MSO) será obtido pela fórmula:

 $\bullet$  MST – MSI = MSO

MST = Material em Suspensão Total;

MSI = Material em Suspensão Inorgânico;

MSO = Material em Suspensão Orgânico.

# VI RESULTADOS E DISCUSSÕES

6.1 Mapa de Uso e Ocupação do Solo da Bacia Hidrográfica do Ribeirão Taquaruçu

A classificação do uso da terra levou em conta o tipo de uso da terra na data do mapeamento, o manejo empregado e a estrutura de produção, procurando com isso caracterizar os possíveis tipos de classes de uso que são desenvolvidas dentro da área mapeada.

Para esta classificação foram inseridas as classes temáticas como Vegetação Nativa, Área Antropizada, Área Úmida e Lagoas, adquiriram-se várias amostras das classes temáticas, conforme tabela 3.

De acordo com o resultado da análise realizada pelo classificador Maxver (Máxima Verossimilhança), as amostras coletadas são consideradas confiáveis, pois houve um desempenho médio<sup>2</sup> de 99,75%, significando que praticamente o total das amostras adquiridas não se confundiu com outras classes e que somente 0,2% das classes adquiridas se confundiram com outras classes ou foram inseridas erroneamente<sup>3</sup>.

| <b>Classes</b> | Vegetação Nativa | Area Antropizada | Area Umida | Lagoas   | Rejeição |
|----------------|------------------|------------------|------------|----------|----------|
|                |                  |                  |            | 4        |          |
|                | 99.68%           | 0.15%            | 0,17%      | $0.00\%$ | 0,00%    |
| 2              | 0.09%            | 99,83%           | 0,08%      | $0.00\%$ | $0.00\%$ |
| 3              | 0.07%            | 0.32%            | 99,62%     | $0.00\%$ | 0,00%    |
| 4              | $0.00\%$         | $0.00\%$         | 0,14%      | 99,86%   | $0.00\%$ |

Tabela 3: Porcentagem das Classes conforme o Classificador Maxver

Fonte: Imagens CBERS2-B2, B3 e B4 de Fevereiro de 2007

Como se observa na tabela 3, os resultados obtidos com a classificação supervisionada utilizando o Classificador MAXVER no uso e ocupações do solo da

 2 Desempenho médio – fornece o percentual de pontos corretamente classificados (BELTRAME, 1994. p. 36).

 $3$  Confusão Média - fornece a percentagem de pontos de cada classe, classificados como sendo de outra classe (BELTRAME, 1994 p.36)

bacia do Ribeirão Taquaruçu foram consideradas satisfatórias, sendo que praticamente todas as amostras classificadas tiveram o seu desempenho próximo a 100%.

De acordo com a Análise das Amostras, o desempenho médio do classificador MAXVER (Máxima Verossimilhança) fornece o percentual de 99,75%, significando que as amostra classificadas são confiáveis e classificadas corretamente sem se confundirem com outra classe. No entanto, conforme a tabela 3, a confusão média fornece um percentual de 0,25% das classes classificadas ou por engano ou no limite entre duas classes, sendo classificadas como pertencentes à outra classe.

Devido a problemas na resolução da imagens CBERS2, na interpretação visual, em diferenciar os diversos tipos de uso e ocupação do solo com precisão, optou-se por agrupar algumas classes temáticas de vegetação desenvolvidas na Bacia do Ribeirão Taquaruçu.

Ressaltamos, entretanto, a probabilidade de os problemas de interpretação visual se resolver com o aumento da resolução da imagem, o que será alcançado com o desenvolvimento tecnológico, possibilitando o aumento do número de classes desde que se tenha um maior conhecimento de campo.

No mapeamento de uso e ocupação da área em estudo, estabeleceu-se que na classe temática Vegetação Nativa foram agrupadas as classes Floresta Estacional Semidicidual Aluvial (mata ciliar), Savanas Florestadas (Cerradão), Savana Arborizada (Cerrado) e Savana Gramíneo Lenhosa (Campo Sujo). Já na classe Área Antropizada foram agrupadas as classes de uso do solo como Pastagem, Solo Exposto e Cultura.

O produto final do mapeamento constituiu-se em um mapa temático de uso e ocupação do solo da Bacia do Ribeirão Taquaruçu com quatro classes temáticas, dentre elas Vegetação Nativa, Área Antropizada, Área Úmida e Lagoas, conforme tabela 4 e figura 10.

| <b>Classes</b>         | Área (Km x Km) | Area em % |
|------------------------|----------------|-----------|
| Area Antropizada       | 1,294,43       | 56.19     |
| Vegetação Nativa       | 624,10         | 27.10     |
| Area Umida             | 383,60         | 16,65     |
| Lagoas                 | 1.34           | 0.06      |
| Area Total das Classes | 2.303,47       | 100 %     |

Tabela 4: Cálculo de Área por Geo Classes (Km²)

Fonte: SPRING 4.3.3

Observando a tabela 4 e figura 10, a Área Antropizada da bacia do Ribeirão Taquaruçu corresponde a mais de 50% da área total, que estão sendo ocupados por atividades que se utilizam da exploração do solo como fonte de riqueza para manter as atividades em desenvolvimento.

Essas atividades de caráter antrópico que foram implantadas na bacia do Ribeirão Taquaruçu, onde grande parte da vegetação natural foi sendo substituída para a implantação da vegetação artificial ou construída. Devido a isto, grandes extensões das vegetações savanas florestadas (cerradão) e savanas arborizadas (cerrado) foi sendo retirado para a inserção destas atividades.

Outro fator, que acabou contribuindo para a substituição da vegetação nativa desta bacia, foi à implantação de vários assentamentos rurais, dentre eles o assentamento Anda Lucia, Monjolinho, Taquaruçu, São Manoel, Colônia Paulista dentre outros.

Com a implantação desses assentamentos rurais na bacia do Ribeirão Taquaruçu tendo como atividade a agropecuária nestes locais e cultivos de produtos de forma intensiva no planalto tiveram como conseqüência, a mudança da paisagem natural para a paisagem construída.

 As atividades em desenvolvimento são de culturas nas proximidades da nascente e pastagem em grande parte da bacia para a criação de gado de forma extensiva, onde os animais são criados soltos sem controle nas propriedades.

Já nos assentamentos houve a implantação de cultivo de agricultura de subsistência juntamente com a criação de gado, sem se preocupar com a qualidade desses rebanhos, mas sim com a quantidade.

A implantação das atividades antrópica na bacia do Ribeirão Taquaruçu, principalmente nas suas nascentes, sem técnicas conservacionista podem ser responsáveis por alguns problemas, dentre eles, o transporte de sedimentos, para dentro do canal principal da bacia.

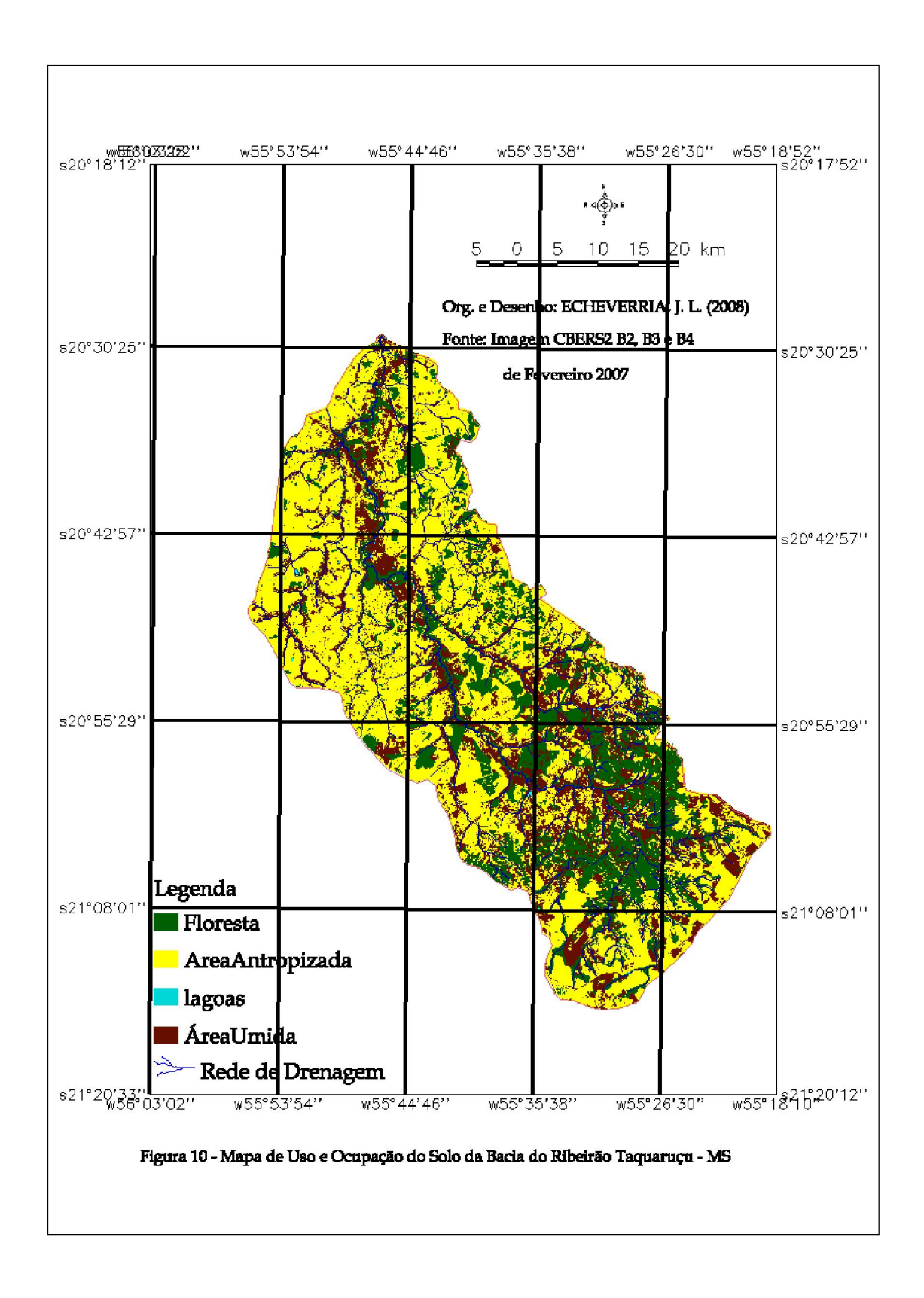
#### 6.2 Mapa Plani-Altimétrico da Bacia do Ribeirão Taquaruçu

O mapa Plani-Altimétrico da bacia do Ribeirão Taquaruçu foi digitalizado sobre as cartas topográficas do Ministério do Exército onde possui as eqüidistâncias de 40 em 40 metros entre as curvas de níveis.

Sendo que a curva de níveis considerada referência para as outras curvas de níveis, possuem as altimetrias nestas curvas como, por exemplo, 200m, 400m, significando que a curva de nível anterior corresponde a 160 metros e a posterior corresponde a 240 metros e assim sucessivamente.

De acordo com o mapa Plani-Altimétrico da bacia do Ribeirão Taquaruçu, esta apresenta relevo mais suaves em direção a sua confluência com o Rio Aquidauana e relevos mais íngremes em direção a sua nascente conforme figura 11.

Tais características topográficas do relevo permitiram a implantação, sem controle, de atividades dentro da bacia que contribuíram para a degradação do ambiente em diversas localidades como, por exemplo, a substituição da vegetação natural para a implantação da pastagem cultivada.

Com isto, o processo erosivo se tornou acentuado, favorecendo o carreamento de sedimentos para dentro do curso principal da bacia do Ribeirão Taquaruçu.

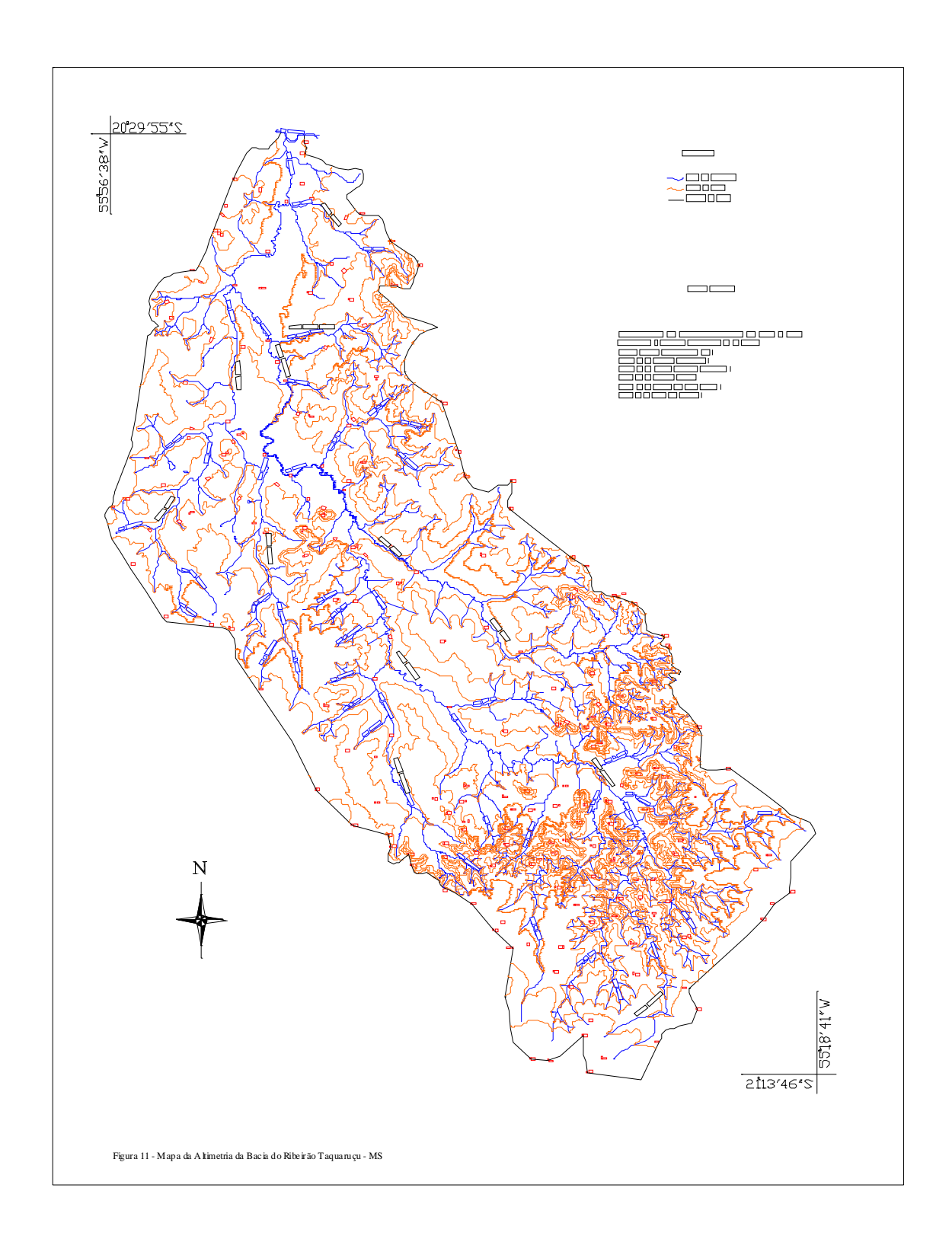

#### 6.3 Mapa de Declividade da Bacia do Ribeirão Taquaruçu

A carta clinográfica é considerada um documento básico para o planejamento de uso e ocupação da terra, pois permite melhor visualização da declividade de vertentes, realçando as áreas de declividade homogênea, (SANTOS, 2001). A carta clinográfica contribui para o planejamento do uso e ocupação do solo da bacia do Ribeirão Taquaruçu porque as áreas que apresentam maior declividade seriam caracterizadas com maior destaque, indicando o seu grau de inclinação.

Através do Software SPRING 4.3.3, utilizam-se as curvas de nível e pontos cotados transformados em porcentagens de inclinação do relevo segundo Santos  $et$ . al. (2005) apud Silva (2007). Este mesmo autor atribui o nome para cada classe conforme o intervalo de porcentagem de inclinação do relevo.

Para a elaboração do mapa declividade da bacia do Ribeirão Taquaruçu no software SPRING 4.3.3 foram inseridas estas classes de inclinação conforme tabela 05 e figura 12.

| $N^{\circ}$ de<br>classes | Intervalo de % de declive | Nome do atributo | Área (Km <sup>2</sup> ) | Area em % |
|---------------------------|---------------------------|------------------|-------------------------|-----------|
| Classe 1                  | 0 < 3                     | Plano            | 1.511,92                | 67,77%    |
| Classe 2                  | 3.1 < 8                   | Suave Ondulado   | 479,62                  | 21,49%    |
| Classe 3                  | 8.1 < 20                  | Ondulado         | 169,26                  | 7,59%     |
| Classe 4                  | 20.1 < 45                 | Forte ondulado   | 63,80                   | 2,86%     |
| Classe 5                  | > 45                      | Montanhoso       | 6,36                    | 0.29%     |
| Area total das classes    |                           |                  | 2.230,96                | 100%      |

Tabela 5: Cálculo de Área com as porcentagens de declividade de cada classe da bacia do Ribeirão **Taquarucu** 

Fonte: SPRING 4.3.3/INPE

Conforme a tabela 5, na bacia hidrográfica do Ribeirão Taquaruçu, predomina o relevo do tipo plano a suave ondulado, representado pelas classes de declividade de 0 < 3% e 3,1 < 8%, as quais cobrem uma área de 1.991,54 km², correspondendo a 89,26% da área total.

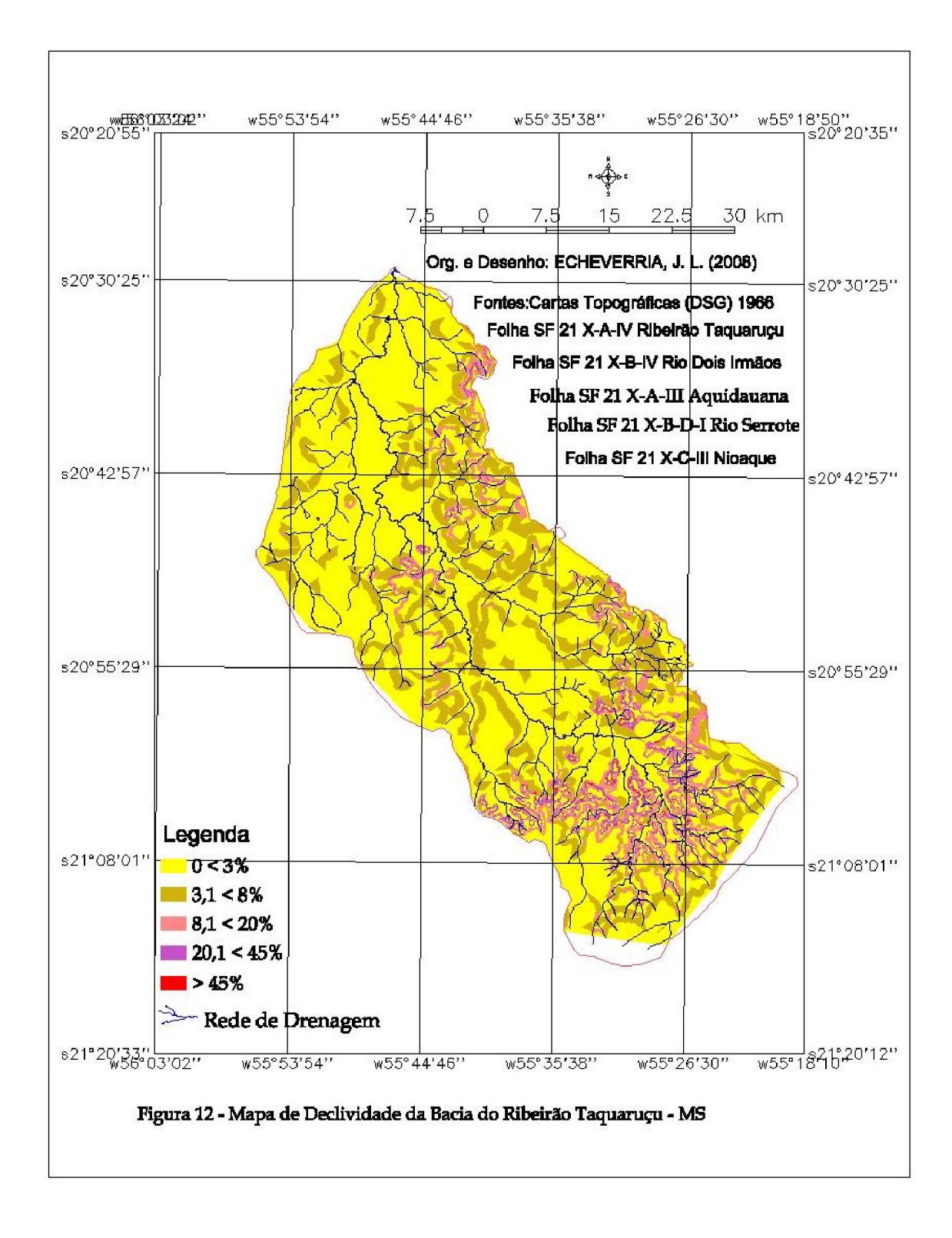

Já no relevo de característica ondulado representado pela classe de declividade 8,1 < 20% são encontrados 169,26 km² correspondendo a 7,59% da área total da bacia onde segundo Lepesch (1991), estes tipos de relevo apresentam um escoamento superficial rápido na maior parte dos solos.

É identificado relevo de característica forte ondulado e montanhoso representada pelas classes de declividade 20,1 < 45% e > 45%, sendo encontrado um total de 70,16 km² correspondendo a 3,15% da área total da bacia.

Sendo que os relevos de característica ondulada são representados por áreas fortemente inclinadas cujo escoamento superficial é muito rápido. Já os relevos de características montanhosas apresentam escoamento superficial muito rápido e os solos é muito susceptível a erosão hídrica LEPESCH (1991).

O mapa de declividade da bacia do Ribeirão Taquaruçu permitiu a identificação dos tipos de uso e ocupação do solo que são desenvolvidos desde a Serra de Maracaju até a confluência com o Rio Aquidauana.

O levantamento das classes de declividade da bacia hidrográfica do Ribeirão Taquaruçu, através da carta clinográfica, possibilitou quantificar a inclinação do relevo. As atividades rurais desenvolvidas ao longo da bacia nas questões de uso e ocupação do solo após o levantamento da declividade poderiam favorecer um melhor gerenciamento do uso.

### 6.4 Tabulação Cruzada: Declividade e Uso e Ocupação do Solo

No ambiente SPRING 4.3.3 fez o cruzamento dos PI's (Plano de Informação) do Modelo de Dados Temáticos Fatiamento\_mnt\_brk que corresponde ao mapa temático de declividade da bacia do Ribeirão Taquaruçu e o PI (Plano de Informação) Classificadormaxver-T tendo como produto o mapa temático de uso e ocupação de solo.

Câmara *et. al.* (1996) afirmam que a tabulação cruzada compara as classes de dois planos de informações temáticos, determinando a distribuição de suas intersecções conforme a tabela 6.

Cruzaram-se as classes temáticas do PI (Plano de Informação) uso e ocupação do solo da bacia do Ribeirão Taquaruçu como vegetação nativa, área antropizada, áreas úmidas e lagoas com as porcentagens de inclinação do relevo do PI (Plano de Informação) declividade.

Na análise da tabela 6, a área de intersecção da classe Vegetação nativa do PI (Plano de Informação) uso do solo com a classe 1 do PI (Plano de Informação) a porcentagem de vegetação nativa que se encontra no relevo plano é de 24,47%. Sendo assim, grande parte classe vegetação foi sendo substituída pela vegetação antrópica onde 57% desta, se encontram nesta mesma porcentagem de declividade. Já as classes áreas úmidas e lagoas totalizando aproximadamente 18,5% se encontram espalhadas no tipo de relevo do tipo plano

Por outro lado, na classe de relevo de característica ondulado mais de 51% da vegetação nativa foi encontrada neste tipo de declividade. Sendo que a vegetação de característica antropizada, uma percentagem de 35,91% dessa vegetação foi caracterizada neste tipo de relevo. Percebe-se nitidamente um aumento considerável da vegetação nativa neste tipo de relevo e uma diminuição da vegetação antropizada.

Já na classe de declividade onde apresenta o relevo do tipo forte ondulado a vegetação nativa corresponde a 68,59%, sendo que a área antropizada nesta área fica no entorno dos 16%. Sendo encontrado também nestas áreas de relevo forte ondulado aproximadamente 15,20% das áreas úmidas e lagoas. Com isto, percebese que nestas áreas onde apresenta esse tipo de relevo, a vegetação natural ainda se encontra protegida, não sendo feita a sua exploração.

Sendo que conforme o Código Florestal Brasileiro em seu Artigo 10 da Lei Nº 4.771, de 15 de setembro de 1965, salienta que não é permitida a derrubada de floresta situada em áreas de inclinação entre 25 a 45 graus, só sendo nela tolerada a extração de toros quando em regime de utilização racional que vise rendimentos a permanentes.

| Clas<br>se | Interv.% de<br>Dec. | Nome do<br>Atributo | Vegetação<br>Nativa<br><b>Km</b> | %     | Área<br>Antropiza<br>da<br><b>Km</b> | %     | Área<br>Úmida<br>Km | %     | Lagoas<br>Km | %    |     |
|------------|---------------------|---------------------|----------------------------------|-------|--------------------------------------|-------|---------------------|-------|--------------|------|-----|
|            | $0 < 3\%$           | Plano               | 370,04                           | 24,47 | 861,80                               | 57,00 | 278,90              | 18,45 | 1,17         | 0,08 | 100 |
| 2          | $3.1 < 8\%$         | Suave<br>Ondulado   | 110.98                           | 23,14 | 310,39                               | 64,72 | 58,17               | 12,13 | 0,05         | 0,01 | 100 |
| 3          | $8.1 < 20\%$        | Ondulado            | 86,40                            | 51,05 | 60,78                                | 35,91 | 21,98               | 12,99 | 0.08         | 0,05 | 100 |
| 4          | $20.1 < 45\%$       | Forte ondula-<br>do | 43,75                            | 68,59 | 10,34                                | 16,21 | 9,68                | 15,18 | 0,01         | 0,02 | 100 |
| 5          | >45%                | Montanhoso          | 4,31                             | 67.98 | 0,90                                 | 14,20 | 1,13                | 17,82 | 0,00         | 0,00 | 100 |
|            | Total               |                     | 615,50                           |       | 1.244,24                             |       | 369,87              |       | 1,33         |      |     |

Tabela 6: Tabela Cruzada de áreas (Km²) do PI (Plano de Informação) Uso do solo com o PI (Plano de informação) Declividade

Fonte: SPRING 4.3.3

#### 6.5 Estudos Sedimentológicos da Bacia do Ribeirão Taquaruçu

Como os rios são sistemas de drenagem e transporte com intensa comunicação com os sistemas terrestres, os impactos das atividades humanas se fazem presentes na degradação da qualidade das águas ao longo da bacia hidrográfica, causando alterações em suas propriedades físicas, químicas e biológicas (SALAMANI, 1996, BRIGANT et. al., 2003).

Percebe-se que a concentração de matéria orgânica está diretamente relacionada a atividades provenientes de ações antrópicas como a emissão de efluentes devido à criação de animais nas fazendas e nos pequenos sítios que se localizam praticamente em toda a bacia de drenagem.

Segundo Hutchinson (1967), o seston (sedimentos em suspensão), seria toda a partícula em suspensão presente na água livre, do lago, incluindo o bioseston (plâncton e o nécton) e o abioseston (tripton), este último de origem autóctone ou alóctone, definidos como eutripton e pseudotripton, respectivamente.

Rosa et al. (1991), menciona que a matéria particulada em lagos e oceanos pode ser originada de fontes alóctones ou autóctones, sendo que a entrada pelos rios é a principal fonte alóctones para lagos, e que a produção primária contribui significativamente pelo bioseston autóctone.

Na confluência da bacia do Ribeirão Taquaruçu com o rio Aquidauana, verifica-se, que conforme os valores apresentado na figura 13 e tabela 7 o quantitativo de material em suspensão, principalmente inorgânico (alóctone), presente na 1ª coleta, aumentando consideravelmente no período das chuvas em decorrência do carreamento da camada superficial dos solos das margens dos rios atingindo valores de 260 mg/L no mês de março de 2007.

Já o carreamento de material em suspensão orgânico (autóctone), neste mesmo período apresentou valores de 0,024 mg/L considerável baixo para os sistemas de rios, evidenciado que a bacia em estudo, demonstra que as atividade proveniente de caráter antrópico está sendo desenvolvida de forma equilibrada.

A segunda coleta ocorrida no mês de setembro, há um decaimento no carreamento de sedimento inorgânico de origem alóctone atingindo valores de 0, 088 mg/L. Isto demonstra que o processo de transporte de sedimentos em suspensão inorgânico, diminui com o período onde as precipitações se tornam escassas.

Possivelmente os valores de material em suspensão orgânico ficaram bem abaixo dos valores de material em suspensão inorgânico na 1ª coleta, sendo o reflexo, de que as atividades de caráter antrópico estejam sendo realizadas de forma equilibrada na bacia em estudo. Já os níveis de materiais inorgânicos encontrados na 1ª coleta estão entre 0,074 ml/L a 0, 260 ml/L e na 2ª coleta os níveis diminuíram consideravelmente, permanecendo em torno de 0, 004 ml/L a 0,088ml/L.

Percebeu-se que na 1ª coleta, que os transportes de materiais em suspensão inorgânicos apresentaram valores mais expressivos se comparado com os valores de material em suspensão orgânico, possivelmente seja devido às chuvas que ocorreram com maior intensidade, favorecendo o transporte de materiais provenientes da estrutura rochosa. Já na 2ª coleta a quantidade de material em suspensão orgânico também foi menor e o material inorgânico encontrado também foi superior, apesar de ser em menor quantidade.

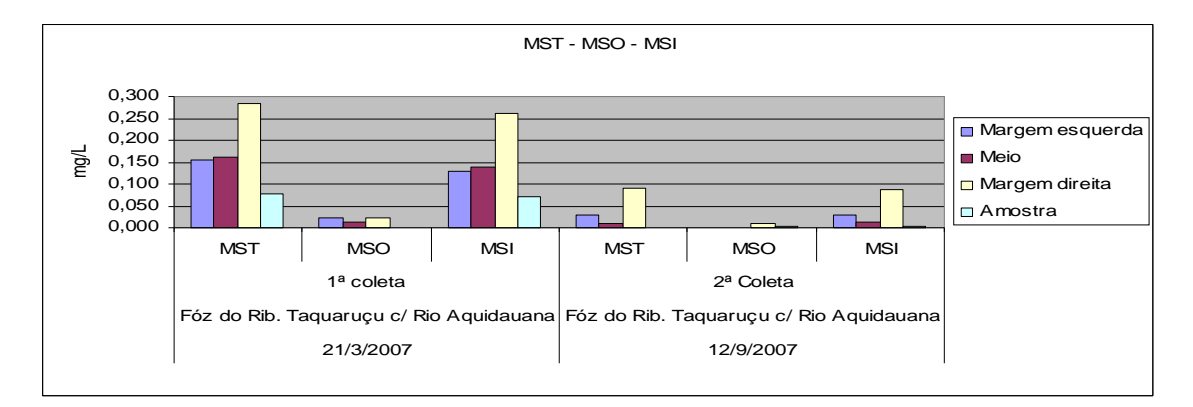

Figura 13: Índices dos Materiais em Suspensão Total (MST), Material em Suspensão Orgânico (MSO) e Materiais em Suspensão Inorgânico (MSI) da confluência do Ribeirão Taquaruçu com o Rio Aquidauana.

Tabela 7: Material em suspensão da Foz do Ribeirão Taquaruçu c/ Rio Aquidauana

|                 |                              | 21/3/2007         |        | 12/9/2007                    |            |       |  |  |
|-----------------|------------------------------|-------------------|--------|------------------------------|------------|-------|--|--|
|                 | Foz do Rib. Taquaruçu c/ Rio |                   |        | Foz do Rib. Taquaruçu c/ Rio |            |       |  |  |
|                 | Aquidauana                   |                   |        | Aquidauana                   |            |       |  |  |
|                 |                              | ESTAÇÃO - 1       |        | ESTAÇÃO - 1<br>2ª Coleta     |            |       |  |  |
|                 |                              | $1a$ coleta       |        |                              |            |       |  |  |
|                 | MST                          | <b>MSO</b><br>MSI |        | MST                          | <b>MSO</b> | MSI   |  |  |
| Margem esquerda | 0, 150                       | 0,022             | 0, 132 | 0, 032                       | 0,004      | 0,028 |  |  |
| Meio            | 0, 160                       | 0,013             | 0, 147 | 0,015                        | 0,003      | 0,010 |  |  |
| Margem direita  | 0, 284                       | 0,024             | 0, 260 | 0,098                        | 0,010      | 0,088 |  |  |
| Amostra         | 0,078                        | 0,000             | 0, 074 | 0,007                        | 0,003      | 0,004 |  |  |

De acordo com a figura 14 e tabela 8, onde foram instaladas as estações de coleta 2 e 3, para a coleta de sedimentos orgânicos e inorgânicos conforme os dados apresentados, não houve resultados expressivos tanto na 1ª coleta quanto na 2ª coleta.

Esses resultados expressivos compreendem-se aos valores de material em suspensão inorgânico apresentados na figura 14 e tabela 8, onde na 1<sup>a</sup> coleta realizada no mês de junho, atingiram valores máximos de 0, 012 mg/L na estação 2 e na estação 3 0,013 mg/L. Já na 2ª coleta ocorrida no mês de setembro houve decaimento, onde os resultados apresentados de material em suspensão inorgânico atingiram valores máximos de 0,008 na estação 2 e na estação 3 0,010 mg/L.

Percebe-se que os resultados apresentados nas coletas ocorridas no mês de junho e setembro, de acordo com a figura 14 e tabela 8, os valores ficaram muito próximo um do outro, não apresentado valores muito diferentes tanto de matéria orgânica quanto inorgânica. Sendo que esse fator, talvez seja justificado pela ausência de precipitação no mês de junho e setembro conforme figura 16 ou pela região no seu entorno onde as atividades de caráter litológicas e ações antrópicas estejam sendo realizadas de forma equilibrada.

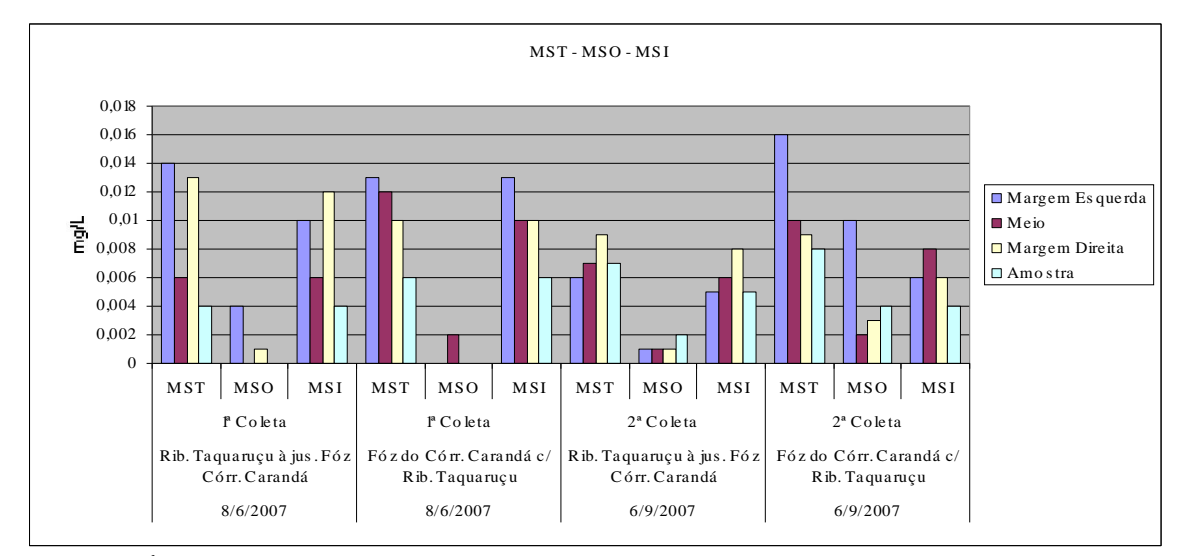

Figura 14: Índice de Material em Suspensão Total (MST), Material em Suspensão Orgânico (MSO) e Material em Suspensão Inorgânico (MSI) do Ribeirão Taquaruçu com o Córrego Carandá.

|                    |                                                                                        |                                                              |       | 08/06/2007                                                |       | 06/09/2007 |       |                                                              |            |                                                        |            |            |
|--------------------|----------------------------------------------------------------------------------------|--------------------------------------------------------------|-------|-----------------------------------------------------------|-------|------------|-------|--------------------------------------------------------------|------------|--------------------------------------------------------|------------|------------|
|                    |                                                                                        | Rib. Taguarucu à Jus.<br>fóz do Córr. Carandá<br>ESTAÇÃO – 2 |       | Fóz do Córr. Carandá c/o<br>Rib. Taguarucu<br>ESTAÇÃO - 3 |       |            |       | Rib. Taquarucu à Jus.<br>Fóz do Córr. Carandá<br>ESTAÇÃO - 2 |            | Foz Córr. Carandá c/o<br>Rib. Taguarucu<br>ESTAÇÃO - 3 |            |            |
|                    | 1ª Coleta<br><b>MST</b><br><b>MSI</b><br>MST<br><b>MSO</b><br><b>MSI</b><br><b>MSO</b> |                                                              |       |                                                           |       |            | MST   | <b>MSO</b>                                                   | <b>MSI</b> | 2ª Coleta<br><b>MST</b>                                | <b>MSO</b> | <b>MSI</b> |
| Margem<br>Esquerda | 0.014                                                                                  | 0.004                                                        | 0.010 | 0.013                                                     | 0.000 | 0.013      | 0.006 | 0.001                                                        | 0.005      | 0.016                                                  | 0.006      | 0,010      |
| Meio               | 0.006                                                                                  | 0.000                                                        | 0.006 | 0.012                                                     | 0.002 | 0.010      | 0.007 | 0.001                                                        | 0.006      | 0.010                                                  | 0.002      | 0,008      |
| Margem<br>Direita  | 0.013                                                                                  | 0.001                                                        | 0.012 | 0.010                                                     | 0.000 | 0.010      | 0.009 | 0.001                                                        | 0.008      | 0.009                                                  | 0.003      | 0,006      |
| Amostra            | 0.004                                                                                  | 0.000                                                        | 0.004 | 0.006                                                     | 0.000 | 0.006      | 0.007 | 0.002                                                        | 0.005      | 0.008                                                  | 0.004      | 0,004      |

Tabela 8: Material em suspensão Total (MST), Material em Suspensão Inorgânico (MSO) e Material em Suspensão Orgânico (MSI) do Ribeirão Taquaruçu e do Córrego Carandá

As coletas de material em suspensão orgânico e inorgânico apresentados na figura 15 e tabela 9 fora realizado em dois períodos distintos, onde no mês de março é considerado tempo das águas e o mês de agosto é caracterizado como período seco onde a quantidade de chuvas diminui consideravelmente.

Devido essas coletas ter sido realizada e dois períodos distintos apresentaram valores diferentes na 1ª coleta em relação à 2ª coleta nas estações 4 e estação 5. Sendo que na estação 4, precisamente na coleta realizada no mês de março, a quantidade de material em suspensão inorgânico transportado pelo curso principal do Ribeirão Taquaruçu atingiu o valor máximo e 0,155mg/L e na estação 5 localizado a montante da confluência do córrego Engano com o Ribeirão Taquaruçu, o índice atingiu valor máximo de 0,645 mg/L.

Já a coleta realizada no mês de agosto na estação 4 a quantidade de material em suspensão inorgânico transportado atingiu o valor máximo de 0,022 mg/L e na estação 5 atingiu o valor de 0,028 mg/L.

Observa-se que na 1ª coleta feita na estação 4 e estação 5 realizada no mês de março o quantitativo de material em suspensão inorgânico fora mais expressivo na estação 5. Tal justificativa, do índice elevado de material em suspensão inorgânico transportado pelo curso do Córrego Engano, deve-se possivelmente a quantidade elevada de chuvas ocorridas neste período. Outro fator que pode estar influenciado no transporte elevado de sedimentos inorgânicos provenientes da estrutura rochosa, talvez seja a má utilização do solo dentro da bacia hidrográfica do Córrego Engano.

A má utilização do solo refere-se à exploração inadequada pelos agropecuaristas e pequenos sitiantes que fora assentado pelo governo federal em épocas passadas onde não houve a implantação de técnicas conservacionista para a proteção do solo.

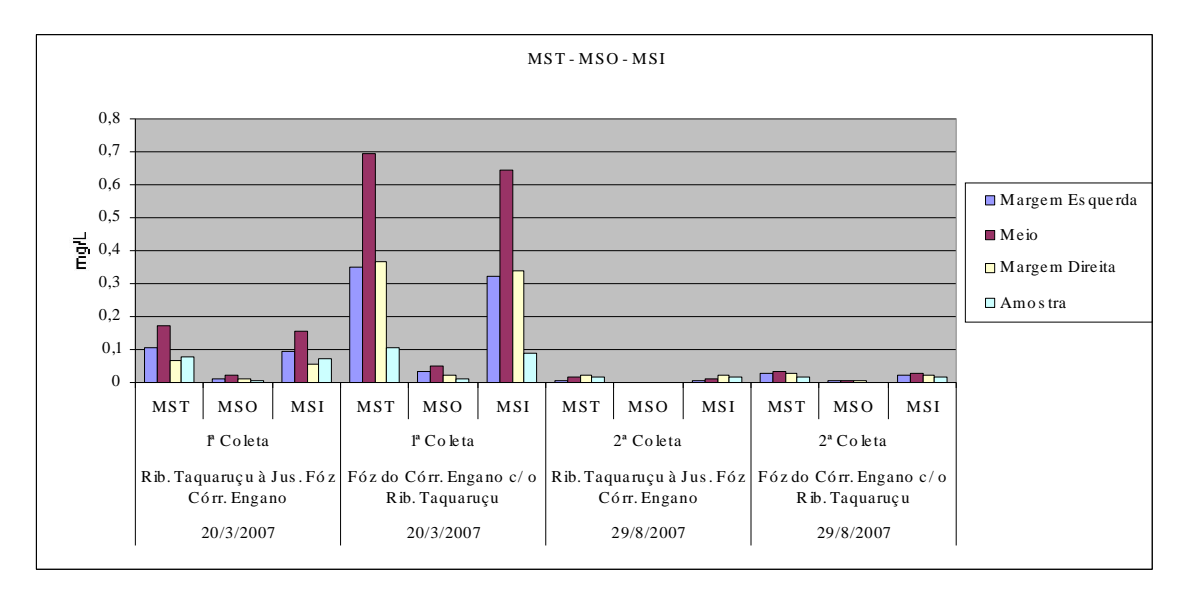

Figura 15: Índice de coleta de Material em Suspensão Total (MST), Material em Suspensão Orgânico e Material em Suspensão Inorgânico do Ribeirão Taquaruçu com o Córrego Engano.

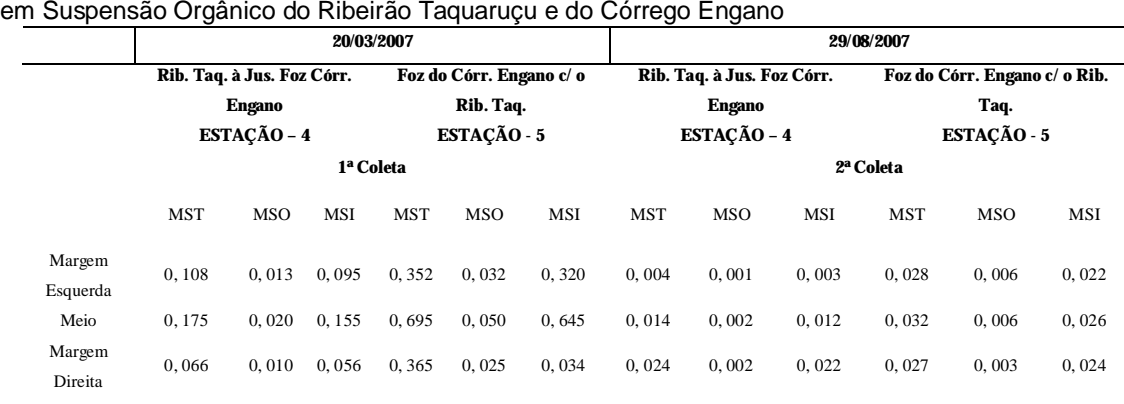

Amostra 0, 078 0, 008 0, 070 0, 103 0, 013 0, 090 0, 015 0, 001 0, 014 0, 016 0, 000 0, 016

Tabela 9: Material em suspensão Total (MST), Material em Suspensão Inorgânico (MSO) e Material

Portanto, pelos valores encontrados após a análise dos dados das estações 4 e 5, tanto na 1ª como na 2ª coleta, percebe-se que os valores máximos de MSO (Material em Suspensão Orgânico) foram de 0,020Mg/L e 0,050Mg/L, bem menores que os valores de MSI (Material em Suspensão Inorgânico), que atingiram valores máximos 0,155Mg/L e 0,645Mg/L.

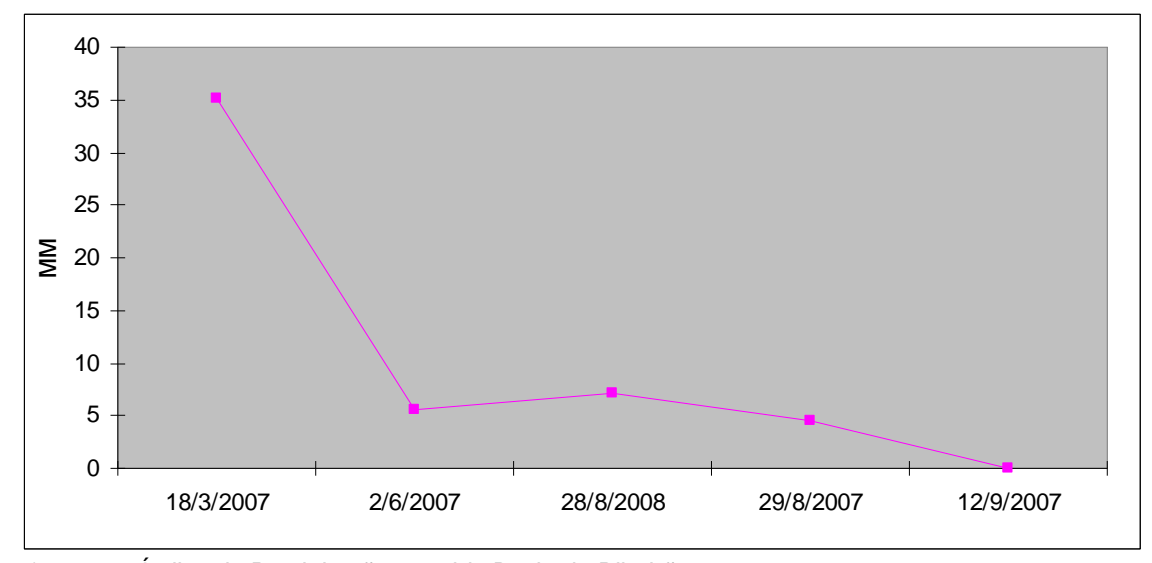

Figura 16: Índice de Precipitação ocorrida Bacia do Ribeirão Fonte: FUNDAÇÃO MS, Maracaju-MS.

## VII CONCLUSÃO

No mapa temático de uso e ocupação da Bacia Hrográfica do Ribeirão Taquaruçu constatou-se que o tipo de uso do solo que mais se destaca na região da bacia é a área antropizada, com a identificação de um total de 1.294,43 km² correspondente a 56,19%. Devido a isso, como se observa na figura 10, praticamente mais de 50% da área total desta bacia já houve intervenção antrópica.

Com essa intensa exploração sem controle para a implantação de atividades agropastoris, houve diminuição drástica da vegetação da classe floresta, onde somente 624,10 km da área total da bacia ou 27,10% correspondem a esse tipo de vegetação. Nesta classe que tem a função de proteção aos cursos d'água, foi cada vez mais sendo desmatada, causando com isto a diminuição da vegetação ciliar, substituída ao longo dos anos para a implantação de culturas diversas e a introdução de pastagens para a criação de animais.

Outro fator que contribui para a substituição da vegetação natural pela vegetação antrópica nesta bacia foi à implantação de vários assentamentos rurais pelo INCRA (Instituto nacional de Colonização e Reforma Agrária), acarretando vários impactos ao ambiente.

Com a implantação dos assentamentos rurais na bacia do Ribeirão Taquaruçu, diagnosticaram-se várias conseqüências nesta, devido à má utilização do solo, pois houve a retirada da vegetação natural para introdução da vegetação artificial, pois na maioria dos casos não foi respeitada o limite de declividade do terreno.

De acordo com a tabulação cruzada no software SPRING 4.3.3, cruzou-se o Plano de Informação (Uso do Solo) com o Plano de Informação (declividade) da bacia do Ribeirão Taquaruçu, onde percebe-se na classe temática área antropizada 69,26% possui relevo do tipo plano; já 24,95% se encontram no tipo de relevo suave ondulado e um total de 5,79% desta classe temática se encontra distribuída nos tipos de relevo ondulado, forte ondulado e montanhoso.

Outra característica importante é quanto do total da classe temática floresta 60,12% se encontra distribuída no relevo de característica plana, 18,02% no relevo de característica suave ondulado, 14,04% no relevo do tipo ondulado sendo que 7,81% se encontram distribuídas nos tipos de relevo forte ondulado e montanhoso.

De acordo com a análise da área total da bacia do Ribeirão Taquaruçu, conclui-se que aproximadamente 70% da vegetação original foram substituídas pela vegetação de caráter antrópico, acelerando o processo erosivo em algumas áreas da bacia. Os outros 30% desta vegetação encontram-se distribuídos no relevo do tipo suave ondulado, ondulado, forte ondulado e montanhoso, apesar de ser em menor proporção e se localizar em áreas onde, provavelmente, deve haver restrições quanto às formas de uso que porventura queiram implantar na região desta bacia.

Dessa forma, a carta de declividade da bacia do Ribeirão Taquaruçu, contribuiria para a observação de como está o processo de exploração do solo, conforme suas classes de declividade, áreas que poderiam ser utilizadas de modo menos impactante ao ambiente.

Com o uso inadequado do solo dentro da bacia começaram a aparecer de forma acelerada e acentuada os processos erosivos que, devido à exploração do solo sem o acompanhamento técnico para subsidiar a maneira mais adequada para exploração, de modo a acelerar o carreamento de sedimentos orgânicos e inorgânicos para dentro do curso principal da bacia.

Para o monitoramento do índice de carreamento fluvial de sedimentos orgânico e inorgânico na bacia do Ribeirão Taquaruçu foram instaladas 05 (cinco) estações experimentais para a coleta de sedimentos em suspensão, das quais a 1ª estação foi instalada na confluência do Ribeirão Taquaruçu com o Rio Aquidauana, a 2ª estação no Ribeirão Taquaruçu à jusante da foz do Córrego Carandá, a 3ª estação na confluência do Córrego Carandá com o Ribeirão Taquaruçu, a 4ª estação no Ribeirão Taquaruçu à jusante da foz do Córrego Engano e a 5ª estação na confluência do Córrego Engano com o Ribeirão Taquaruçu.

Constatou-se no experimento da estação 1, estação 2, estação 3, estação 4 e a estação nº 5, principalmente nas primeiras coletas onde o índice pluviométrico é muito superior que na 2ª coleta de acordo com a tabela 10 e figura 16, que neste período houve o transporte dos componentes inorgânicos muito superior aos valores de matéria orgânica.

Já na 2ª coleta em todas as estações experimentais, o transporte de sedimentos em suspensão inorgânicos também se sobressaiu sobre os valores do transporte de matéria orgânica, em menor quantidade devido à diminuição do índice pluviométrico na bacia.

Ressaltam-se ainda que: na estação 1, localizada na confluência do Ribeirão Taquaruçu com o Rio Aquidauana, onde na 1ª coleta o índice pluviométrico atingiu um índice de 9,8mm, de acordo com a figura 16 e o transporte de material inorgânico foi considerado elevado para o sistema de rios com um índice de 0,260ml/L; na estação nº 5, localizada na confluência do Córrego Engano com o Ribeirão Taquaruçu, o índice de formas inorgânicas transportadas em suspensão por esse córrego atingiu o nível de 0,695ml/L.

Portanto, após a análise de todas as estações, conclui-se que no Córrego Engano foi detectado o maior nível de concentração de material em suspensão inorgânica carreada para dentro do curso principal do Rio Taquaruçu, sendo caracterizado como possivelmente sendo da litologia rochosa, onde o processo erosivo se encontra bastante acentuado. Esses transportes de materiais inorgânicos podem ser conseqüência do acelerado processo erosivo através do intemperismo físico e intemperismo químico que esteja ocorrendo na bacia do Córrego Engano.

## REFERÊNCIAS BIBLIOGRÁFICAS

ALMEIDA, M. C. J. de in Uso e Ocupação da Terra em 1965 e 1998 apud CRISCUOLO et. al. 2000 apud Org: ESPINDOLA, E. L. G. et. al., A Bacia Hidrográfica do Rio Monjolinho: Uma Abordagem Ecossistêmica e Visão Interdisciplinar. Ed. Rima São Carlos, 2000. p. 104.

ALVARENGA, S. M., BRASIL, A. E. DEL' ARCO, D. M., Geomorfologia In: MINISTÉRIO DAS MINAS E ENERGIA. Projeto RADAMBRASIL - Levantamento de Recursos Naturais Folha SF. 21 Campo Grande (Geologia, Geomorfologia, Pedologia, Vegetação e Uso Potencial da Terra). Rio de Janeiro, 1982. p 142-144.

ARAUJO, H. J. T. de, NETO, A. dos S., TRINDADE, C. A. H., PINTO, J. C. de A., MONTALVÃO, R. M. G. de., CASTRO DOURADO, T. D. de., PALMEIRA, R. C. de B., TASSINARI, C. C. G., Geologia In: MINISTÉRIO DAS MINAS E ENERGIA. Projeto RADAMBRASIL - Levantamento de Recursos Naturais Folha SF. 21 Campo Grande (Geologia, Geomorfologia, Pedologia, Vegetação e Uso Potencial da Terra). Rio de Janeiro, 1982. p 27.

ASSAD, E. D., SANO E. E., Sistema de Informação Geográfica Aplicações na Agricultura. 2. ed., revista e ampliada. Brasília: Embrapa-SPI/Embrapa-CPAQ, 1998. p. 434.

ASSINE, M. L. Sedimentação na Bacia do Pantanal Mato-Grossense, Centro Oeste do Brasil. (Tese de Livre Docência) UNESP. Instituto de Geociências e Ciências Exatas. Departamento de Geologia Sedimentar. Campus de Rio Claro. 2003. p. 115.

BELTRAME, A. da V. Diagnóstico do Meio Físico em Bacias Hidrográficas: Modelos e Aplicações. Florianópolis, Ed. UFSC, 1994.

BERTONI, J., LOMBARDI NETO, F. Conservação do Solo. Piracicaba. Ed. Ceres. 1985

BRASIL, Ministério do Meio Ambiente dos Recursos hídricos e da Amazônia Legal. PCBAP: Plano de Conservação da Bacia do Alto Paraguai (Pantanal) Brasília, DF, 1997.

BRIGANT, J., ESPINDOLA, E. L. G., POVINELLI, J., SILVA, M. R. C., NOGUEIRA, A. M., FILHO, V. A., Caracterização Física e Química do Sedimento do Rio Mogi-Guaçu In: Brigant, J. Espíndola, E. L. G. Org. Limnologia Fluvial: Um estudo no Rio Mogi-Guaçu. Cap. 5. Ed. Rima 2003. p.77-84.

BRITO, J. L. S. *et. al.*. Mapeamento do Uso da Terra e Cobertura Vegetal do Município de Uberlândia - MG, utilizando Imagens CCD/CBERS2 In: Caminhos de Geografia – Revista on line, Junho/2005. p. 144 a 153.

BURROUGH, P. A. Principles Geographical inforation systen for land resources assessment. Clarendon Oxford: Press, 1989. p. 194.

CÂMARA, G. *et. al.*. "SPRING: Integrating remote sensing and GIS by objectoriented data modelling" Computers & Graphics, 20: (3), May-Jun 1996. p. 395- 403.

CARVALHO, N. O.; & FILIZOLLA JUNIOR, N. P.; & SANTOS, P. M. C., & LIMA, J. E. F.W. Guia de Práticas Sedimentológicas, Aneel – Agencia de Nacional de Energia Elétrica, 2000.

. CARVALHO, N. O. Guia de Práticas Sedimentométricas. Agência Nacional de Energia Elétrica, Superintendência de Estudos e Informações Hidrológicas, 2000.

CARVALHO, N. O. Hidrossedimentologia Prática, CPRM – Companhia de Recursos de Pesquisa em Recursos Minerais, ELETROBRÁS. 2000, p. 145-151.

CARVALHO, N. de O. Hidrossedimentologia Pratica. CPRM – Companhia de Recursos de Pesquisa em Recursos Minerais. Rio de janeiro. 1994.

CHRISTOFOLETTI, A. Geomorfologia Fluvial. São Paulo, SP. Edgard Blücher, 1981.

CHRISTOFOLETTI, A. Geomorfologia. 2 ed. São Paulo: Edgard Blücher, 1980.

CREPANI, E. e SANTOS A. R. dos. Erosion of the upper Taquari Basiu and sediment accumulation in the Pantanal Matogrossense. In: International Symposium of Resoourse and Environmental Monitoring. Rio de Janeiro: September 26 – 30, 1994. Proceedings, Rio de Janeiro, ISPRS. 1994, p 105-110.

CUNHA, S. B. Geomorfologia Fluvial. In: Geomorfologia: uma atualização de bases e conceitos. Org. Guerra, A. J. T. e CUNHA, S. B. 7 ed. Rio de Janeiro: Bertrand Brasil. 2007, p. 472.

CUNHA, C. M. L. A Cartografia do relevo no contexto da gestão ambiental. Tese (Doutorado). Universidade Estadual Paulista; Instituto de Geociências e Ciências e Exatas. Rio Claro, 2001.

DE BIASI, M. A carta clinográfica: métodos de representação e sua confecção. In: Revista do Departamento de Geografia. USP. Faculdade de Filosofia, Letras e Ciências Humanas. 1992. p. 47-53.

EDMOND. W. T., WINBERG, G. G. A Manual of methods for assessment of secondary productivity in fresch waters. Oxford, Blackweel Scientific Publications (IPB, 14). (1972).

EMBRAPA, Caracterização do Meio Físico da Bacia Hidrográfica do Alto Taquari - BR 162, Dourados, MS, 1998, p. 7 e 8.

ESTEVES, F. Fundamentos de Limnologia. Rio de Janeiro. Interciência. FINEP. 1988, p. 575.

FLORENZANO, T. G. Imagens de satélite para estudos ambientais. São Paulo: Oficina de Textos, 2002.

FREITAS FILHO, M. R., MEDEIROS, J. S. Análise Multitemporal da Cobertura Vegetal em parte da Chapada do Araripe-CE, Utilizando Técnicas de Sensoriamento e Geoprocessamento. In: SIMPÓSIO BRASILEIRO DE SENSORIAMENTO REMOTO, 7, 1993, São José dos Campos. Anais. São José dos Campos INPE: 1993. p. 73-80.

FUJIHARA, A. K. Predição de erosão e Capacidade de Uso do SoloNuma Microbacia do Oeste Paulista com Suporte de Geoprocessamento Dissertação (Mestrado) Escola Superior de Agricultura Luiz de Queiroz. Piracicaba. 2002, p. 118.

FURTADO, P. P.; GUIMARÃES, J. G.; FONZAR, B. C. Vegetação: As Regiões Fitoecológicas, sua Natureza e seus Recursos Econômicos In: MINISTÉRIO DAS MINAS E ENERGIA. Projeto RADAMBRASIL - Levantamento de Recursos Naturais Folha SF. 21 Campo Grande (Geologia, Geomorfologia, Pedologia, Vegetação e Uso Potencial da Terra). Rio de Janeiro, 1982. p 288, 289 e 290.

GOEDERT, W. J., WAGNER, E. Potencial Agrícola da Região dos Cerrados Brasileiros. Pesquisa Agropecuária Brasileira, 5 ed. Brasília, v 15, Nº 1, Jan. 1980.

GUERRA, A. J. T; SILVA, A. S. da; BOTELHO, R. G. M.; Erosão e Conservação dos Solos: conceitos, temas e aplicações. Rio de Janeiro: Bertrand Brasil, 1999. p. 340.

HILU, A. Erosão Hídrica na Bacia Hidrográfica do Rio Morumbi no Estado do Paraná (Dissertação de Mestrado) Universidade Federal do Estado do Paraná. Paraná. 2003, p. 119.

http://www.fundaçaoms.com.br/ Precipitações ocorridas na FUNDAÇÃO MS, Maracaju-MS no ano de 2007.Resultados em milímetros.Acessado em 14 de julho de 2008 as 21:26:28.

IBGE. Manual técnico da vegetação brasileira. Rio de Janeiro 1992. p.92.

INCRA - PROJETO DE ASSENTAMENTO SÃO MANOEL. Levantamento de reconhecimento de solos e recursos naturais. Equipe Técnica Terrasul, Campo Grande (MS) 1993.

INPE – INSTITUTO NACIONAL DE PESQUISAS ESPACIAIS (2007) Manual do usuário Disponível em: http:/www.dgi.inpe.br.spring. Acesso em 20 de março de 2007.

KOFFLER, N. F. Carta de declividade da bacia do rio Corumbataí para análise digital (SIG). Rio Claro/SP, v. 19, 1994. p. 167-182.

KOFFLER, N. F. Técnicas de sensoriamento remoto orbital aplicadas ao mapeamento de vegetação e uso da terra, GEOGRAFIA, Rio Claro/SP, 17(2): 1 – 26 de Outubro 1992 (1994).

LACERDA FILHO, J. V. de, CORREIA de BRITO, R. S., DA SILVA, M. da G. DE OLIVEIRA, C. C., MORETON, L. C., MARTINS, E. G., LOPES, R. da C., LIMA, T.M., LARIZZATTI, J. H., VALENTE, C. R., In: Geologia e Recursos Minerais do Estado de Mato Grosso do Sul. Esc. 1:1000.000. Goiânia: CPRM, 2004. Convênio CPRM/SICME).: p.121. il. + mapas.

LAJCZACK, A. & JANSSEN, J. R. Apllication of remot sensing and geografic information systems to the delineation and analisys of riparian buffer zones. Aquatic Betany, 1993. 58 (3/4): 393 – 409.

LEPSCH, I. F. Manual para levantamento utilitário do meio físico e classificação de terras no sistema de capacidade de uso. Campinas/SP, Sociedade Brasileira de Ciências. 1991.

LIMA, J., E. F. W., SILVA, E., M. De Seleção para de Modelos o de Traçado Curvas de Granulométricas em de Sedimentos em de Suspensão Rios Em: Revista de Brasileira Engenharia Agrícola e Ambiental v.11, n.1, Campina Grande, PB, DEAG/UFCG. 2007. p.101-107.

MARCONDES, J., F.; Utilização do Geoprocessamento na Análise da Susceptibilidade a Erosão do assentamento São Manoel no município de Anastácio-MS. (Dissertação de Mestrado) Universidade Federal de Mato Grosso do Sul - Dourados: (s.n.), 2002.

MARICATO, F. E. Caracterização Física - Química e Sedimentação nas Regiões de Desembocadura dos Rios Paranapanema e Taquari, Reservatório Jurumirim. (Alto Paranapanema-SP). São Carlos (Dissertação de Mestrado) Escola de Engenharia de São Carlos Universidade o São Paulo. 1994. p. 205.

MENDONÇA, F., Diagnóstico e análise ambiental de micro bacia hidrográfica: proposições metodológicas na perspectiva fazem zoneamento, planejamento e gestão ambiental. Em: o RA' E GA: O Espaço Geográfico em Análise. E. UFPR. n.º 3. Ano III. 1999.

MINISTÉRIO DAS MINAS E ENERGIA – PROJETO RADAMBRASIL. Levantamento dos Recursos Naturais (Geologia, Geomorfologia, Pedologia, Vegetação). V. 28 Folha SF 21 Campo Grande, Rio de Janeiro, 1982, p. 1-415.

MOREIRA, M. A., Fundamentos do Sensoriamento Remoto e Metodologias de Aplicação. 3. Ed. Atualizada e a Ampliada. – Viçosa: ed. UFV. 2005.

MORENO, J. Bacia Hidrográfica: Convergência de Investigação Científica e Unidade de Gestão Territorial - A contribuição do Geoprocessamento. In: Experiência em Gestão dos Recursos Hídrico por Bacia Hidrográfica, 2007. MOTA, S., Preservação e dos de Conservação Recursos Hídricos. 2 ed. Abes, Rio de Janeiro, 1995.

NOVO, E., M. L. Sensoriamento Remoto: Princípios E Aplicações. São Paulo, Edgard Blucher 2 ed. 1992.

PAIVA, J.B.D.; o PAIVA, E.M.C.D.; Produção de Sedimentos em Pequenas Bacias Hidrográficas Rurais. Caracterização Quali-Quantitativa da produção de Sedimentos. (2000a) *apud* PARANHOS, R. M. Avaliação de Metodologia para a Estimativa de Produção de Sedimentos em uma Pequena Bacia Rural de Encosta. Dissertação (Mestrado em Engenharia Civil) Universidade Federal de Santa Maria, RS, 2003. p. 129.

PARANHOS FILHO, A. C. Análise Geo-Ambiental Multitemporal: Estudo de Caso da Região de Coxim e da Bacia do Taquarizinho (MS – Brasil). (Tese de Doutorado). Curitiba, 2000. p. 229.

PARANHOS, R. M. Avaliação de Metodologia para a Estimativa de Produção de Sedimentos em uma Pequena Bacia Rural de Encosta. Dissertação (Mestrado em Engenharia Civil) Universidade Federal de Santa Maria, RS, 2003. p 129.

PEREIRA CABRAL, B. J. Utilização de Técnicas de Segmentação e Correlação de Spearmam em Imagens TM para o Estudo da Concentração de Sedimentos em Suspensão no Reservatório de Barra Bonita – São Paulo Brasil. In Revista internacional de Ciência y tecnologia de lá Información Geográfica. GeoFocus (artículos), nº 3, 2003, p. 235-267. ISSN: 1578 – 5157.

PINTO, A. L. Saneamento básico e suas implicações na qualidade das águas subterrâneas da Cidade de Anastácio (MS). (Tese de Doutorado em Geociências) – Universidade Estadual Paulista/Instituto de Geociências e Ciências Exatas, Rio Claro, 1998. p. 175.

REIS, J. C. Proposição metodológica para mensuração de assoreamento de reservatórios, utilizando Sistemas de Informação Geográfica. Viçosa/MG, UFV, (Dissertação de Mestrado). 1995.

ROCHA, C. H. B., Geoprocessamento: tecnologia Transdiciplinar – Juiz de Fora, MG: Ed. do Autor, 2000. p. 220.

ROCHA, O.; PIRES, J. S. R.; SANTOS, J. E. DOS. A bacia hidrográfica como unidade de estudo e planejamento. In: A bacia hidrográfica do Córrego Monjolinho. RIMA. USP - Escola de Engenharia de São Carlos. 2000.

ROSA, R. Introdução ao Sensoriamento Remoto. 5ª ed., Uberlândia: EDUFU, 2003. p. 228.

RUSSI, G. C. Subsídios para o estudo de uma região. V.E.M.T. Aquidauana, 1975.

SANT'ANNA NETO, J. L. O Caráter tradicional do clima e a diversidade da paisagem natural na região de Aquidauana. Anais da II semana de Geografia de 23 a 29 de maio de 1993. Centro Universitário de Aquidauana. Universidade Federal de Mato Grosso do Sul.

SANTOS, E. T. dos. Caracterização Ambiental da alta bacia do rio Aquidauana/MS e identificação dos impactos do uso e ocupação do solo na qualidade dos recursos hídricos. (Dissertação de Mestrado em Engenharia Ambiental). Universidade de São Paulo, Escola de Engenharia de São Carlos, São Carlos, 2000. p. 126.

SANTOS, Luiz Carlos Araújo dos. Estudo da bacia do rio Paciência – MA por meio da análise cartográfica. (Qualificação de Mestrado em Geografia) Universidade Estadual Paulista. Faculdade de Ciências e Tecnologia, Campus de Presidente Prudente, 2001.

SANTOS, R. D.; LEMOS, R. C.; SANTOS, H. G., KER, J. C. & ANJOS, L. H. p. 41. 2005. *apud* SILVA *et. al.*. Erosão e Hidrossedimentologia em Bacias hidrográficas. 2ª edição. São Carlos: RIMA, 2007. p. 152.

SENDRA, J. B. et. al.. Sistemas de Informacion Geográfica: prácticas com PC ARC/INFO e IDRISI. Madrid: editora RAMA 1994.

SHIMABUKURO, M. T., et. al.. Aplicação de Técnicas de Sensoriamento Remoto e Sistema de Informação Geográficas para o Estudo de Micro bacias. O caso do Córrego Gouveia, SP. In: SIMPÓSIO BRASILEIRO DE SENSORIAMENTO REMOTO, 1993, Curitiba. Anais. Curitiba: INPE, 1993. p 273 a 277.

SILVA, Jaime Ferreira da. Técnicas de mapeamento para Elaboracão de Zoneamento Ambiental: um Estudo de Caso da Bacia do Córrego João Dias. Qualificação (Mestrado em Geografia). Universidade Federal de Mato Grosso do Sul, Campus Universitário de Aquidauana: 2002.

SIMONS, D.B. & SENTÜRK, F. Sediment transport technology Fort Collins. USA Water Resources Publications, 1976.

STRAHLER, A. N., *Hypisometric analisys of erosional topograpfy. Geol. Soc.* America Bulletin, 1952. p. 1117-1142.

TEIXEIRA, C. et. a. Plânkton studiesin mangrov, II: The standing-stock and some ecological factors. Bol. Inst. Oceanog., v.24, p.23-41. 1965

TUNDISI, J. G. A. Bacia hidrográfica como unidade de pesquisa, gerenciamento e planejamento. Trabalho temático. Projeto ECOCICLOPAN-CAPES, PADCT – Mimbo. São Paulo. 1992.

TUNDISI, J. G. Produção Primária, standing-stoch" e fracionamento e fitoplancton na região Lagunar de Cananéia. São Paulo. p.131. Tese (Doutorado) Universidade de São Paulo, 1969.

WETZEL, R. G.; LIKENS, G. E. Limnological analisys. 2 ed. New york. Springer Verlag p.391, 1991

YASSUDA, E. R. Gestão de recursos hídricos: fundamentos e aspectos institucionais. / *n*: Revista da Administração Pública, 27(2):5 – Rio de Janeiro, Abril/Jun. 1993. p.18

ANEXOS

| Dia/Mês                            | Jan                          | Fev                          | Mar                      | Abri                         | Mai                          | Jun                      | Jul                          | Ago                          | Set                          | Out                          | Nov                          | Dez                          |
|------------------------------------|------------------------------|------------------------------|--------------------------|------------------------------|------------------------------|--------------------------|------------------------------|------------------------------|------------------------------|------------------------------|------------------------------|------------------------------|
| 1                                  | $\overline{a}$               |                              | $\overline{\phantom{a}}$ | $\overline{a}$               |                              |                          | $\overline{a}$               | $\overline{\phantom{a}}$     | $\frac{1}{2}$                | $\blacksquare$               |                              | 1,0                          |
| $\overline{c}$                     | 8,8                          | $\qquad \qquad \blacksquare$ | $\overline{\phantom{0}}$ | 0,5                          | $\qquad \qquad -$            | 5,6                      | $\qquad \qquad -$            | $\overline{\phantom{a}}$     | $\overline{\phantom{0}}$     | -                            | 9,8                          | $\overline{\phantom{a}}$     |
| 3                                  |                              | $\overline{\phantom{a}}$     | 8,3                      | 10,6                         | $\overline{\phantom{a}}$     |                          | $\blacksquare$               | $\overline{\phantom{a}}$     | $\frac{1}{2}$                | $\overline{\phantom{0}}$     |                              | $\overline{a}$               |
| 4                                  | 70,6                         | $\overline{\phantom{a}}$     | $\overline{\phantom{0}}$ | $\overline{\phantom{m}}$     | $\qquad \qquad \blacksquare$ | $\blacksquare$           | $\overline{\phantom{a}}$     | $\overline{\phantom{a}}$     | $\overline{\phantom{0}}$     | $\overline{\phantom{a}}$     | 28,2                         | $\overline{\phantom{a}}$     |
| 5                                  | 2,2                          | 10,5                         | $\blacksquare$           | $\overline{\phantom{a}}$     | $\overline{\phantom{a}}$     | $\overline{\phantom{a}}$ | $\blacksquare$               | $\overline{\phantom{a}}$     | $\frac{1}{2}$                | $\overline{\phantom{0}}$     | $\qquad \qquad \blacksquare$ | 39,5                         |
| 6                                  | $\blacksquare$               | $\blacksquare$               | $\overline{\phantom{a}}$ | $\blacksquare$               | $\overline{\phantom{a}}$     | $\overline{\phantom{a}}$ | $\overline{\phantom{a}}$     | $\overline{\phantom{a}}$     | $\qquad \qquad \blacksquare$ | $\qquad \qquad \blacksquare$ | $\overline{\phantom{0}}$     | 4,7                          |
| $\overline{7}$                     | $\blacksquare$               | 38,5                         | $\overline{\phantom{a}}$ | 10,7                         | $\blacksquare$               | $\overline{\phantom{a}}$ | $\blacksquare$               | $\qquad \qquad \blacksquare$ | $\qquad \qquad \blacksquare$ | $\qquad \qquad \blacksquare$ | $\overline{\phantom{0}}$     | $\blacksquare$               |
| 8                                  | $\qquad \qquad \blacksquare$ | $\blacksquare$               | 2,0                      | 11,5                         | $\overline{\phantom{a}}$     | $\blacksquare$           | $\overline{\phantom{0}}$     | $\blacksquare$               | $\qquad \qquad \blacksquare$ | $\qquad \qquad \blacksquare$ | 12,2                         | 9,3                          |
| 9                                  | $\overline{\phantom{a}}$     | $\overline{\phantom{a}}$     | $\overline{\phantom{a}}$ | $\overline{\phantom{0}}$     | $\blacksquare$               | $\overline{\phantom{a}}$ | $\qquad \qquad \blacksquare$ | $\overline{\phantom{a}}$     | $\overline{\phantom{0}}$     | $\qquad \qquad \blacksquare$ | 2,9                          | $\blacksquare$               |
| 10                                 | $\overline{\phantom{a}}$     | 22,9                         | $\blacksquare$           | $\overline{\phantom{a}}$     | $\qquad \qquad \blacksquare$ | $\blacksquare$           | $\qquad \qquad \blacksquare$ | $\overline{\phantom{a}}$     | $\qquad \qquad \blacksquare$ | $\qquad \qquad \blacksquare$ | $\frac{1}{2}$                | 41,2                         |
| 11                                 | 0,5                          | 2,2                          | $\blacksquare$           | $\blacksquare$               | 11,3                         | $\overline{\phantom{a}}$ | $\blacksquare$               | $\overline{\phantom{a}}$     | $\qquad \qquad \blacksquare$ | $\blacksquare$               | 30,4                         | $\overline{a}$               |
| 12                                 | $\blacksquare$               | 4,7                          | 24,5                     | 15,2                         | $\qquad \qquad \blacksquare$ | $\blacksquare$           | -                            | $\overline{\phantom{a}}$     | $\qquad \qquad \blacksquare$ | $\overline{a}$               | 16,6                         | 10,6                         |
| 13                                 | 19,8                         | $\blacksquare$               | 10,2                     | $\overline{\phantom{a}}$     | $\overline{\phantom{a}}$     | $\overline{\phantom{a}}$ | $\qquad \qquad \blacksquare$ | $\overline{\phantom{a}}$     | $\qquad \qquad \blacksquare$ | 9,7                          | $\blacksquare$               | $\overline{\phantom{a}}$     |
| 14                                 | $\overline{\phantom{a}}$     | $\overline{\phantom{a}}$     | $\blacksquare$           | 2,1                          | $\qquad \qquad \blacksquare$ | $\overline{\phantom{a}}$ | $\qquad \qquad \blacksquare$ | $\overline{\phantom{a}}$     | $\overline{\phantom{0}}$     | 5,2                          | $\overline{\phantom{0}}$     | $\blacksquare$               |
| 15                                 | $\qquad \qquad \blacksquare$ | $\blacksquare$               | 9,7                      | $\qquad \qquad \blacksquare$ | $\qquad \qquad \blacksquare$ | $\blacksquare$           | 5,5                          | $\overline{\phantom{a}}$     | $\overline{\phantom{0}}$     | 1,7                          | 31,2                         | 4,5                          |
| 16                                 | $\blacksquare$               | $\blacksquare$               | 13,1                     | $\overline{\phantom{a}}$     | $\overline{\phantom{a}}$     | $\overline{\phantom{a}}$ | $\blacksquare$               | $\blacksquare$               | $\qquad \qquad \blacksquare$ | $\Box$                       | $\overline{\phantom{0}}$     | $\blacksquare$               |
| 17                                 | 31,6                         | 22,5                         | $\frac{1}{2}$            | $\blacksquare$               | $\overline{\phantom{a}}$     | $\overline{\phantom{a}}$ | 33,7                         | $\overline{\phantom{a}}$     | $\overline{\phantom{0}}$     | 4,5                          | $\overline{\phantom{0}}$     | $\blacksquare$               |
| 18                                 | 5,1                          | $\overline{\phantom{a}}$     | 35,2                     | $\overline{\phantom{a}}$     |                              | $\overline{\phantom{a}}$ | 13,1                         | $\overline{\phantom{a}}$     | $\overline{\phantom{0}}$     | $\qquad \qquad -$            | 24,4                         | $\frac{1}{2}$                |
| 19                                 | $\blacksquare$               | $\blacksquare$               | $\overline{\phantom{a}}$ | $\qquad \qquad \blacksquare$ | 10,8                         | $\overline{\phantom{a}}$ | Geada<br>Fraca               | $\blacksquare$               | $\qquad \qquad \blacksquare$ | 27,8                         | $\overline{\phantom{a}}$     | $\qquad \qquad \blacksquare$ |
| 20                                 | $\Box$                       | 0,6                          | $\overline{\phantom{a}}$ | $\overline{\phantom{a}}$     | $\blacksquare$               | $\overline{\phantom{a}}$ | Geada                        | $\overline{\phantom{a}}$     | $\overline{\phantom{0}}$     | $\blacksquare$               | 0,7                          | $\overline{\phantom{a}}$     |
| 21                                 | 4,7                          | 15,0                         | $\overline{\phantom{a}}$ | $\blacksquare$               | $\overline{a}$               | $\blacksquare$           | $\blacksquare$               | $\blacksquare$               | $\overline{\phantom{0}}$     | 1,0                          |                              | $\frac{1}{2}$                |
| 22                                 | $\frac{1}{2}$                | 22,4                         | 9,6                      | $\qquad \qquad \blacksquare$ | 24,0                         | $\overline{\phantom{a}}$ | $\overline{\phantom{0}}$     | $\overline{\phantom{a}}$     | $\qquad \qquad \blacksquare$ | $\qquad \qquad \blacksquare$ | $\overline{\phantom{0}}$     | $\frac{1}{2}$                |
| 23                                 | 38,1                         | 38,1                         | $\overline{\phantom{0}}$ | $\overline{\phantom{a}}$     | 36,1                         | $\overline{\phantom{a}}$ | 11,8                         | $\overline{\phantom{a}}$     | -                            | $\overline{\phantom{a}}$     | $\qquad \qquad \blacksquare$ | $\frac{1}{2}$                |
| 24                                 |                              | $\blacksquare$               | $\overline{\phantom{0}}$ | $\overline{\phantom{a}}$     | $\blacksquare$               | $\overline{\phantom{a}}$ |                              | $\overline{\phantom{a}}$     | $\overline{\phantom{a}}$     | 51,7                         | $\blacksquare$               | 5,1                          |
| 25                                 | 43,6                         | $\blacksquare$               | $\blacksquare$           | $\blacksquare$               | $\overline{\phantom{a}}$     | $\blacksquare$           | 14,9                         | $\overline{\phantom{a}}$     | $\overline{\phantom{0}}$     | 13,9                         | 2,8                          | 15,3                         |
| 26                                 | 7,8                          | $\blacksquare$               | 2,1                      | $\overline{\phantom{a}}$     | $\overline{\phantom{a}}$     | $\blacksquare$           | $\blacksquare$               | $\overline{\phantom{a}}$     | $\qquad \qquad \blacksquare$ | $\blacksquare$               | $\blacksquare$               | $\blacksquare$               |
| 27                                 | 7,6                          | $\blacksquare$               | $\blacksquare$           | 18,1                         | $\blacksquare$               | $\overline{\phantom{a}}$ | $\overline{a}$               | $\blacksquare$               | $\frac{1}{2}$                | $\blacksquare$               | $\overline{a}$               | $\blacksquare$               |
| 28                                 | 15,2                         | 13,0                         | $\overline{\phantom{a}}$ | $\overline{\phantom{0}}$     | $\overline{\phantom{a}}$     | $\overline{\phantom{a}}$ | Geada                        | 7,2                          | $\qquad \qquad \blacksquare$ | $\qquad \qquad \blacksquare$ | 6,8                          | 2,7                          |
| 29                                 | 26,5                         |                              | $\overline{\phantom{a}}$ | $\overline{\phantom{a}}$     | $\blacksquare$               | $\overline{\phantom{a}}$ | $\blacksquare$               | 4,6                          | $\overline{\phantom{0}}$     | $\qquad \qquad \blacksquare$ | $\blacksquare$               | $\blacksquare$               |
| 30                                 | 37,6                         |                              | $\blacksquare$           | $\overline{\phantom{a}}$     | $\blacksquare$               | $\blacksquare$           | $\overline{\phantom{a}}$     | $\overline{\phantom{a}}$     | $\qquad \qquad \blacksquare$ | $\qquad \qquad \blacksquare$ | $\qquad \qquad \blacksquare$ | $\blacksquare$               |
| $\overline{31}$                    | 5,7                          |                              |                          |                              |                              |                          | $\overline{\phantom{0}}$     | $\overline{\phantom{a}}$     |                              | $\overline{\phantom{0}}$     |                              | 4,0                          |
| <b>Total</b><br><b>Total Geral</b> |                              | 325,4 190,4                  | 114,7                    | 68,7                         | 82,2                         | 5,6                      | 79,0                         | 11,8                         | 0,0                          | 115,5                        | 166,0                        | 136,9                        |

ANEXO 1 - Precipitações ocorridas na FUNDAÇÃO MS, Maracaju-MS (2007). Resultado em milímetros

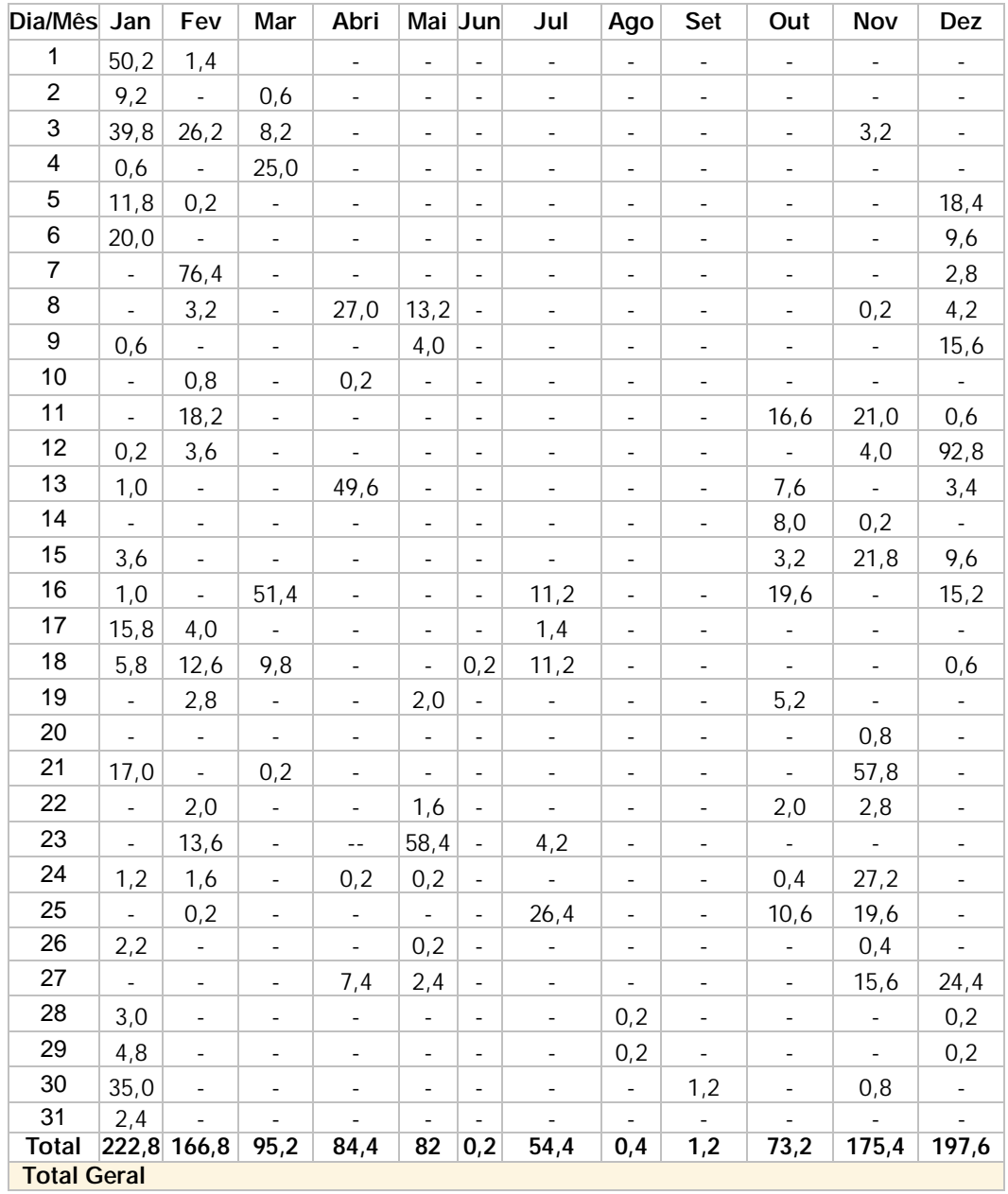

# **Livros Grátis**

( <http://www.livrosgratis.com.br> )

Milhares de Livros para Download:

[Baixar](http://www.livrosgratis.com.br/cat_1/administracao/1) [livros](http://www.livrosgratis.com.br/cat_1/administracao/1) [de](http://www.livrosgratis.com.br/cat_1/administracao/1) [Administração](http://www.livrosgratis.com.br/cat_1/administracao/1) [Baixar](http://www.livrosgratis.com.br/cat_2/agronomia/1) [livros](http://www.livrosgratis.com.br/cat_2/agronomia/1) [de](http://www.livrosgratis.com.br/cat_2/agronomia/1) [Agronomia](http://www.livrosgratis.com.br/cat_2/agronomia/1) [Baixar](http://www.livrosgratis.com.br/cat_3/arquitetura/1) [livros](http://www.livrosgratis.com.br/cat_3/arquitetura/1) [de](http://www.livrosgratis.com.br/cat_3/arquitetura/1) [Arquitetura](http://www.livrosgratis.com.br/cat_3/arquitetura/1) [Baixar](http://www.livrosgratis.com.br/cat_4/artes/1) [livros](http://www.livrosgratis.com.br/cat_4/artes/1) [de](http://www.livrosgratis.com.br/cat_4/artes/1) [Artes](http://www.livrosgratis.com.br/cat_4/artes/1) [Baixar](http://www.livrosgratis.com.br/cat_5/astronomia/1) [livros](http://www.livrosgratis.com.br/cat_5/astronomia/1) [de](http://www.livrosgratis.com.br/cat_5/astronomia/1) [Astronomia](http://www.livrosgratis.com.br/cat_5/astronomia/1) [Baixar](http://www.livrosgratis.com.br/cat_6/biologia_geral/1) [livros](http://www.livrosgratis.com.br/cat_6/biologia_geral/1) [de](http://www.livrosgratis.com.br/cat_6/biologia_geral/1) [Biologia](http://www.livrosgratis.com.br/cat_6/biologia_geral/1) [Geral](http://www.livrosgratis.com.br/cat_6/biologia_geral/1) [Baixar](http://www.livrosgratis.com.br/cat_8/ciencia_da_computacao/1) [livros](http://www.livrosgratis.com.br/cat_8/ciencia_da_computacao/1) [de](http://www.livrosgratis.com.br/cat_8/ciencia_da_computacao/1) [Ciência](http://www.livrosgratis.com.br/cat_8/ciencia_da_computacao/1) [da](http://www.livrosgratis.com.br/cat_8/ciencia_da_computacao/1) [Computação](http://www.livrosgratis.com.br/cat_8/ciencia_da_computacao/1) [Baixar](http://www.livrosgratis.com.br/cat_9/ciencia_da_informacao/1) [livros](http://www.livrosgratis.com.br/cat_9/ciencia_da_informacao/1) [de](http://www.livrosgratis.com.br/cat_9/ciencia_da_informacao/1) [Ciência](http://www.livrosgratis.com.br/cat_9/ciencia_da_informacao/1) [da](http://www.livrosgratis.com.br/cat_9/ciencia_da_informacao/1) [Informação](http://www.livrosgratis.com.br/cat_9/ciencia_da_informacao/1) [Baixar](http://www.livrosgratis.com.br/cat_7/ciencia_politica/1) [livros](http://www.livrosgratis.com.br/cat_7/ciencia_politica/1) [de](http://www.livrosgratis.com.br/cat_7/ciencia_politica/1) [Ciência](http://www.livrosgratis.com.br/cat_7/ciencia_politica/1) [Política](http://www.livrosgratis.com.br/cat_7/ciencia_politica/1) [Baixar](http://www.livrosgratis.com.br/cat_10/ciencias_da_saude/1) [livros](http://www.livrosgratis.com.br/cat_10/ciencias_da_saude/1) [de](http://www.livrosgratis.com.br/cat_10/ciencias_da_saude/1) [Ciências](http://www.livrosgratis.com.br/cat_10/ciencias_da_saude/1) [da](http://www.livrosgratis.com.br/cat_10/ciencias_da_saude/1) [Saúde](http://www.livrosgratis.com.br/cat_10/ciencias_da_saude/1) [Baixar](http://www.livrosgratis.com.br/cat_11/comunicacao/1) [livros](http://www.livrosgratis.com.br/cat_11/comunicacao/1) [de](http://www.livrosgratis.com.br/cat_11/comunicacao/1) [Comunicação](http://www.livrosgratis.com.br/cat_11/comunicacao/1) [Baixar](http://www.livrosgratis.com.br/cat_12/conselho_nacional_de_educacao_-_cne/1) [livros](http://www.livrosgratis.com.br/cat_12/conselho_nacional_de_educacao_-_cne/1) [do](http://www.livrosgratis.com.br/cat_12/conselho_nacional_de_educacao_-_cne/1) [Conselho](http://www.livrosgratis.com.br/cat_12/conselho_nacional_de_educacao_-_cne/1) [Nacional](http://www.livrosgratis.com.br/cat_12/conselho_nacional_de_educacao_-_cne/1) [de](http://www.livrosgratis.com.br/cat_12/conselho_nacional_de_educacao_-_cne/1) [Educação - CNE](http://www.livrosgratis.com.br/cat_12/conselho_nacional_de_educacao_-_cne/1) [Baixar](http://www.livrosgratis.com.br/cat_13/defesa_civil/1) [livros](http://www.livrosgratis.com.br/cat_13/defesa_civil/1) [de](http://www.livrosgratis.com.br/cat_13/defesa_civil/1) [Defesa](http://www.livrosgratis.com.br/cat_13/defesa_civil/1) [civil](http://www.livrosgratis.com.br/cat_13/defesa_civil/1) [Baixar](http://www.livrosgratis.com.br/cat_14/direito/1) [livros](http://www.livrosgratis.com.br/cat_14/direito/1) [de](http://www.livrosgratis.com.br/cat_14/direito/1) [Direito](http://www.livrosgratis.com.br/cat_14/direito/1) [Baixar](http://www.livrosgratis.com.br/cat_15/direitos_humanos/1) [livros](http://www.livrosgratis.com.br/cat_15/direitos_humanos/1) [de](http://www.livrosgratis.com.br/cat_15/direitos_humanos/1) [Direitos](http://www.livrosgratis.com.br/cat_15/direitos_humanos/1) [humanos](http://www.livrosgratis.com.br/cat_15/direitos_humanos/1) [Baixar](http://www.livrosgratis.com.br/cat_16/economia/1) [livros](http://www.livrosgratis.com.br/cat_16/economia/1) [de](http://www.livrosgratis.com.br/cat_16/economia/1) [Economia](http://www.livrosgratis.com.br/cat_16/economia/1) [Baixar](http://www.livrosgratis.com.br/cat_17/economia_domestica/1) [livros](http://www.livrosgratis.com.br/cat_17/economia_domestica/1) [de](http://www.livrosgratis.com.br/cat_17/economia_domestica/1) [Economia](http://www.livrosgratis.com.br/cat_17/economia_domestica/1) [Doméstica](http://www.livrosgratis.com.br/cat_17/economia_domestica/1) [Baixar](http://www.livrosgratis.com.br/cat_18/educacao/1) [livros](http://www.livrosgratis.com.br/cat_18/educacao/1) [de](http://www.livrosgratis.com.br/cat_18/educacao/1) [Educação](http://www.livrosgratis.com.br/cat_18/educacao/1) [Baixar](http://www.livrosgratis.com.br/cat_19/educacao_-_transito/1) [livros](http://www.livrosgratis.com.br/cat_19/educacao_-_transito/1) [de](http://www.livrosgratis.com.br/cat_19/educacao_-_transito/1) [Educação - Trânsito](http://www.livrosgratis.com.br/cat_19/educacao_-_transito/1) [Baixar](http://www.livrosgratis.com.br/cat_20/educacao_fisica/1) [livros](http://www.livrosgratis.com.br/cat_20/educacao_fisica/1) [de](http://www.livrosgratis.com.br/cat_20/educacao_fisica/1) [Educação](http://www.livrosgratis.com.br/cat_20/educacao_fisica/1) [Física](http://www.livrosgratis.com.br/cat_20/educacao_fisica/1) [Baixar](http://www.livrosgratis.com.br/cat_21/engenharia_aeroespacial/1) [livros](http://www.livrosgratis.com.br/cat_21/engenharia_aeroespacial/1) [de](http://www.livrosgratis.com.br/cat_21/engenharia_aeroespacial/1) [Engenharia](http://www.livrosgratis.com.br/cat_21/engenharia_aeroespacial/1) [Aeroespacial](http://www.livrosgratis.com.br/cat_21/engenharia_aeroespacial/1) [Baixar](http://www.livrosgratis.com.br/cat_22/farmacia/1) [livros](http://www.livrosgratis.com.br/cat_22/farmacia/1) [de](http://www.livrosgratis.com.br/cat_22/farmacia/1) [Farmácia](http://www.livrosgratis.com.br/cat_22/farmacia/1) [Baixar](http://www.livrosgratis.com.br/cat_23/filosofia/1) [livros](http://www.livrosgratis.com.br/cat_23/filosofia/1) [de](http://www.livrosgratis.com.br/cat_23/filosofia/1) [Filosofia](http://www.livrosgratis.com.br/cat_23/filosofia/1) [Baixar](http://www.livrosgratis.com.br/cat_24/fisica/1) [livros](http://www.livrosgratis.com.br/cat_24/fisica/1) [de](http://www.livrosgratis.com.br/cat_24/fisica/1) [Física](http://www.livrosgratis.com.br/cat_24/fisica/1) [Baixar](http://www.livrosgratis.com.br/cat_25/geociencias/1) [livros](http://www.livrosgratis.com.br/cat_25/geociencias/1) [de](http://www.livrosgratis.com.br/cat_25/geociencias/1) [Geociências](http://www.livrosgratis.com.br/cat_25/geociencias/1) [Baixar](http://www.livrosgratis.com.br/cat_26/geografia/1) [livros](http://www.livrosgratis.com.br/cat_26/geografia/1) [de](http://www.livrosgratis.com.br/cat_26/geografia/1) [Geografia](http://www.livrosgratis.com.br/cat_26/geografia/1) [Baixar](http://www.livrosgratis.com.br/cat_27/historia/1) [livros](http://www.livrosgratis.com.br/cat_27/historia/1) [de](http://www.livrosgratis.com.br/cat_27/historia/1) [História](http://www.livrosgratis.com.br/cat_27/historia/1) [Baixar](http://www.livrosgratis.com.br/cat_31/linguas/1) [livros](http://www.livrosgratis.com.br/cat_31/linguas/1) [de](http://www.livrosgratis.com.br/cat_31/linguas/1) [Línguas](http://www.livrosgratis.com.br/cat_31/linguas/1)

[Baixar](http://www.livrosgratis.com.br/cat_28/literatura/1) [livros](http://www.livrosgratis.com.br/cat_28/literatura/1) [de](http://www.livrosgratis.com.br/cat_28/literatura/1) [Literatura](http://www.livrosgratis.com.br/cat_28/literatura/1) [Baixar](http://www.livrosgratis.com.br/cat_30/literatura_de_cordel/1) [livros](http://www.livrosgratis.com.br/cat_30/literatura_de_cordel/1) [de](http://www.livrosgratis.com.br/cat_30/literatura_de_cordel/1) [Literatura](http://www.livrosgratis.com.br/cat_30/literatura_de_cordel/1) [de](http://www.livrosgratis.com.br/cat_30/literatura_de_cordel/1) [Cordel](http://www.livrosgratis.com.br/cat_30/literatura_de_cordel/1) [Baixar](http://www.livrosgratis.com.br/cat_29/literatura_infantil/1) [livros](http://www.livrosgratis.com.br/cat_29/literatura_infantil/1) [de](http://www.livrosgratis.com.br/cat_29/literatura_infantil/1) [Literatura](http://www.livrosgratis.com.br/cat_29/literatura_infantil/1) [Infantil](http://www.livrosgratis.com.br/cat_29/literatura_infantil/1) [Baixar](http://www.livrosgratis.com.br/cat_32/matematica/1) [livros](http://www.livrosgratis.com.br/cat_32/matematica/1) [de](http://www.livrosgratis.com.br/cat_32/matematica/1) [Matemática](http://www.livrosgratis.com.br/cat_32/matematica/1) [Baixar](http://www.livrosgratis.com.br/cat_33/medicina/1) [livros](http://www.livrosgratis.com.br/cat_33/medicina/1) [de](http://www.livrosgratis.com.br/cat_33/medicina/1) [Medicina](http://www.livrosgratis.com.br/cat_33/medicina/1) [Baixar](http://www.livrosgratis.com.br/cat_34/medicina_veterinaria/1) [livros](http://www.livrosgratis.com.br/cat_34/medicina_veterinaria/1) [de](http://www.livrosgratis.com.br/cat_34/medicina_veterinaria/1) [Medicina](http://www.livrosgratis.com.br/cat_34/medicina_veterinaria/1) [Veterinária](http://www.livrosgratis.com.br/cat_34/medicina_veterinaria/1) [Baixar](http://www.livrosgratis.com.br/cat_35/meio_ambiente/1) [livros](http://www.livrosgratis.com.br/cat_35/meio_ambiente/1) [de](http://www.livrosgratis.com.br/cat_35/meio_ambiente/1) [Meio](http://www.livrosgratis.com.br/cat_35/meio_ambiente/1) [Ambiente](http://www.livrosgratis.com.br/cat_35/meio_ambiente/1) [Baixar](http://www.livrosgratis.com.br/cat_36/meteorologia/1) [livros](http://www.livrosgratis.com.br/cat_36/meteorologia/1) [de](http://www.livrosgratis.com.br/cat_36/meteorologia/1) [Meteorologia](http://www.livrosgratis.com.br/cat_36/meteorologia/1) [Baixar](http://www.livrosgratis.com.br/cat_45/monografias_e_tcc/1) [Monografias](http://www.livrosgratis.com.br/cat_45/monografias_e_tcc/1) [e](http://www.livrosgratis.com.br/cat_45/monografias_e_tcc/1) [TCC](http://www.livrosgratis.com.br/cat_45/monografias_e_tcc/1) [Baixar](http://www.livrosgratis.com.br/cat_37/multidisciplinar/1) [livros](http://www.livrosgratis.com.br/cat_37/multidisciplinar/1) [Multidisciplinar](http://www.livrosgratis.com.br/cat_37/multidisciplinar/1) [Baixar](http://www.livrosgratis.com.br/cat_38/musica/1) [livros](http://www.livrosgratis.com.br/cat_38/musica/1) [de](http://www.livrosgratis.com.br/cat_38/musica/1) [Música](http://www.livrosgratis.com.br/cat_38/musica/1) [Baixar](http://www.livrosgratis.com.br/cat_39/psicologia/1) [livros](http://www.livrosgratis.com.br/cat_39/psicologia/1) [de](http://www.livrosgratis.com.br/cat_39/psicologia/1) [Psicologia](http://www.livrosgratis.com.br/cat_39/psicologia/1) [Baixar](http://www.livrosgratis.com.br/cat_40/quimica/1) [livros](http://www.livrosgratis.com.br/cat_40/quimica/1) [de](http://www.livrosgratis.com.br/cat_40/quimica/1) [Química](http://www.livrosgratis.com.br/cat_40/quimica/1) [Baixar](http://www.livrosgratis.com.br/cat_41/saude_coletiva/1) [livros](http://www.livrosgratis.com.br/cat_41/saude_coletiva/1) [de](http://www.livrosgratis.com.br/cat_41/saude_coletiva/1) [Saúde](http://www.livrosgratis.com.br/cat_41/saude_coletiva/1) [Coletiva](http://www.livrosgratis.com.br/cat_41/saude_coletiva/1) [Baixar](http://www.livrosgratis.com.br/cat_42/servico_social/1) [livros](http://www.livrosgratis.com.br/cat_42/servico_social/1) [de](http://www.livrosgratis.com.br/cat_42/servico_social/1) [Serviço](http://www.livrosgratis.com.br/cat_42/servico_social/1) [Social](http://www.livrosgratis.com.br/cat_42/servico_social/1) [Baixar](http://www.livrosgratis.com.br/cat_43/sociologia/1) [livros](http://www.livrosgratis.com.br/cat_43/sociologia/1) [de](http://www.livrosgratis.com.br/cat_43/sociologia/1) [Sociologia](http://www.livrosgratis.com.br/cat_43/sociologia/1) [Baixar](http://www.livrosgratis.com.br/cat_44/teologia/1) [livros](http://www.livrosgratis.com.br/cat_44/teologia/1) [de](http://www.livrosgratis.com.br/cat_44/teologia/1) [Teologia](http://www.livrosgratis.com.br/cat_44/teologia/1) [Baixar](http://www.livrosgratis.com.br/cat_46/trabalho/1) [livros](http://www.livrosgratis.com.br/cat_46/trabalho/1) [de](http://www.livrosgratis.com.br/cat_46/trabalho/1) [Trabalho](http://www.livrosgratis.com.br/cat_46/trabalho/1) [Baixar](http://www.livrosgratis.com.br/cat_47/turismo/1) [livros](http://www.livrosgratis.com.br/cat_47/turismo/1) [de](http://www.livrosgratis.com.br/cat_47/turismo/1) [Turismo](http://www.livrosgratis.com.br/cat_47/turismo/1)